#### **Vanusa Alves de Sousa**

# **RESOLUÇÃO DO PROBLEMA DE FLUXO DE POTÊNCIA ÓTIMO REATIVO VIA MÉTODO DA FUNÇÃO LAGRANGIANA BARREIRA MODIFICADA**

Tese apresentada à Escola de Engenharia de São Carlos, da Universidade de São Paulo, como parte dos requisitos para obtenção do título de Doutor em Engenharia Elétrica.

Orientador: Prof. Dr. Geraldo Roberto Martins da Costa

São Carlos 2006

# **Livros Grátis**

http://www.livrosgratis.com.br

Milhares de livros grátis para download.

Ao esposo Eduardo Ribeiro de Azevêdo.

#### **AGRADECIMENTOS**

Ao Professor Dr. Geraldo Roberto Martins da Costa pela excelente orientação, compreensão, amizade e paciência durante a elaboração desse trabalho.

A Professora Dra. Edméa Cássia Baptista pela excelente co-orientação, compreensão, amizade e colaboração durante a execução desse trabalho.

Ao pessoal do LOSEP: Alessandra, Cristiane Lion, Cristiane Mariano, Edmarcio, Fernando e Marcus pelas trocas de idéias, pelo apoio e principalmente pela amizade.

A todos os colegas, professores e funcionários do Departamento de Engenharia Elétrica da EESC/USP pela colaboração.

A **todos** os que conviveram comigo durante esse período, torcendo, apoiando, e me compreendendo.

Ao Conselho Nacional de Desenvolvimento Científico e Tecnológico – **CNPq**, pela bolsa de estudos e pela taxa de bancada e à Fundação de Amparo À Pesquisa do Estado de São Paulo - **FAPESP** pelos equipamentos concedidos.

#### **RESUMO**

SOUSA, V. A. (2006). *Resolução do Problema de Fluxo de Potência Ótimo Reativo Via Método da Função Lagrangiana Barreira Modificada.* Tese (Doutorado) – Escola de Engenharia de São Carlos, Universidade de São Paulo, São Carlos, 2006.

Este trabalho propõe uma abordagem que utiliza uma associação dos métodos de barreira modificada e de pontos interiores primal-dual para a resolução do problema de fluxo de potência ótimo (FPO) reativo. Para isso, foi realizado um levantamento bibliográfico que explicitou os conceitos de otimização aplicados ao sistema estático de energia elétrica e os métodos dual-Lagrangiano, Newton-Lagrangiano, primal-dual barreira logarítmica e de barreira modificada. Na abordagem proposta, as restrições canalizadas são desmembradas em duas desigualdades. Estas são transformadas em igualdades a partir do acréscimo de variáveis de folga ou de excesso, as quais são relaxadas e tratadas pela função barreira modificada. Associa-se a esse problema uma função Lagrangiana. O sistema de equações resultantes das condições de estacionaridade da função Lagrangiana foi resolvido pelo método de Newton. Na implementação computacional foram usadas técnicas de esparsidade. Os sistemas elétricos de potência utilizados para verificar a eficiência da abordagem proposta na solução do problema de FPO reativo em três tipos de testes foram o de 3 barras, os do IEEE 14, 30, 118, 162 e 300 barras, o equivalente CESP 440 kV com 53 barras e o equivalente brasileiro sul-sudeste com 787 barras.

Palavras-chave: sistemas elétricos de potência, planejamento da operação, otimização, programação não-linear, método de pontos interiores primal-dual, método de Newton.

#### **ABSTRACT**

SOUSA, V. A. (2006). *Resolution of Reactive Optimal Power Flow Problem Via Method of Lagrangian Modified Barrier Function*. Ph.D. Thesis – Escola de Engenharia de São Carlos, Universidade de São Paulo, São Carlos, 2006.

This work proposes an approach that uses an association of the methods of modified barrier and primal-dual interior points for the resolution of the reactive optimal power flow (OPF) problem. On this purpose, a bibliographical review was accomplished, which enlightened the optimization concepts applied to the static system of electrical energy and the methods dual-Lagrangian, Newton-Lagrangian, primal-dual logarithmic barrier and modified barrier. In this approach, the bounded constraints are transformed in equalities by adding the non-negative slack variables. Those slack variables are relaxed and handled by the modified barrier function. A Lagrangian function is associated to this problem. The equation sets generated by the first-order necessary conditions of the Lagrangian function, were solved by Newton's method. In the computational implementation, sparsity techniques were used. The electric systems used to verify the efficiency of the approach proposed in the solution of the reative OPF problem in three types of tests were of the 3, IEEE 14, 30, 118, 162 and 300 buses, equivalent CESP 440 kV with 53 buses and the equivalent Brazilian south-southeast with 787 buses.

Keywords: power systems, operation planning, optimization, nonlinear programming, primal-dual interior points method, Newton's Method.

## **LISTA DE FIGURAS**

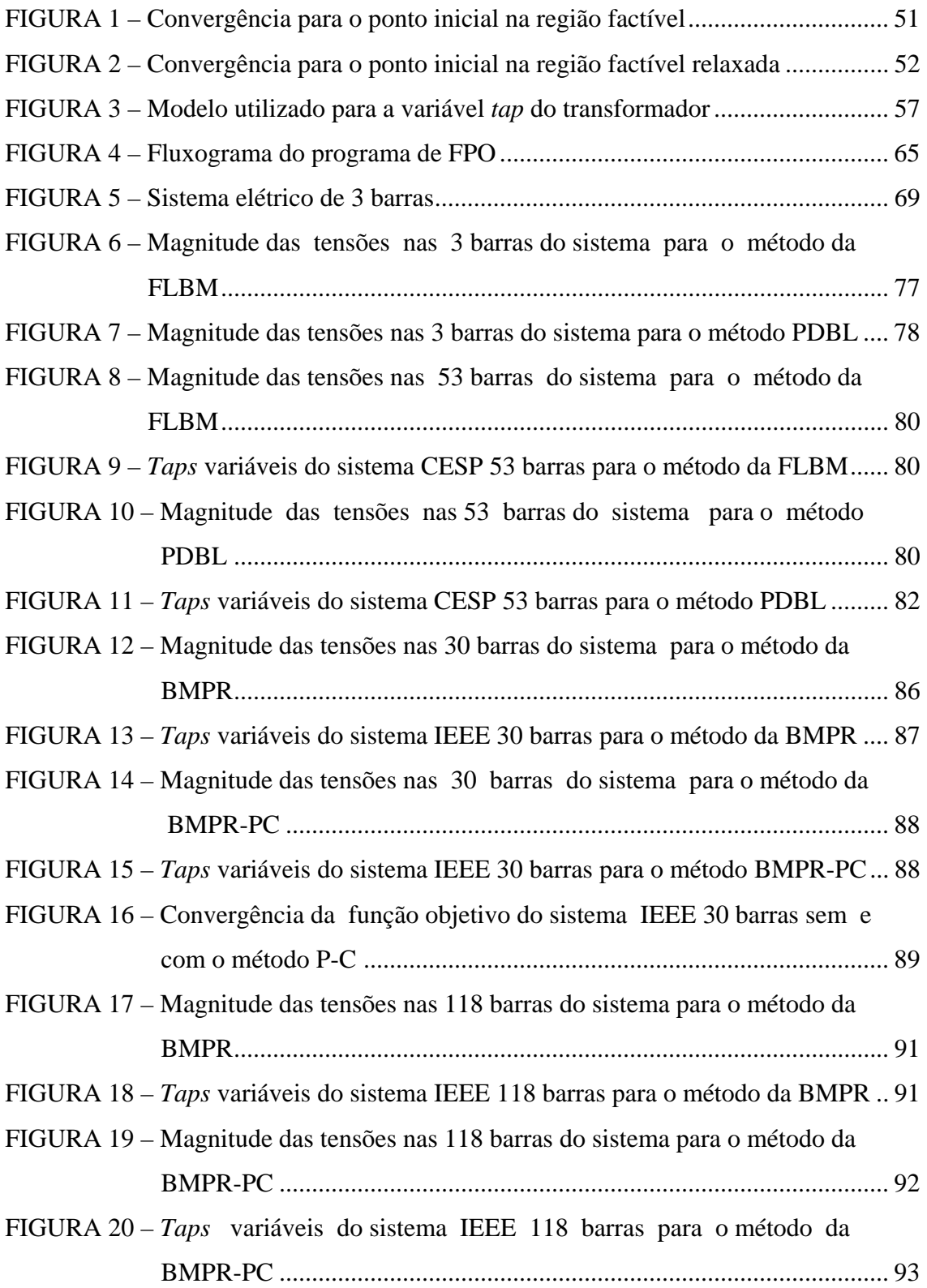

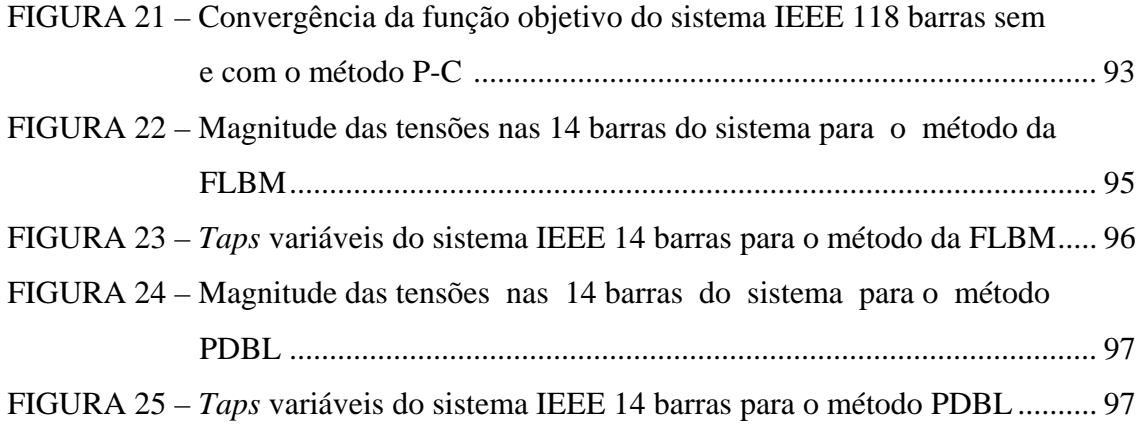

## **LISTA DE TABELAS**

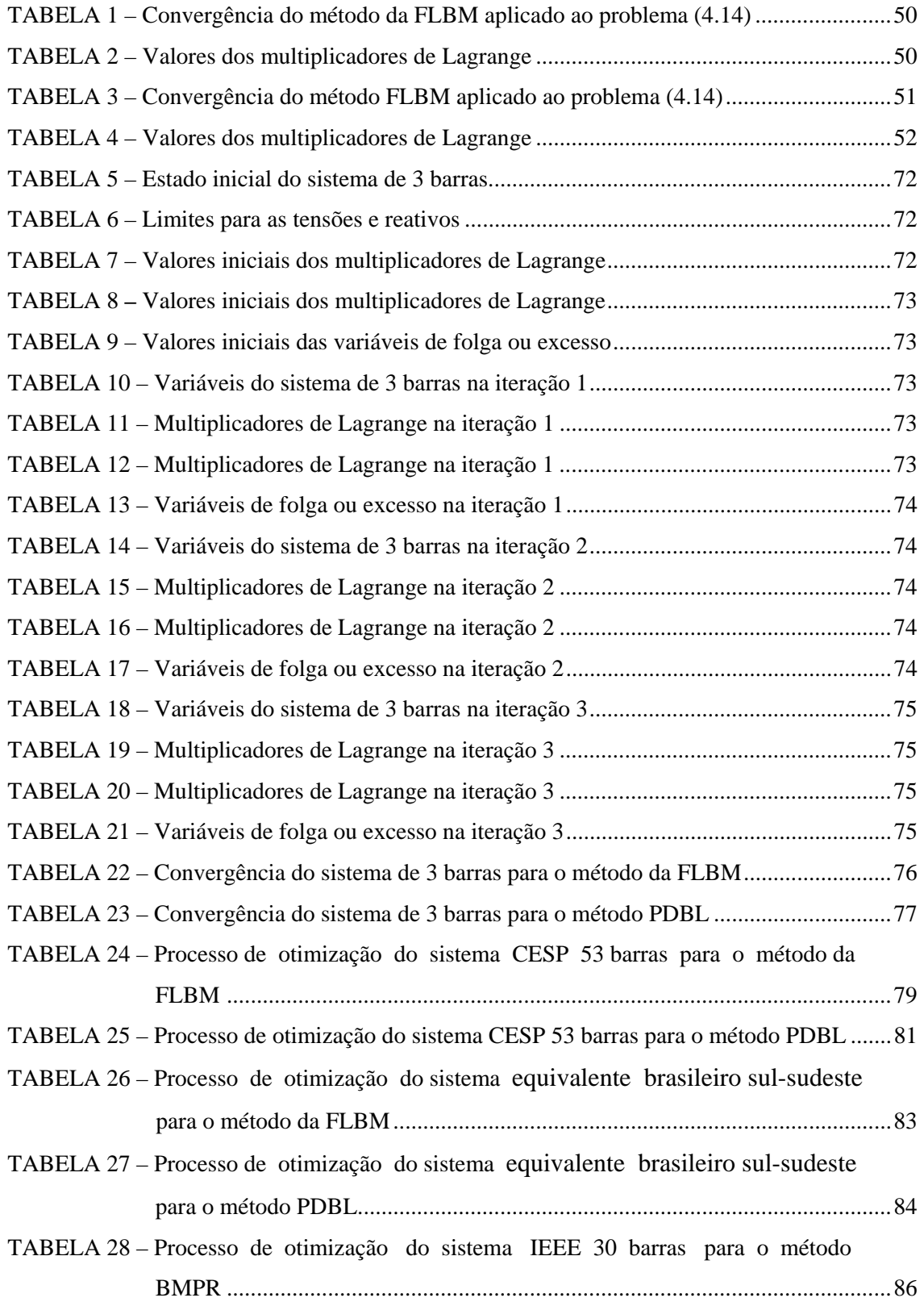

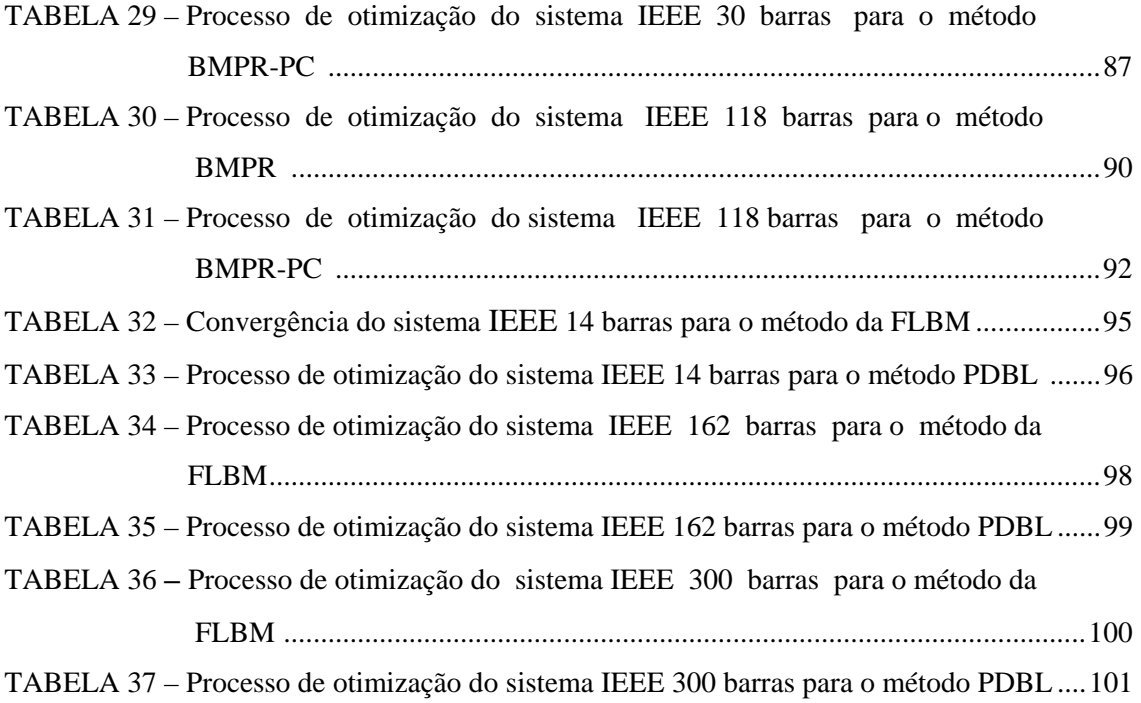

#### **LISTA DE ABREVIATURAS E SIGLAS**

- $Ang_k \hat{a}$ ngulo da barra k;
- CESP Companhia Energética de São Paulo;
- CG barra de carga;
- CR barra de controle de reativo;

DE – Despacho Econômico;

EESC – Escola de Engenharia Elétrica de São Carlos;

FBC – função barreira clássica;

FBM – função barreira modificada;

FLBM – função Lagrangiana barreira modificada;

F. Ob. – função objetivo;

FPO – fluxo de potência ótimo;

IEEE – Institute of Electrical and Electronics Engineers;

It. – iteração;

LOSEP – Laboratório de Otimização em Sistemas Elétricos de Potência;

KKT – Karush-Kuhn-Turcker;

MBMPR – método barreira modificada parcialmente relaxado;

MBMPR-PC – método barreira modificada parcialmente relaxado preditor-corretor;

MCC – múltiplas correções centralizadas;

MPDBL – método primal-dual barreira logarítmica;

MPI – método dos pontos interiores;

MVA – Mega Volts Ampere;

MVAr – Mega Volt Ampere Reativo;

MW – Mega Watts;

NB – número de barras do sistema elétrico;

NBC – número de barras de carga;

NBCR – número de barras de controle de reativo;

NBCCR – número de barras de carga e de controle de reativos;

NL – número de linhas de transmissão;

NT – número de transformadores com *tap* variável;

P-C – método preditor-corretor;

PI – pontos interiores;

PL – programação linear;

#### PNL – programação não linear;

- p.u. por unidade;
- SL barra de referência (*slack*);
- USP Universidade de São Paulo.

### **LISTA DE SÍMBOLOS**

- $f(x)$  função objetivo;
- g(x) vetor das restrições de igualdade;
- h(x) vetor das restrições de desigualdade do tipo "maior ou igual";
- x vetor das variáveis primais;

$$
x = \begin{pmatrix} x_1 \\ \vdots \\ x_n \end{pmatrix} - \text{vector column};
$$

 $x^T = (x_1, ..., x_n)$  – vetor linha;

- R conjunto dos números reais;
- ∈ pertence a;
- L função Lagrangiana;
- λ vetor dos multiplicadores de Lagrange para as restrições de igualdade;
- $\pi$  vetor dos multiplicadores de Lagrange para as restrições de desigualdade;
- J matriz Jacobiana;
- H matriz Hessiana;
- µ parâmetro de barreira;
- $B(x)$  função barreira associada ao problema primal;
- s vetor das variáveis de folga ou excesso;
- W matriz Hessiana da função Lagrangiana;
- $\alpha_p$  tamanho do passo primal;
- $\alpha_d$  tamanho do passo dual;
- u vetor dos multiplicadores de Lagrange associados a função barreira modificada;
- $\overline{A}$  limite máximo da grandeza A;
- A limite mínimo da grandeza A;
- V vetor das magnitudes das tensões;
- θ vetor dos ângulos das tensões;
- t vetor dos *taps* dos transformadores variáveis;
- P potência ativa;
- Q potência reativa;
- PV barra de tensão controlada;
- PQ barra de carga;
- $\Delta P_k$  variação da potência ativa na barra k;
- ∆Qk variação da potência reativa na barra k;
- $P_k^{esp}$  potência ativa especificada na barra k;

 $Q_k^{esp}$  – potência reativa especificada na barra k;

 $P_k^G$  – potência ativa gerada na barra k;

 $P_k^C$  – potência ativa consumida na barra k;

 $Q_k^G$  – potência reativa gerada na barra k;

 $Q_k^C$  – potência reativa consumida na barra k;

 $V_k$  – tensão na barra k;

 $V_m$  – tensão na barra m;

 $\theta_{km} = \theta_k - \theta_m$  – ângulo da tensão nas barras k e m, respectivamente;

 $\Omega_k$  – conjunto de todas as barras vizinhas a barra k, mais a própria barra k;

nw – ordem da matriz W;

nz – número de elementos diferentes de zero da matriz W;

a – vetor contendo os elementos diferentes de zero da matriz Lagrangiana;

irn – vetor contendo a posição da linha dos elementos diferentes de zero da matriz W;

lirn – tamanho do vetor irn;

icn – vetor contendo a posição da coluna dos elementos diferentes de zero;

licn – tamanho do vetor icn.

# **SUMÁRIO**

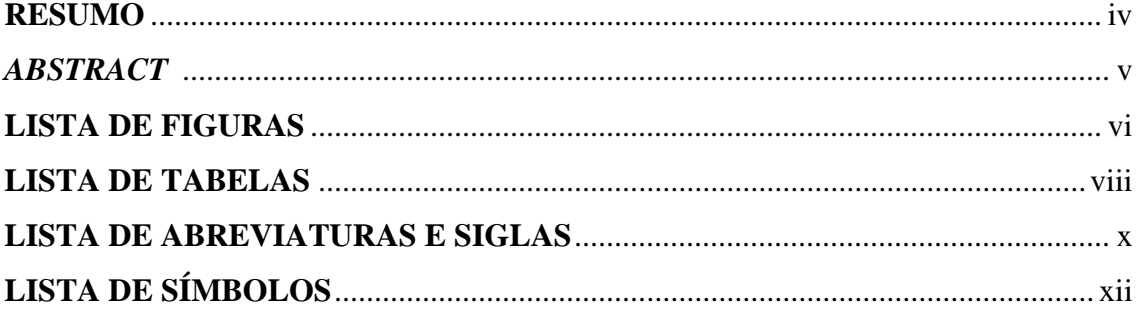

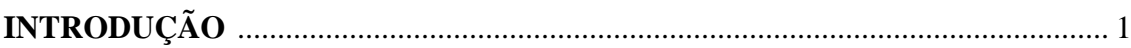

### 2 HISTÓRICO

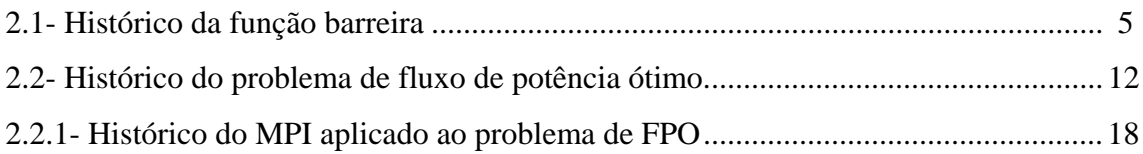

### 3 MÉTODOS DE OTIMIZAÇÃO

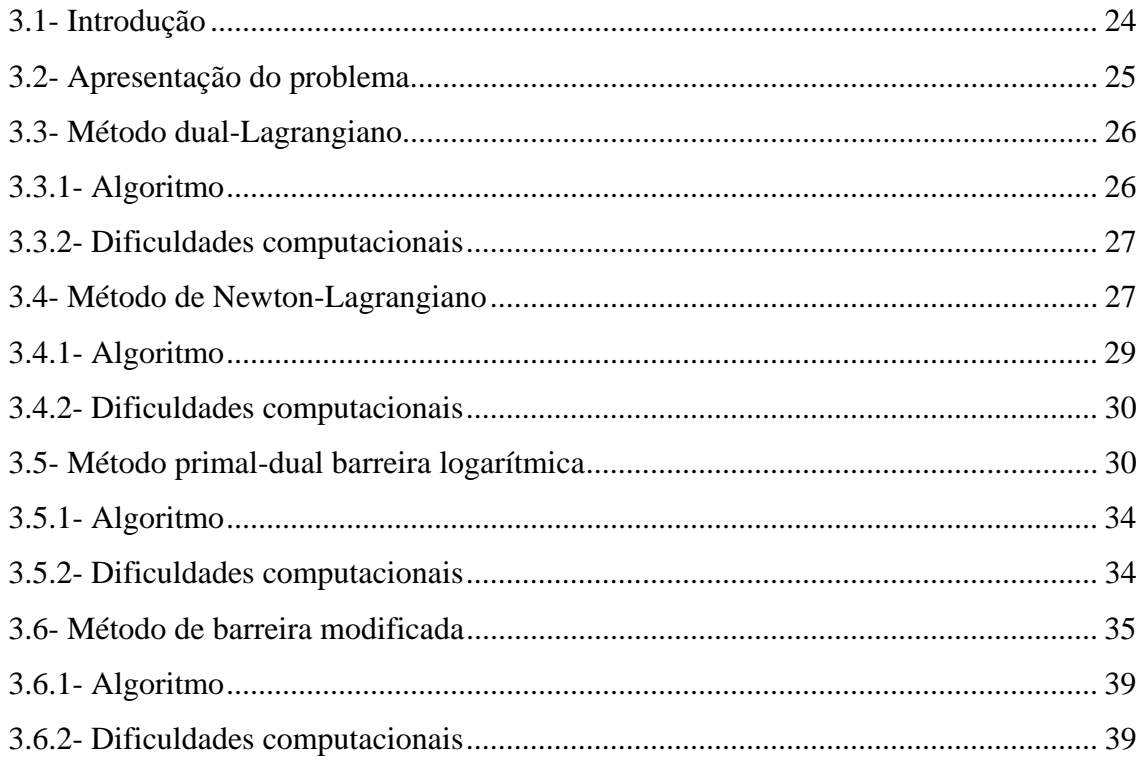

### 4 MÉTODO DA FUNÇÃO LAGRANGIANA BARREIRA MODIFICADA

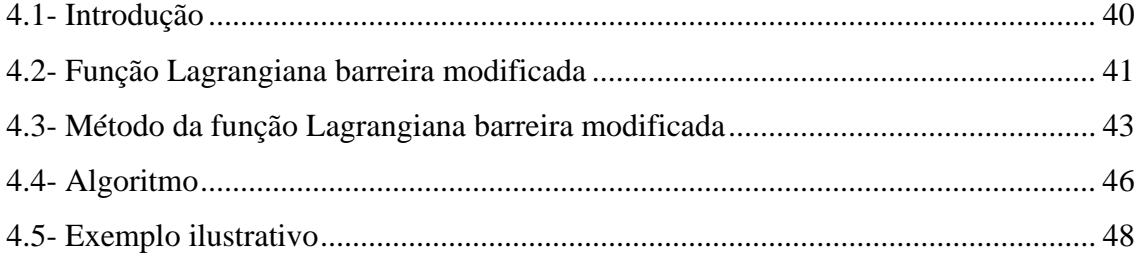

#### 5 PROBLEMA DE FLUXO DE POTÊNCIA ÓTIMO

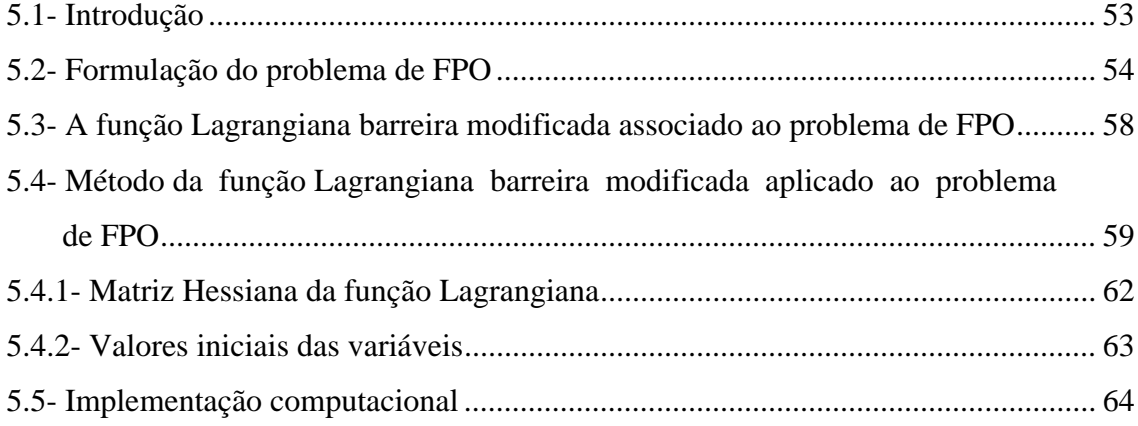

#### **6 RESULTADOS DOS TESTES**

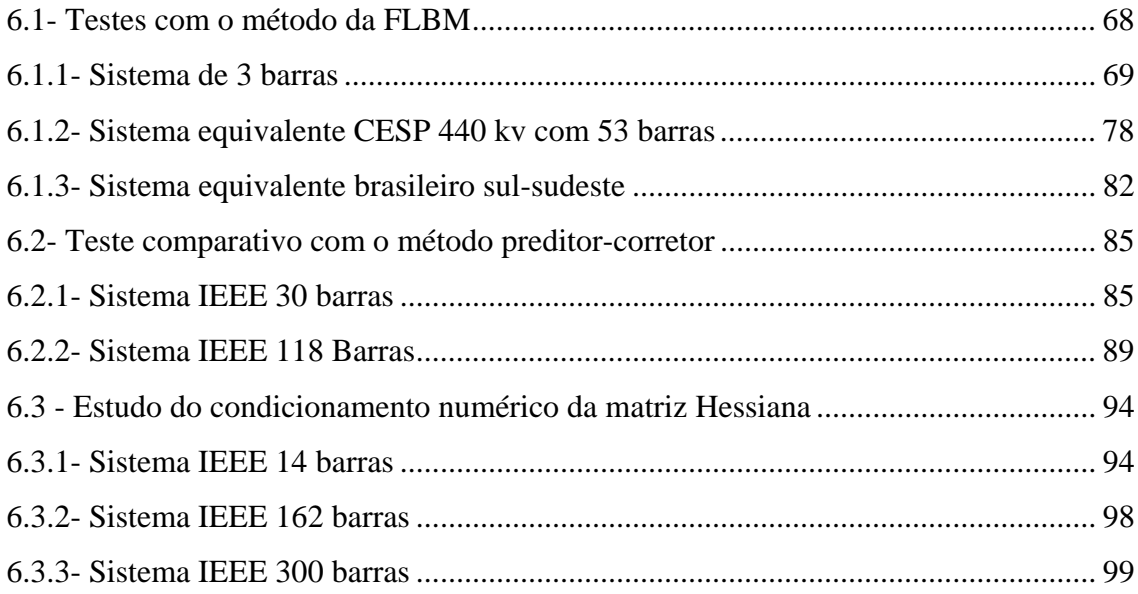

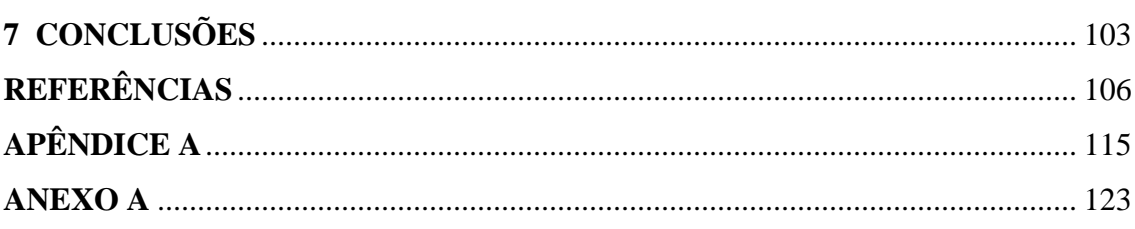

### **CAPÍTULO 1**

## **INTRODUÇÃO**

O setor elétrico brasileiro vem passando por importantes reformas na sua estrutura, e a principal delas é a mudança do modelo de monopólio para o modelo competitivo, impondo assim novas filosofias de operação e planejamento dos sistemas elétricos, envolvendo a geração, a transmissão e a distribuição de energia elétrica. Esta mudança tem por objetivo beneficiar os consumidores com um aumento na qualidade da energia entregue e na confiabilidade do sistema. Neste contexto, o estudo de potência reativa tem recebido muita atenção das concessionárias de energia elétrica, devido à capacidade limitada do sistema de transmissão para acomodar cargas adicionais e para manter um perfil de tensão e de fluxo de potência adequados aos diferentes cenários de operação. Entretanto, em algumas situações, o ponto de operação do sistema pode não atender a essas condições. Nesses casos, os operadores do sistema devem ajustar as variáveis de controle até que seja obtido um novo ponto de operação que satisfaça às condições da rede. Estas variáveis de controle podem ser ajustadas de forma ótima tal que maximize ou minimize um critério de desempenho do sistema de potência satisfazendo, as restrições de igualdade e de desigualdade. Esse problema de otimização é conhecido como fluxo de potência ótimo (FPO). Um caso particular deste problema é o FPO reativo, no qual os controles ativos são fixados e as variáveis de controle relacionadas com a potência reativa como a magnitude da tensão dos geradores e dos compensadores síncronos e estáticos de potência reativa e os *taps* dos transformadores são otimizadas em relação à função objetivo.

O FPO é uma ferramenta computacional que tem por finalidade otimizar um determinado desempenho do sistema, satisfazendo às restrições que são regidas por particularidades operacionais e físicas da rede elétrica. Desde a sua formulação inicial proposta por Carpentier em 1962, observou-se um crescente interesse na sua resolução, pelo fato de ser uma ferramenta útil para análises e estudos nas atividades de operação e planejamento do sistema elétrico de potência. Os principais trabalhos na área de FPO podem ser classificados, entre outros, em cinco tipos: abordagem via programação linear, método de Newton, programação quadrática seqüencial, métodos paramétricos e método de pontos interiores.

Os trabalhos que se baseiam nos métodos de pontos interiores (PI) podem ser classificados em dois grandes grupos. O primeiro grupo é composto pelos que adotam os métodos de PI desenvolvidos para otimização linear ou quadrática, utilizando para tanto aproximações lineares ou quadráticas sucessivas do FPO. O segundo grupo é composto por aqueles que aplicam os métodos de PI diretamente ao problema de FPO não-linear.

Em geral, no problema de FPO, os modelos matemáticos utilizados possuem características como não-linearidade, não-convexidade, milhares de restrições e variáveis discretas, o que gera um problema de difícil solução. Apesar de todo o progresso realizado na área, até o presente momento não há nenhuma abordagem realmente robusta, confiável e rápida para a solução do problema de FPO, a qual satisfaça as necessidades dos centros de operação das concessionárias de energia elétrica.

Assim, tendo em vista a relevância do problema de FPO e a necessidade de se buscar métodos mais eficientes para a sua resolução, propõe-se, neste trabalho, uma solução para o problema de FPO por meio do desenvolvimento de uma nova abordagem da função barreira modificada, denominada método da função Lagrangiana barreira modificada (FLBM). Nessa abordagem, os métodos de pontos interiores primal-dual e de barreira modificada são associados, com a finalidade de aproveitar as melhores características de cada um.

A teoria de métodos da função barreira modificada (FBM), utilizada neste trabalho, foi desenvolvida por Polyak, em 1992, para resolver problemas de otimização restrita. Tais métodos combinam as melhores propriedades da função barreira clássica (FBC) e da função Lagrangiana clássica. A qualidade mais importante da FBM é a representação explicita de seu multiplicador de Lagrange, pois esse auxilia no processo de convergência do método.

Comparadas com as FBC, as FBM e suas derivadas são definidas na solução e durante o processo de convergência essas funções não crescem para o infinito, sua matriz Hessiana da função Lagrangiana não se torna mal condicionada e o parâmetro de barreira não tende para zero. Além disso, o algoritmo da FBM possui uma propriedade de convergência finita ao invés de uma assintótica como no método da FBC. Isto significa que a solução ótima encontrada no método da FBM pode, de fato, estar na fronteira da região factível, o que não acontece com a FBC, onde a solução somente pode estar próxima a fronteira, mas nunca alcançá-la. Conseqüentemente, as restrições tratadas pela FBM podem ser nulas, diferente da FBC. Uma característica interessante dos métodos baseados na FBM é de não precisarem de uma solução inicial factível ao problema original, ao contrário dos métodos baseados na FBC que possuem essa desvantagem.

No método da FLBM, proposto neste trabalho, as restrições canalizadas são desmembradas em duas desigualdades. Variáveis de folga ou de excesso são acrescentadas, transformando essas desigualdades em igualdades. Essas variáveis de folga ou de excesso são relaxadas e tratadas pela função barreira modificada. Associa-se a esse problema uma função Lagrangiana. As condições necessárias de primeira ordem são aplicadas à função Lagrangiana, gerando um sistema de equações não-lineares, o qual é linearizado pelo método de Newton. Esse processo de linearização gera um outro sistema de equações no qual a matriz dos coeficientes é esparsa e simétrica de posição e de valor. Essa característica é explorada ao utilizar-se uma técnica de esparsidade.

Neste trabalho o modelo de FPO considerado é o reativo, a função a ser minimizada é a perda de potência ativa na transmissão, e o conjunto de restrições é formado por equações de balanço ou fluxo de potência e limites de tensão, de *tap* de transformador e de geração de potência reativa.

Testes com vários sistemas elétricos foram realizados para verificar a eficiência da abordagem proposta. Os testes foram divididos em três partes principais, a primeira utiliza os métodos da FLBM e primal-dual barreira logarítmica (PDBL); a segunda é um teste comparativo usando uma variação da abordagem da FLBM sem e com o método preditor-corretor; e a terceira é um estudo do condicionamento numérico da matriz Hessiana da função Lagrangiana por meio de seus autovalores.

Este trabalho está organizado em 7 capítulos, incluindo este capítulo de introdução, além de um apêndice e um anexo, que serão resumidamente descritos a seguir.

 Primeiramente, no capítulo 2, apresenta-se um histórico da função barreira e do problema de FPO.

No capítulo 3, introduzem-se os métodos dual-Lagrangiano, Newton-Lagrangiano, PDBL e de barreira modificada os quais fornecem suporte teórico para o desenvolvimento da nova abordagem.

Formula-se a função Lagrangiana barreira modificada e estabelecem-se as regras para atualização das variáveis e o algoritmo do novo método no capítulo 4.

O capítulo 5 apresenta a formulação do problema de FPO, aplica-se o método da FLBM ao problema de FPO e discute-se a implementação computacional do método.

No capítulo 6, apresentam-se os resultados numéricos do método proposto para resolução do problema de FPO com os sistemas elétricos de 3 barras, o equivalente CESP 440 kV, com 53 barras e o equivalente brasileiro sul-sudeste com 787 barras. Também são mostrados um teste comparativo com uma variação da abordagem da FLBM sem e com o método preditor-corretor utilizando os sistemas IEEE 30 e 118 barras, e um estudo do condicionamento numérico da matriz Hessiana da função Lagrangiana através de seus autovalores usando os sistemas IEEE 14, 162 e 300 barras.

O capítulo 7 apresenta as principais conclusões obtidas neste trabalho, bem como as perspectivas de continuidade deste.

No Apêndice A apresenta-se o método preditor-corretor (P-C) e a formulação do método barreira modificada parcialmente relaxado (BMPR) e do método BMPR-PC. Finalmente, o Anexo A mostra os diagramas unifilares dos sistemas elétricos IEEE 14, 30 e 118 barras e o equivalente CESP 440 kV, com 53 barras.

## **CAPÍTULO 2**

### **HISTÓRICO**

Neste capítulo apresenta-se um levantamento bibliográfico da função barreira e do problema de FPO. O histórico sobre o problema de FPO foi dividido em duas partes. Na primeira parte apresenta-se a definição do problema e os métodos utilizados na resolução deste, partindo da formulação inicial até o presente momento. Na segunda parte, um histórico do método de pontos interiores (MPI) aplicado ao problema de FPO é apresentado. Fornece-se, desse modo, uma visão do desenvolvimento teórico e um posicionamento histórico para apresentação da abordagem proposta neste trabalho, a qual é uma variante do método de barreira e será utilizada para a resolução do problema de FPO.

#### 2.1- HISTÓRICO DA FUNÇÃO BARREIRA

 O método da função barreira, ou método de barreira, é utilizado para a resolução de problemas com restrições de desigualdade, cujo interior é não vazio. Pode ser visto como um caso particular do método de penalidade, mas diferencia-se deste por exigir uma barreira interna, ou seja, por trabalhar no interior da região viável, utilizando uma função auxiliar que cresce indefinidamente próxima à fronteira e uma seqüência decrescente de parâmetros de barreira.

A função barreira logarítmica foi estudada por Frisch (1955) para problemas de programação convexa. Outra função barreira, denominada função barreira inversa foi proposta por Carrol (1961), sob o nome de *Created Response Surface Technique*. O método de barreira foi realmente popularizado por Fiacco e McCormick (1968), os quais realizaram um estudo teórico mais detalhado do método e propuseram uma abordagem utilizando a função barreira e a função penalidade em uma mesma função auxiliar. Uma versão revisada desse trabalho pode ser encontrada em Fiacco e McCormick (1990).

Murray (1971) apresentou um estudo sobre expressões analíticas para calcular os autovetores e os autovalores da matriz Hessiana das funções barreira e penalidade em um mínimo intermediário; justificou que o objetivo desse desenvolvimento é a análise do comportamento das funções na "vizinhança" do ponto ótimo. Também citou que, na resolução de métodos da função barreira, as técnicas de Newton e quasi-Newton são as mais utilizadas, e que necessitam de uma estimativa da inversa da Hessiana, a qual pode ser determinada analiticamente por esse estudo.

Os autores que trabalharam com o método da função barreira verificaram que ele apresenta alguns problemas, tais como: o mal condicionamento da matriz Hessiana da função Lagrangiana quando o parâmetro de barreira tende a zero; a dificuldade na escolha do parâmetro de barreira e na escolha de uma solução inicial; a não-existência da derivada na solução e o aumento ilimitado da função barreira na vizinhança da fronteira. Em virtude desses problemas, na década de 70, o entusiasmo no uso da função barreira diminuiu sensivelmente.

O interesse pelo método da função barreira reapareceu somente após a apresentação feita por Karmarkar, em 1984, de seu método projetivo para programação linear, cujo maior mérito, como cita Gonzaga (1989), foi o de ter mostrado que o problema de programação linear é, de fato, um caso particular da programação nãolinear e é tratável por técnicas da mesma área. Seu método dependia da utilização de uma transformação não-linear conhecida como transformação projetiva, e seu objetivo era "caminhar" pelo interior da região factível. O sucesso de tal método deu-se por dois motivos: a sua complexidade polinomial (em comparação com a complexidade exponencial do método simplex) e, ao seu sucesso computacional para problemas de grande porte. Esse método também ficou conhecido como método de pontos interiores.

 Após Karmarkar ter proposto o método de pontos interiores para programação linear foram apresentados na literatura especializada vários trabalhos com variações do seu algoritmo original, como pode ser visto em Gonzaga (1989), Boukari e Fiacco (1995), Forsgren et al. (2002), entre outros. Uma das variantes do método projetivo de Karmarkar é o método afim-escala, que utiliza uma transformação afim em detrimento à transformação projetiva. O método afim-escala possui duas variantes: o afim-escala primal, para solucionar problemas lineares na forma padrão, e o afim-escala dual, para solucionar problemas lineares na forma de desigualdades. Como outras variantes podem ser citados os métodos primais de trajetória central, os primais-duais ou *path-following*, estes últimos assim como o método afim-escala e suas variantes podem ser encontrados em Matumoto (1996).

Gill et al. (1986) utilizaram o método de Karmarkar para desenvolver o método da barreira de Newton projetada para solução de problemas lineares de otimização; apresentaram uma descrição completa do novo método, e também mostraram que para determinados tipos de problemas de programação linear e para uma dada escolha do parâmetro de barreira e do tamanho do passo, o algoritmo deles é equivalente ao de Karmarkar.

Diversos autores foram responsáveis pelo desenvolvimento dos métodos de pontos interiores, na década de 80 e início da década 90, entre eles pode-se citar Karmarkar (1984), Mehrotra (1992) e outros autores que podem ser encontrados nos trabalhos de Gonzaga (1989) e de Boukari e Fiacco (1995). Em virtude do interesse despertado por Karmarkar e seus seguidores na década de 80, a função barreira logarítmica passou novamente a ser usada como uma ferramenta alternativa de trabalho, e novos tipos de função barreira foram apresentadas.

Polyak (1992) desenvolveu uma teoria de métodos de barreira modificada para resolver problemas de otimização restrita. Tais métodos combinam as melhores propriedades da função Lagrangiana clássica e da função barreira clássica, evitando os problemas que ambas enfrentam. Por exemplo, em contraste com a função barreira clássica, as funções barreira modificadas são definidas na solução; estas são suaves na vizinhança do ótimo e não vão para infinito quando o ótimo se aproxima. Em contraste com a Lagrangiana clássica, é convexa na vizinhança da solução para problemas de programação não convexos, se as condições de segunda ordem são satisfeitas. As funções duais, nas quais são baseadas as funções barreira modificadas, são tão suaves quanto as funções do problema primal. O problema dual é sempre convexo, independentemente de o problema primal ser ou não convexo, e tem importantes propriedades locais próximas à solução. Segundo Polyak, a finalidade que o método de barreira modificada tem para os métodos de pontos interiores é a mesma que o método da função Lagrangiana aumentada tem para os métodos de penalidade, isto é, ajudá-lo para "driblar" suas dificuldades. Por esse motivo, o autor considera a função barreira modificada como uma Lagrangiana aumentada interior. Apresenta diferentes versões do método para o problema de programação convexa e não convexa. Tais versões consistem no trabalho com um parâmetro de barreira fixo, na alteração desse parâmetro de barreira em um determinado nível e na alteração contínua, fornecendo convergência linear e super linear.

Wright (1994), em seu trabalho, cita Murray (1971), o qual apresentou que as matrizes Hessianas da função barreira logarítmica ficam mal condicionadas nos pontos sobre a trajetória de convergência quando o processo se aproxima da solução. Wright dedicou seu trabalho à exploração do comportamento da matriz Hessiana associada ao problema de barreira. Mostrou o fato de a Hessiana da função barreira ser mal condicionada na região próxima à solução, a não ser no caso de o número de restrições ativas ser nulo ou igual ao número de variáveis. Também discutiu uma fatorização de Cholesky para a matriz com posto deficiente.

 Encontra-se em Boukari e Fiacco (1995), um levantamento cronológico, para o período de 1969 a 1993, de trabalhos que têm por objetivo evitar problemas com o método da função barreira. Uma parte de seu trabalho é dedicada também ao aparecimento e desenvolvimento dos métodos de pontos interiores.

 Wright (1995) estudou a aplicação do método de Newton ao método da função barreira, ressaltando o fato de esta ser problemática em razão do mal condicionamento da matriz Hessiana da função Lagrangiana; classificou como passo puro de Newton, o passo igual a 1. Definiu métodos de passo curto, nos quais são exigidas poucas minimizações (ou apenas uma) do parâmetro de barreira, e métodos de passo longo, nos quais são exigidas várias minimizações do parâmetro de barreira. O principal resultado desse estudo de Wright foi a demonstração de que um passo puro de Newton, em um método de passo longo, pode não ter sucesso.

 Em 1996, Breitfeld e Shanno baseados no trabalho de Polyak (1992), apresentaram o método de barreira-penalidade para problemas de programação nãolinear. Tiveram como objetivo o desenvolvimento, a partir dos métodos da função barreira logarítmica modificada, de um novo método, no qual os termos logarítmicos são extrapolados por aproximações quadráticas. Também foi apresentada, por eles, uma implementação detalhada desse método, incluindo a formulação da nova função, o valor inicial das variáveis e o critério de convergência. Para a otimização irrestrita, os autores apresentaram um método de Newton modificado, em que é usada uma Hessiana modificada para uma busca linear, e os critérios de convergência do método. Breitfeld e Shanno, nesse estudo, destacam que os resultados computacionais são promissores.

Melman (1996) propôs um procedimento de busca linear em métodos de função barreira para problemas de programação quadrática, com restrições quadráticas e convexas. Apresentou a aplicação desse procedimento de busca linear aos seguintes métodos de pontos interiores: método de trajetória central, método da função barreira de Carrol (1961) e método da função barreira modificada, vista em Polyak (1992).

Foi apresentado por Conn et al. (1997) uma classe de métodos denominados métodos de barreira Lagrangianos. Esses métodos usam a mesma função barreira modificada estudada em Polyak (1992). Conn et al. utilizaram uma função barreira Lagrangiana baseados nos seguintes motivos: funções barreira determinam restrições ativas na solução de um modo mais eficiente que os métodos do conjunto ativo, sendo isto válido, também, para a função barreira Lagrangiana; os métodos de pontos interiores para programação não-linear são menos sensíveis à degeneração que os métodos de restrições ativas. Experimentos numéricos indicaram que esses métodos são superiores ao da barreira clássica, evitam o mal condicionamento que ocorre neste, impedindo dificuldades numéricas. Os métodos de barreira Lagrangianos são usados na resolução de problemas de grande porte, com a vantagem de evitar variáveis de folga. Os autores forneceram um algoritmo, o qual converge para um ponto em que as condições de Karush-Kuhn-Tucker (KKT) são satisfeitas. Finalmente, destacaram que seus métodos de barreira Lagrangianos resolveram noventa por cento dos problemasteste.

Wright e Jarre (1999) apresentaram o método de barreira logarítmica-Newton para a resolução de problemas não-lineares com restrições de desigualdade. Os autores mostraram que, para a função objetivo linear, um passo efetivo pode ser tomado na direção de Newton, depois de cada redução do parâmetro de barreira, obtendo um bom comportamento do método próximo à solução. Isso contrasta com o caso da função objetivo não-linear, em que o método de Newton pode falhar quando o parâmetro de barreira vai para zero. Forneceram o algoritmo em que o método da função barreira logarítmica utiliza o método de Newton clássico, empregando a regra de Armijo de busca linear. Por fim aplicaram esse algoritmo a um exemplo numérico para verificar seu comportamento.

 Quintana et al. (2000) contribuíram com uma revisão e uma classificação de publicações sobre a teoria de métodos de pontos interiores, a implementação e as aplicações desses métodos a problemas de otimização em sistemas de energia elétrica. Os autores apresentaram uma lista com vários programas de pontos interiores e alguns endereços na Internet para pesquisa sobre o assunto.

Shanno e Vanderbei (2000) apresentaram uma extensão do algoritmo de ponto interior para a programação não-linear não-convexa proposto pelos mesmos em Vanderbei e Shanno (1999). Esse algoritmo faz uma perturbação na matriz Hessiana da função Lagrangiana caso esta não seja definida positiva. Os autores apresentaram os métodos primal versus dual e de alta ordem que tentam usar cada fatorização da matriz Hessiana da função Lagrangiana mais de uma vez para melhorar a eficiência computacional. Os resultados mostraram que diferentemente da programação quadrática convexa e da linear as correções de alta ordem para a trajetória central não são úteis para programação não-linear não-convexa. Mas que uma variante do algoritmo preditorcorretor de Mehrotra (1992) definitivamente pode melhorar o desempenho do método. Os autores desenvolveram uma estratégia dual para determinar se usar o método preditor-corretor várias vezes é, ou não, mais vantajoso que o procedimento padrão.

Forsgren et al. (2002) apresentaram uma revisão de um material clássico seleto, condensado e uma pesquisa recente sobre métodos interiores para otimização restrita não-linear. Começando pelo surgimento dos métodos interiores com o trabalho de Karmarkar, mostrando todo o seu desenvolvimento e progresso. Os autores revisam os conceitos de otimização, métodos de barreira e suas variações e o método de barreira clássica Newton. Destacam a bem sucedida trajetória dos métodos interiores com a função barreira logarítmica na otimização restrita.

Bakhtiari e Tits (2003) propuseram e analisaram um método de ponto interior primal-dual do tipo "factível" para programação não-linear, com a propriedade adicional, monotonicamente descendente, a qual diminui a função objetivo a cada iteração. Uma característica distintiva do método é o uso de valores diferentes no vetor do parâmetro de barreira para cada restrição, com o propósito de melhorar a direção de busca construída para evitar pontos estacionários que não satisfazem as condições de KKT. Segundo os autores, os recursos do esquema proposto incluem simplicidade relativa do algoritmo e da análise de convergência, propriedades de convergência locais e globais e o bom desempenho em testes preliminares. Além disso, o algoritmo não exige um ponto inicial interior, este ponto pode iniciar no limite do conjunto factível.

Byrd et al. (2003) propuseram um método de ponto interior factível usando variáveis auxiliares (folga ou excesso) que se origina de uma modificação de métodos infactíveis para otimização não-linear. Descreveram uma base para transformação de métodos infactíveis, usando variável auxiliar, em métodos factíveis. Nessa base, algoritmos interiores factíveis e infactíveis podem ser considerados como variantes do mesmo método básico. A factibilidade é controlada por um reajuste ou não das variáveis auxiliares após a execução de um passo teste, e pela forma como essas variáveis são reajustadas. Usando essa flexibilidade pode-se escolher forçar a factibilidade em relação a algumas, todas, ou nenhuma das restrições de desigualdade dependendo do que é necessário ou esperado. Segundo os autores, a estratégia do reajuste da variável auxiliar pode experimentar dificuldades nos problemas com restrições de igualdade e desigualdade.

Gonzaga e Cardia (2004) listaram várias propriedades úteis dos algoritmos de pontos centrais para problemas de programação linear e apresentaram um estudo da função barreira logarítmica, do centro analítico e da trajetória central. Mostraram que a variação da função barreira primal ao longo da trajetória central depende da proximidade para o centro analítico. Estudaram o algoritmo de *path-following* de passo curto e determinaram qual o maior tamanho que pode ser atribuído aos passos curtos. Mostraram que a variação da função barreira em cada iteração do algoritmo de passo curto tem um limite inferior que não depende do problema. Estabeleceram uma relação entre passos de Newton primal-dual e primal nos métodos de *path-following*, e propuseram um algoritmo primal preditor-corretor.

Griva (2004) apresentou um algoritmo para resolver problemas de programação não linear. O algoritmo está baseado na combinação de métodos de ponto interior e exterior. Este último também é conhecido como o método primal-dual não linear *rescaling*. O autor mostrou que em certos casos quando o método de ponto interior (MPI) não alcança a solução com um alto nível de precisão, o uso do método de ponto exterior (MPE) pode "revolver" esta situação. O resultado é demonstrado resolvendo problemas do COPS (Conjunto de Problemas de Otimização Restrita) e um conjunto de problemas CUTE (Ambiente de Teste Irrestrito e Restrito) usando o aplicativo para programação não linear *solver* LOQO o qual foi modificado para incluir a sub-rotina do método de ponto exterior.

Akrotirianakis e Rustem (2005) apresentaram um algoritmo de pontos interiores primal-dual para resolver problemas de programação não-linear e restritos. As restrições de desigualdade são acrescidas na função objetivo por meio da função barreira logarítmica e as restrições de igualdade são tratadas usando uma função penalidade quadrática adaptativa. O parâmetro de penalidade é determinado usando uma estratégia que assegura uma propriedade descendente para uma função mérito. A convergência global do algoritmo é alcançada por meio da redução monotônica de uma função mérito. Segundo os autores, os resultados computacionais mostraram que o algoritmo pode resolver problemas de grande porte e complicados de forma eficiente e robusta.

#### 2.2- HISTÓRICO DO PROBLEMA DE FLUXO DE POTÊNCIA ÓTIMO

O problema de FPO teve sua origem no início da década de 60, quando Carpentier (1962) elaborou o problema de FPO com base no problema de Despacho Econômico (DE), acrescentando ao modelo do DE as equações do fluxo de potência. A partir de então, o problema de DE passou a ser um caso particular do FPO. O DE tem sido utilizado em concessionárias de eletricidade, para determinar o quanto cada unidade geradora deve produzir de potência para atender à demanda total do sistema ao menor custo.

Carpentier resolveu o problema de FPO transformando-o em um problema irrestrito por meio da função Lagrangiana clássica. O mínimo desse problema é alcançado aplicando-se as condições de otimalidade, o que resulta em um sistema nãolinear. Esse sistema é resolvido pelo método de Gauss-Seidel, obtendo-se, assim, a solução do problema.

Após a formulação matemática do FPO por Carpentier, inúmeros trabalhos com novas técnicas de otimização e/ou com mudanças na modelagem do problema aplicados ao FPO foram publicados na literatura especializada. Essas técnicas de otimização diferem entre si basicamente pela trajetória do processo de otimização e as variações na modelagem do problema, incluem o uso de outros tipos de funções objetivo e de outras restrições. A seguir será apresentado um histórico com as propostas de resolução do problema de FPO nas últimas décadas.

As primeiras propostas para resolver o problema de FPO, utilizavam técnicas de gradiente, conhecidos como métodos de primeira ordem. Um dos primeiros trabalhos nesta linha foi o de Dommel e Tinney (1968), no qual propuseram uma abordagem que utilizava o método do gradiente reduzido para resolver o problema de FPO. Esse trabalho tornou-se um clássico na área. O método proposto baseia-se na procura de uma solução ótima através de um algoritmo de passo descendente. É um método no qual após mudanças nas variáveis de controle, as equações do fluxo de potência são resolvidas pelo método de Newton. Neste, as restrições funcionais de desigualdade são tratadas por parâmetros de penalidade e multiplicadores de Lagrange são usados para associar as equações do fluxo de potência à função objetivo. Utiliza-se a técnica de projeção do gradiente para as variáveis de controle que atingem um de seus limites. Para atualização das variáveis de controle utiliza-se um passo, determinado por uma busca unidimensional. O método tem uma eficiência de primeira ordem para a minimização da função objetivo. Apesar do seu rigor matemático, essa abordagem apresenta convergência lenta, "ziguezagueando" próxima à solução ótima. Existem, ainda, limitações na determinação do tamanho do passo das variáveis de controle e sensibilidade quanto ao tamanho do passo do gradiente – elementos capazes de comprometer o processo de convergência.

Em 1969, Sasson apresentou uma abordagem para solução do problema de FPO, na qual utiliza dois métodos: o método de Powell, usado na resolução de problemas de otimização com restrição, e o método Fletcher-Powell, que é uma técnica de minimização irrestrita. O problema de FPO é escrito de acordo com o método de Powell, o qual torna-o um problema irrestrito. Esse método acrescenta novas variáveis ao problema, as quais são reduzidas durante o processo iterativo. Aplica-se, então o método Fletcher-Powell, que calcula o gradiente da função gerada pelo método de Powell. As restrições de igualdade são consideradas durante todo o processo iterativo, enquanto que, somente as restrições de desigualdade violadas fazem parte do processo. Essa técnica verifica a convergência em cada estágio do processo de otimização. Embora o método funcione muito bem para sistemas pequenos, apresentou problemas de convergência com sistemas de grande porte e técnicas de decomposição devem ser usadas. Além disso, é limitado por ser incapaz de lidar com mais que duas restrições por nó.

 Sasson et al. (1973) aplicaram o método de penalidade ao problema de FPO. Esta técnica tem o objetivo de tornar o problema restrito em irrestrito, penalizando todas as restrições de igualdade e desigualdade que são violadas. É uma técnica quadrática onde as variáveis são todas atualizadas simultaneamente, usando a matriz Hessiana da função objetivo penalizada. A cada iteração do método os valores das penalidades são aumentados, e a matriz Hessiana da função penalidade é calculada. O processo é repetido até que todas as restrições sejam satisfeitas. Técnicas de esparsidade são aplicadas à matriz Hessiana da função penalidade. À medida que, os fatores de penalidade crescem, a matriz Hessiana da função penalidade pode se tornar mal condicionada, comprometendo a convergência do processo de otimização. Este foi o primeiro trabalho a utilizar a matriz Hessiana da função Lagrangiana na resolução do FPO.

Com o objetivo de corrigir as deficiências do método proposto por Dommel e Tinney (1968), Rashed e Kelly (1974) introduziram uma abordagem de segunda-ordem para atualização das variáveis de controle do problema. Nesse trabalho, o método do gradiente utilizado para resolver o subsistema formado pelas derivadas da função Lagrangiana em relação as variáveis de controle foi substituído pela matriz Hessiana da função Lagrangiana. As restrições de igualdade representadas pelas equações do fluxo de potência, são incorporadas à função Lagrangiana por meio dos multiplicadores de Lagrange enquanto que, as restrições de desigualdade são incorporadas por meio de parâmetros de penalidade. A eficiência da abordagem proposta foi examinada resolvendo um sistema de 5 barras.

 Sun et al. (1984) apresentaram uma abordagem para solução do problema de FPO tendo como base a formulação de Newton e o desacoplamento do problema original em dois subproblemas (P-θ e Q-V) combinado com as condições de otimalidade de KKT. A cada iteração a função Lagrangiana é aproximada por uma quadrática. As restrições de desigualdades são incorporadas à função Lagrangiana através dos multiplicadores de Lagrange e de termos de penalidade quadráticos. Essas restrições são divididas em dois conjuntos: conjuntos das restrições penalizadas e o conjunto das restrições consideradas ativas na solução, sendo incorporadas as restrições ativas na função objetivo através dos multiplicadores de Lagrange. O método do conjunto ativo foi utilizado para identificar as restrições ativas na solução. O ponto ótimo do problema ocorre quando as condições de otimalidade de KKT são satisfeitas e as equações do fluxo de carga convencional estão dentro de uma determinada tolerância. O método apresenta convergência de segunda ordem e tem como desafio no desenvolvimento do algoritmo a identificação do conjunto de restrições de desigualdade ativas na solução.

Santos et al. (1988) aplicaram o método da função Lagrangiana aumentada para resolver problemas de FPO. Este método está baseado nas técnicas de programação nãolinear e combina aproximações duais e penalidades. A cada iteração a função Lagrangiana aumentada é minimizada em relação as variáveis primais utilizando o método de Newton. Os multiplicadores de Lagrange são aplicados as restrições de igualdade e desigualdade, sendo atualizados visando a maximização da função dual Lagrangiana aumentada associada ao problema original. Como este método controla o aumento do parâmetro de penalidade, o problema de mal condicionamento da matriz Hessiana da função Lagrangiana é evitado. Logo, esse método pode ser considerado um aperfeiçoamento do método proposto por Sun et al. (1984). Tem como vantagem o fato de não precisar identificar as restrições de desigualdade que são ativas na solução.

Em 1992, Monticelli e Liu propuseram uma nova abordagem do método de Newton para resolver problemas de FPO. Os autores combinaram os métodos dos multiplicadores de Lagrange e da função penalidade. A principal diferença deste método e do proposto por Sun et al. (1984), está na utilização de um movimento adaptativo da penalidade, o qual assegura que a matriz Hessiana da função Lagrangiana seja definida positiva durante o processo de solução do problema, sem que isso afete a convergência do método.

Momoh et al. (1999a,b) apresentaram uma ampla revisão sobre técnicas para resolução do problema de FPO. Dividiram as técnicas em seis categorias: programação não-linear, em que citam as técnicas de minimização seqüencial irrestritas, o método de Lagrange e o método da Lagrangiana aumentada; programação quadrática, referindo-se aos métodos quase-Newton e de sensibilidade; solução das condições de otimalidade baseadas em Newton, em que são obtidas as condições de KKT; programação linear, onde comentam sobre a utilização do método simplex e do método simplex revisado; versão híbrida de programação inteira, em que apresentaram uma mistura de técnicas de programação linear e inteira; e, finalmente, os métodos de pontos interiores, no qual encontra-se a aplicação das técnicas que surgiram após a introdução do método de Karmarkar.

Costa et al. (2000) apresentaram uma comparação entre três abordagens de otimização para resolver o problema de FPO: conjunto ativo e penalidade, primal-dual e primal-dual barreira logarítmica. As três abordagens são baseadas no método de Newton. O desempenho dos métodos foi comparado considerando: as perdas ativa na transmissão, a geração de potência reativa, o número total de iterações para convergência e o tempo de processamento. Os resultados obtidos mostram que cada método tem vantagens e desvantagens e os autores recomendam uma mistura deles, explorando as qualidades de cada um.

Costa (2002) apresentou uma nova abordagem para o problema de despacho ótimo de reativos, baseado em uma função Lagrangiana aumentada do problema original. As condições de necessárias primeira ordem de KKT são resolvidas pelo método de Newton modificado. Neste método, a informação de segunda ordem do sistema original de equações é aproximada e a informação de primeira ordem é mantida intacta. O método de Newton modificado utiliza uma aproximação da matriz Hessiana considerando somente os termos da diagonal principal. Segundo o autor o método proposto requer menos memória computacional que outros algoritmos atualmente disponíveis. A eficiência da abordagem proposta foi examinada resolvendo os sistemas IEEE 30 barras e o equivalente brasileiro sul-sudeste.

Adibi et al. (2003) aplicaram o método da Lagrangiana aumentada-barreira modificada para a seleção ótima da posição do *tap* de transformadores e no conjunto de pontos da tensão dos geradores com seus limites de operação sobre e sub-excitado, uma variação do problema de FPO. A abordagem da Lagrangiana aumentada-barreira modificada é uma combinação do método da Lagrangiana aumentada para restrições de igualdade de Hestenes (1969) e Powell (1969) e do método da função barreira modificada de Polyak (1992). Nessa abordagem, as restrições de desigualdade são tratadas com um termo de barreira modificada e as de igualdade com um termo de Lagrangiana aumentada. Segundo os autores a principal dificuldade do método está relacionada com as primeiras atualizações dos multiplicadores de Lagrange. Os autores afirmam que a necessidade de encontrar uma estimativa para o mínimo irrestrito a cada passo sem um critério de parada bem fundamentado pode tornar a fase inicial do processo computacional lenta e difícil. A viabilidade do método é demonstrada usando um sistema teste de 160 barras em operação numa indústria.

Sousa et al. (2003) apresentaram uma nova abordagem para solução do problema de despacho ótimo de reativos, a qual melhora o desempenho do método de Newton. O método divide as restrições de desigualdade em dois grupos: restrições tratadas por penalidade e as tratadas pelo método primal-dual barreira logarítmica. As restrições de desigualdade como as magnitudes das tensões e os *tap* dos transformadores que violam seus limites são penalizadas e associadas à função objetivo por meio de termos de penalidade. Enquanto que as do segundo grupo, as injeções de potência reativa são tratadas pelo método primal-dual barreira logarítmica. A função Lagrangiana é construída e multiplicadores de Lagrange são associados às restrições de igualdade do problema. As condições necessárias de primeira ordem são aplicadas à função Lagrangiana, gerando um sistema de equações não-lineares, o qual é resolvido pelo método de Newton e pela atualização dos termos de penalidade e de barreira. Testes foram realizados nos sistemas CESP 53 e IEEE 118 barras, nos quais se verificou a eficiência do método.

Baptista et al. (2006) apresentaram uma nova abordagem para minimização das perdas em sistemas elétricos de potência. Esta abordagem considera a aplicação do método primal-dual barreira logarítmica para magnitude de tensão e os *taps* variáveis dos transformadores e as demais restrições são tratadas através do método da Lagrangiana aumentada. A função Lagrangiana agrega a função objetivo e todas as restrições do problema. As condições necessárias de primeira-ordem são obtidas pelo método de Newton e pela atualização das variáveis duais, do fator de penalidade e do parâmetro de barreira. Os resultados dos testes numéricos com os sistemas 162 barras e o brasileiro sul-sudeste mostram o bom desempenho do algoritmo.

#### 2.2.1- HISTÓRICO DO MPI APLICADO AO PROBLEMA DE FPO

Embora os métodos de pontos interiores (MPI) tenham sido introduzidos por Karmarkar (1984), sua aplicação para problemas de otimização em sistemas de potência começou posteriormente. Em 1991, Clements et al. desenvolveram uma das primeiras pesquisas de pontos interiores aplicados para sistemas de potência. Os autores propuseram uma técnica de pontos interiores para programação não-linear para resolver o problema de estimação de estado em sistemas de potência. Neste mesmo ano, Ponnambalam et al. apresentaram um novo desenvolvimento para o algoritmo Dual-Afim (uma variação do MPI de Karmarkar) implementado para resolver o problema de *Hydro-scheduling*. Em 1992, Vargas et al. sugeriram um método de pontos interiores para resolver o problema de despacho econômico. Nos anos seguintes foram apresentados vários trabalhos utilizando MPI na solução numérica do problema de FPO.

A primeira contribuição significativa foi a de Granville (1994), ao propor o uso do método primal-dual barreira logarítmica para solução do problema de despacho ótimo de reativos, um caso particular do FPO, em que os controles de ativos estão fixos. O método associa multiplicadores de Lagrange para as restrições de igualdade, desmembra as desigualdades em duas inequações e acrescenta variáveis de folga positivas, para que estas restrições se tornem igualdades. Estas variáveis de folga devem ser estritamente positivas, pois são introduzidas na função objetivo através da função barreira logarítmica. Associado a essa função tem-se o parâmetro de barreira, o qual tende a zero durante o processo de otimização. Uma expressão para o cálculo do tamanho do passo é apresentada. Este passo é utilizado na atualização das variáveis primais e duais. O objetivo destes passos é manter as variáveis de folga estritamente positivas e satisfazer as condições de KKT para os multiplicadores de Lagrange. O algoritmo apresenta sua maior dificuldade na escolha do valor inicial do parâmetro de barreira, pois é um dado empírico do problema. Resultados numéricos para sistemas de 1832 e de 3467 barras mostraram a eficiência do método.

 Destaca-se também neste mesmo ano o trabalho de Wu et al. (1994), que sugeriram uma extensão do método primal-dual de pontos interiores. Seu algoritmo é denominado de método preditor-corretor, e sua diferença em relação ao método primaldual puro é a introdução de termos não-lineares de segunda ordem nas condições de otimalidade. Essa modificação torna sua convergência mais rápida que a do método primal-dual puro, pois este só trabalha com termos lineares de primeira ordem.

 Torres e Quintana (1998) resolveram o problema de FPO pelo método de pontos interiores usando coordenadas retangulares de tensão. Algumas variantes do FPO quando formuladas na forma retangular têm função objetivo e restrições quadráticas. Dessa forma, as vantagens das funções quadráticas foram exploradas, como, por exemplo: matriz Hessiana constante e expansão em série de Taylor até segunda ordem sem erro de truncamento. Essas características quadráticas facilitam incorporar informações de alta ordem em um procedimento preditor-corretor que geralmente melhora o desempenho do MPI. Esse procedimento foi implementado no algoritmo. As versões do FPO retangular e polar convergem com o mesmo número de iterações e apresentaram um bom desempenho computacional.

Neste mesmo ano destaca-se o trabalho de Yan e Quintana (1999), que resolveram o problema de despacho de potência ativa e reativa utilizando um algoritmo primal-dual barreira logarítmica preditor-corretor. Os autores propõem uma heurística para o ajuste dinâmico linear do tamanho do passo e da tolerância que melhora significativamente a velocidade de solução do FPO e reduz o esforço computacional a cada iteração. Resultados numéricos para os sistemas de 118 e de 1062 barras foram apresentados e discutidos.

Almeida e Salgado (2000) desenvolveram uma metodologia para calcular uma seqüência de solução do FPO sobre condições de variação de carga. O objetivo é obter um conjunto de pontos ótimos de operação na vizinhança da fronteira da região definida pelas equações do fluxo de potência e um conjunto de limites de operação. Para isto, apresenta-se um algoritmo baseado no método da continuação e no método de pontos interiores primal-dual. Tal algoritmo consiste em dois passos principais: o passo preditor, que usa uma aproximação linear das condições de KKT para estimar um novo ponto de operação para um aumento na carga do sistema; e um passo corretor, que calcula o correspondente ótimo para o novo nível de carga via um método não-linear de pontos interiores primal-dual. Uma análise de sensibilidade é feita para calcular a compensação total de reativo que permite um aumento pré-especificado na carga do sistema. São apresentados resultados para sistemas testes reais.

 Neste mesmo ano, Nejdawi et al. (2000) propuseram uma combinação de algoritmos envolvendo programação quadrática seqüencial e pontos interiores na solução do problema de FPO. O algoritmo é estruturado com um ciclo de linearização externo e um ciclo de otimização interno. O ciclo interno resolve um problema de programação quadrática reduzido e relaxado, usando um método de pontos interiores com a função barreira logarítmica. Como a relaxação das restrições mantém o problema com uma dimensão pequena, o algoritmo é considerado, pelos autores, muito eficiente. As iterações do ciclo externo podem ser comparadas ao fluxo de potência ótimo de Newton, e as do ciclo interno, como eficientes iterações de pontos interiores. Os resultados obtidos indicam que o número de iterações externas e internas não varia muito com as dimensões do problema.

Rezania e Shahidehpour (2001) utilizaram uma versão linearizada de um eficiente MPI primal-dual preditor-corretor para otimização de potência reativa. Introduziram um modelo linear em que as variáveis de controle e os incrementos das magnitudes das tensões estão unidos por uma matriz Jacobiana modificada, e as perdas na transmissão são representadas como função dos incrementos das magnitudes das tensões. O método não requer nenhuma inversão matricial ou derivada de segunda ordem para resolver o problema. Deste modo, o método proporcionou uma economia no tempo e na memória computacional. Resultados numéricos para sistemas de 6 e 118 barras mostraram que essa técnica pode ser atrativa.

Em 2001, Torres e Quintana propuseram uma extensão para programação nãolinear da técnica de múltiplas correções centralizadas (MCC) que foi desenvolvida por Gondzio (1996), para programação linear, com o objetivo de resolver o problema de fluxo de potência ótimo. Gondzio observou que as grandes discrepâncias entre os
produtos de complementaridade reduzem em muito o desempenho dos métodos de pontos interiores por resultarem em um tamanho de passo pequeno, e conseqüentemente em uma convergência lenta. A técnica de MCC usa a mesma direção preditora que é obtida no método preditor-corretor e busca por um ou mais termos corretores objetivando três metas: melhorar a centralização da próxima iteração, aumentar o tamanho dos passos e reduzir o número de fatoração da matriz dos coeficientes do sistema (Lagrangiana). Esta fatoração é a tarefa que exige o maior esforço computacional. Os autores demonstraram que a técnica é rápida e robusta testando o algoritmo com diferentes sistemas variando de 118 barras até 2098 barras.

No trabalho de Jabr et al. (2002), o problema de despacho de fluxo de potência ótimo foi resolvido por um algoritmo primal-dual de pontos interiores modificado com o objetivo de melhorar a convergência do mesmo. As modificações são: o uso de um filtro no cálculo do tamanho do passo e a introdução de uma perturbação na diagonal da matriz Hessiana, com o objetivo de direcionar a convergência a um ponto de mínimo. Esse método requer um tempo de processamento menor quando comparado aos métodos primais-duais tradicionais, pois resolve uma matriz definida positiva cuja dimensão é igual ao número de variáveis primais do problema. O artigo também aborda um modelo de inclusão de transformadores defasadores em problemas de FPO. Esse modelo torna o uso deste tipo de transformador mais simples. Testes numéricos comprovam que o uso do método proposto é promissor.

Em 2004, Torres apresentou e comparou o desempenho computacional de métodos de complementariedade não-linear suave, não-suaves, e com suavização de Jacobiano, para solução do problema de FPO não-linear. Utilizando funções de complementariedade não-linear, reformulou o problema de FPO como um sistema de equações não-lineares o qual pode ser resolvido por métodos já bastante conhecidos. O método de suavização do Jacobiano calcula as direções de busca resolvendo um sistema linear que é formado pelo lado direito de uma reformulação não-suave e a matriz de coeficientes de uma reformulação suave. Para melhorar a convergência, calculou os tamanhos do passo através de uma busca em linha tipo-Armijo. Testou a eficiência computacional do algoritmo proposto com sistemas testes de até 2098 barras.

Ramos et al. (2005) apresentaram uma revisão da aplicação do método de pontos interiores primal-dual para o problema de minimização das perdas. Após a formulação do problema não-linear original e discussão de sua possível solução por uma seqüência de sub-problemas de programação linear, a técnica de barreira logarítmica foi aplicada ao modelo resultante e as equações relevantes foram desenvolvidas. Alguns aspectos da implementação, como a escolha do ponto inicial, solução do sistema de equações, etc. foram subseqüentemente discutidas, e a experiência positiva dos autores com uma rede de transmissão real, Espanhola de 775 barras, foi apresentada.

Alguns trabalhos propostos na literatura especializada utilizam a solução do problema de FPO para analisar outros problemas presentes nos sistemas de potência como, por exemplo, o aumento do carregamento e o colapso de tensão os quais estão relacionados, pois o colapso de tensão ocorre, tipicamente, em sistemas de potência extremamente carregados, com escassez de potência reativa e/ou após contingências. A seguinte definição tem sido associada ao colapso de tensão: "Um sistema de potência operando em uma dada condição de carga e sujeito a uma dada perturbação sofre um colapso de tensão se as tensões, após a perturbação, estiverem abaixo de limites aceitáveis. Um colapso de tensão pode ser total ou parcial". Nesta linha citam-se dois trabalhos.

Araújo et al. (2002) aplicaram uma metodologia que combina uma técnica de otimização baseada em pontos interiores e a abordagem do vetor tangente para resolver os problemas de colapso de tensão e redução da perda do sistema. Primeiro, uma técnica de otimização baseada em pontos interiores foi usada para melhorar as condições de operação do sistema. Para esse propósito, somente os controles de tensão já disponíveis no sistema foram considerados. Secundariamente, uma técnica baseada no vetor tangente foi usada para análise de colapso de tensão e estudo de sensibilidade em relação às perdas. A técnica de otimização foi empregada a fim de quantificar as ações qualitativas indicadas pelo vetor tangente. Nesse caso, uma compensação *shunt* local foi considerada. A abordagem do vetor tangente é usada para identificar as barras críticas do sistema sob o ponto de vista do colapso de tensão. Testes foram realizados usando o sistema interconectado Brasileiro Sudeste, onde todos os limites de potência reativa são considerados. Segundo os autores, a discussão dos resultados obtidos qualifica a técnica proposta como uma ferramenta para os agentes que estão interessados em encontrar novas oportunidades para investimentos.

Finalmente, Zambroni et al. (2004) apresentaram uma abordagem usando modelos de otimização para o problema do aumento do carregamento de sistemas de potência. O trabalho enfoca o impacto das ações de controle local no carregamento do sistema. O estudo é realizado em dois passos. Primeiro, usando a técnica do vetor tangente, onde duas áreas importantes do sistema de potência são identificadas: a área crítica sob o ponto de vista do colapso de tensão, e as áreas mais sensíveis à redução das perdas de potência ativa. Segundo, uma vez que essas duas áreas são identificadas, uma técnica de otimização busca o total de compensação de potência reativa ótima que deve estar disponível em cada barra. Segundo os autores os resultados obtidos usando os dois sistemas testes do IEEE 14 e 118 barras são consistentes com a robustez esperada para essa ferramenta computacional.

No próximo capítulo serão apresentados os métodos de otimização que fornecem a sustentação teórica para abordagem proposta.

# **CAPÍTULO 3**

# **MÉTODOS DE OTIMIZAÇÃO**

Neste capítulo apresentam-se métodos de otimização restrita, os quais fornecem suporte teórico para a apresentação da abordagem proposta. Serão vistos: o método dual-Lagrangiano, o método de Newton-Lagrangiano, o método primal-dual barreira logarítmica e o método de barreira modificada, os quais permitem a resolução de um grande número de problemas de programação não-linear.

## 3.1- INTRODUÇÃO

Os métodos de otimização têm como meta encontrar a melhor entre todas as possíveis soluções de um problema, para um desempenho desejado (função objetivo). Os matemáticos têm trabalhado no desenvolvimento de métodos de otimização desde Descartes e Fermat no século XVII, mesmo antes do desenvolvimento das bases do cálculo por Newton. As aplicações da otimização estendem-se a problemas de previsão e planejamento, programação de produção e estoque, automação, otimização de processos, entre outros. No entanto, antes de 40, relativamente muito pouco tinha sido desenvolvido sobre métodos para otimização numérica de funções de muitas variáveis.

Na década de 40, após o surgimento do computador, vários métodos de otimização foram desenvolvidos. Por exemplo, em programação linear (PL), que tem como meta a otimização de funções lineares sujeitas a restrições lineares, destaca-se o método Simplex desenvolvido na década de 40, por Dantzig, com o objetivo de alocar recursos durante a Segunda Grande Guerra Mundial. Desde então, o desenvolvimento de algoritmos e programas altamente eficientes e robustos, o surgimento de computadores cada vez mais velozes, a percepção dos profissionais e pesquisadores em relação às vantagens e ao bom desempenho da modelagem matemática e análise de problemas por meio da PL, fazem da mesma uma ferramenta de extrema importância.

Entretanto, muitos problemas reais não podem ser representados ou aproximados adequadamente por um problema linear devido à natureza não-linear da função objetivo e/ou de qualquer das restrições. Tais problemas são tratados pela programação nãolinear (PNL).

Uma das principais metas no desenvolvimento da PNL é a criação de algoritmos computacionais eficientes. Como exemplos de problemas onde a PNL pode ser aplicada, podem-se citar: alocação de recursos escassos, operação e planejamento industrial, trajetória ótima de foguetes, desenhos estruturais, desenhos mecânicos e demais problemas relacionados aos setores industriais, de negócios, militar e governamental. A PNL não possui um método geral de resolução de seus problemas. Suas técnicas para resolver um problema podem ser classificadas, basicamente, pelo tipo de problema abordado.

Na maior parte dos problemas de otimização de sistemas reais, a solução deve satisfazer restrições do modelo descrito pelo sistema, bem como maximizar ou minimizar uma função objetivo. Problemas desse tipo são denominados problemas de otimização restritos. As restrições podem ser classificadas como restrições de igualdade ou restrições de desigualdade. Em alguns casos, porém, as restrições não estão presentes, e o problema consistindo somente de uma função objetivo é denominado como um problema de otimização irrestrito.

### 3.2- APRESENTAÇÃO DO PROBLEMA

Um problema de PNL restrito é da forma:

 $h_j(x) \ge 0$  j=1,2,...,p sujeito a  $g_i(x) = 0$  i = 1,2,..., m < n (3.1) Minimizar $f(x)$ 

sendo:  $x \in \mathbb{R}^n$ ,  $g(x) \in \mathbb{R}^m$ ,  $h(x) \in \mathbb{R}^p$ , e as funções são de classe  $C_2$ .

Os métodos apresentados a seguir têm por objetivo resolver problemas de PNL do tipo de (3.1).

### 3.3- MÉTODO DUAL-LAGRANGIANO

O método dual-Lagrangiano foi desenvolvido para resolver problemas convexos. Sua estratégia é a de associar ao problema uma função auxiliar, que incorpora uma combinação das restrições à função objetivo. A função auxiliar é denominada função Lagrangiana e é apresentada da seguinte forma:

$$
L(x, \lambda, \pi) = f(x) + \lambda^{\mathrm{T}} g(x) + \pi^{\mathrm{T}} h(x), \qquad (3.2)
$$

sendo  $\lambda$  o vetor dos multiplicadores de Lagrange associados às restrições de igualdade, e  $\pi$  o vetor dos multiplicadores de Lagrange associados às restrições de desigualdade ativas.

Se o problema (3.1) for convexo, existem multiplicadores  $\lambda^*$  e  $\pi^*$  que, aplicados ao problema irrestrito,

Minimizar 
$$
L(x, \lambda^*, \pi^*)
$$
,  $(3.3)$ 

fazem com que a solução de (3.3) coincida com a solução de (3.1). A solução ótima é encontrada quando as condições de KKT forem satisfeitas. O problema (3.3) é denominado problema Lagrangiano.

### 3.3.1- ALGORITMO

- **1)** Dado o problema (3.1), construa a função Lagrangiana (3.2);
- **2)** Faça k=0 e dê uma estimativa inicial para  $x^0 \in \mathbb{R}^n$ ,  $\lambda^0$  e  $\pi^0$ ;
- **3)** Resolva o seguinte problema Lagrangiano utilizando um método de otimização irrestrito para  $\lambda^k$  e  $\pi^k$ , fixos Minimizar  $f(x) + (\lambda^k)^T g(x) + (\pi^k)^T h(x)$ x
- **4)** Admita  $x^{k+1}$  como uma solução e vá para o passo 5;

**5**) Se  $x^{k+1}$  satisfaz KKT, **pare**. Caso contrário, atualize os multiplicadores utilizando uma heurística, determinando  $\lambda^{k+1} = \lambda^k + \Delta \lambda^k$ ,  $\pi^{k+1} = \pi^k + \Delta \pi^k$ , e volte para o passo 3.

Observa-se que, para gerar os multiplicadores, pode-se utilizar vários algoritmos. Uma escolha é o algoritmo do método do gradiente, que gera uma seqüência de multiplicadores atualizando-os em cada passo pela expressão:

$$
\begin{bmatrix} \lambda^{k+1} \\ \pi^{k+1} \end{bmatrix} = \begin{bmatrix} \lambda^k \\ \pi^k \end{bmatrix} + \alpha \begin{bmatrix} g(x) \\ q \end{bmatrix},
$$
\n(3.4)

sendo  $q_j = \begin{cases} h_j(x), & \text{se } \pi_j^k < 0 \\ \max\{0, h_j(x)\}, & \text{se } \pi_j^k = 0 \end{cases}$ , e ⎨  $\lceil$  $\pi_i^{\rm k} =$  $\pi^\mathrm{k}_\mathrm{i}$   $<$  $\max\{0, h_i(x)\}, \text{se } \pi_i^k = 0$  $h_i(x),$ se  $\pi_i^k$  < 0 k  $j^{(\mathbf{\Lambda})}$ j, su $\mathbf{v}_j$ k  $j^{(x)}, s^{(x)}, s^{(x)}$ , e  $\alpha$  estimado para garantir a busca da variável

dual, este pode ser obtido por uma busca unidimensional.

### 3.3.2- DIFICULDADES COMPUTACIONAIS

Para problemas não convexos em torno da solução, pode ocorrer a existência do *gap* de dualidade e, portanto, o método dual-Lagrangiano não obtém a solução ótima do problema. Uma outra desvantagem do método é o aumento do número de variáveis do problema.

## 3.4- MÉTODO DE NEWTON-LAGRANGIANO

Dado um problema de otimização somente com restrições de igualdade, o método de Newton-Lagrangiano pode ser aplicado para resolver diretamente as condições necessárias de primeira-ordem da função Lagrangiana.

Assim, considere-se o problema (3.1) somente com restrições de igualdade, da seguinte forma:

Minimizar f(x)  
sujeito a 
$$
g_i(x) = 0
$$
 i = 1,2,..., m < n (3.5)

sendo  $x \in R^n$ .

Associado ao problema (3.5), tem-se a função Lagrangiana

$$
L(x, \lambda) = f(x) + \sum_{i=1}^{m} \lambda_i g_i(x),
$$
\n(3.6)

sendo  $\lambda_i$  o multiplicador de Lagrange associado à restrição  $g_i(x)$ , i=1,...,m.

O processo consiste em determinar valores para  $x \in \lambda$  que satisfaçam as condições necessárias de primeira-ordem sobre a função Lagrangiana (3.6). Assim:

$$
\frac{\partial L}{\partial x} = 0
$$
  

$$
\frac{\partial L}{\partial \lambda} = 0
$$
 (3.7)

O sistema de equações não-lineares (3.7) é resolvido pelo Método de Newton. Esse método utiliza a expansão em série de Taylor até primeira-ordem em torno de  $x^k$  e  $\lambda^k$ , gerando um sistema linearizado, com expressões da seguinte forma:

$$
\nabla_{x} L(x^{k}, \lambda^{k}) + \nabla_{xx}^{2} L(x^{k}, \lambda^{k}) \Delta x^{k} + \nabla_{x\lambda}^{2} L(x^{k}, \lambda^{k}) \Delta \lambda^{k} = 0
$$
\n
$$
\nabla_{\lambda} L(x^{k}, \lambda^{k}) + \nabla_{\lambda x}^{2} L(x^{k}, \lambda^{k}) \Delta x^{k} + \nabla_{\lambda \lambda}^{2} L(x^{k}, \lambda^{k}) \Delta \lambda^{k} = 0,
$$
\n(3.8)

ou ,

$$
\nabla_{x} L(x^{k}, \lambda^{k}) + \nabla_{xx}^{2} L(x^{k}, \lambda^{k}) \Delta x^{k} + \nabla_{x} g(x^{k})^{T} \Delta \lambda^{k} = 0
$$
\n
$$
g(x^{k}) + \nabla_{x} g(x^{k}) \Delta x^{k} = 0,
$$
\n(3.9)

sendo  $\nabla_{x} g(x^{k})^{\mathrm{T}} = (\nabla_{x} g_{1}(x), ..., \nabla_{x} g_{m}(x)).$ 

O novo ponto é obtido por:

$$
x^{k+1} = x^k + \Delta x^k
$$
  
\n
$$
\lambda^{k+1} = \lambda^k + \Delta \lambda^k
$$
\n(3.10)

sendo ∆x e ∆λ denominados vetores de direções de busca.

O sistema (3.9) pode ser representado na forma matricial:

$$
\begin{pmatrix} \nabla_{xx}^2 \mathbf{L}(\mathbf{x}^k, \lambda^k) & \nabla_x \mathbf{g}(\mathbf{x}^k)^T \\ \nabla_x \mathbf{g}(\mathbf{x}^k) & 0 \end{pmatrix} \begin{pmatrix} \Delta \mathbf{x}^k \\ \Delta \lambda^k \end{pmatrix} = - \begin{pmatrix} \nabla_x \mathbf{L}(\mathbf{x}^k, \lambda^k) \\ \mathbf{g}(\mathbf{x}^k) \end{pmatrix},
$$
\n(3.11)

ou, de forma simplificada:

$$
\begin{pmatrix} H & J^T \ J & 0 \end{pmatrix} \begin{pmatrix} \Delta x \\ \Delta \lambda \end{pmatrix} = - \begin{pmatrix} \nabla_x L \\ \nabla_\lambda L \end{pmatrix},
$$
\n(3.12)

sendo a matriz dos coeficientes do sistema denominada matriz Hessiana da função Lagrangiana. Esta encontra-se dividida em quatro submatrizes: a matriz Hessiana, H, a matriz Jacobiana,  $J = \nabla^2_{\lambda x} L(x^k, \lambda^k)$ , e uma matriz nula.

O mínimo da função será atingido quando os novos valores de x e λ satisfizerem as condições de KKT para o problema original.

### 3.4.1- ALGORITMO

- **1)** Dado o problema (3.5), construa a função Lagrangiana (3.6);
- 2) Faça k=0 e dê uma estimativa inicial para  $x^k \in R^n e \lambda^k$ ;
- **3)** Resolva o sistema (3.7) e atualize as variáveis usando (3.10);
- **4**)  $x^{k+1}$  e  $\lambda^{k+1}$  satisfazem as condições de KKT, **pare**. Caso contrário, volte para o passo **3**.

#### 3.4.2- DIFICULDADES COMPUTACIONAIS

O método de Newton exige que o ponto inicial esteja na vizinhança de  $x^*$  e  $\lambda^*$ , o que, muitas vezes, pode inviabilizar o método, pois não existe garantia de convergência.

## 3.5- MÉTODO PRIMAL-DUAL BARREIRA LOGARÍTMICA

Os métodos de barreira transformam o problema restrito em um problema irrestrito e introduzem as restrições na função objetivo através de um parâmetro de barreira que impede a aproximação de um ponto factível à fronteira da região factível. Trabalhando no interior dessa região, tais parâmetros geram barreiras que impedem as variáveis de violarem seus limites. Logo, parte-se de um ponto factível e geram-se novos pontos factíveis. Uma das vantagens desse método é a obtenção de, pelo menos, uma solução factível, caso ocorra uma parada prematura do mesmo, pois esse método trabalha somente com problemas de desigualdade cujo interior é não-vazio. Assim, assume-se o problema (3.1) somente com restrições de desigualdade, da seguinte forma:

Minimizar 
$$
f(x)
$$

\nsujeito a  $h_j(x) \geq 0$   $j = 1, 2, \ldots, p$ 

\n(3.13)

sendo  $x \in R^n$ .

Com o objetivo de garantir a permanência no interior da região factível, pode-se gerar o seguinte problema de barreira:

Minimizar { 
$$
f(x) + \mu B(x): h(x) > 0
$$
 }, 
$$
(3.14)
$$

sendo µ≥0 denominado parâmetro de barreira, e B(x) uma função barreira nãonegativa e contínua no interior da região factível  $\{x;h(x)>0\}$ , essa tende ao infinito à medida que a solução se aproxima da fronteira, a partir do interior. Define-se, então:

$$
B(x) = \sum_{j=1}^{p} \phi[h_j(x)],
$$
\n(3.15)

sendo φ uma função de uma variável y, contínua sobre {y; y > 0 }, e que satisfaça a

$$
\phi(y) \ge 0 \text{ se } y > 0 \quad \text{e} \quad \lim_{y \to 0^+} \phi(y) = \infty. \tag{3.16}
$$

A função  $f(x) + \mu B(x)$  é denominada função auxiliar; a função barreira pode assumir várias formas, como:

$$
B(x) = \sum_{j=1}^{p} \frac{1}{h_j(x)};
$$
\n(3.17)

$$
B(x) = -\sum_{j=1}^{p} \ln[h_j(x)].
$$
\n(3.18)

A função (3.17) é denominada barreira clássica ou inversa e foi estudada por Carrol (1961); a (3.18) é denominada função barreira logarítmica e foi estudada por Frisch (1955).

Quando  $\mu \rightarrow 0$  e B(x)  $\rightarrow \infty$ , tem-se que  $\mu$ B(x) se aproxima da função barreira ideal, descrita anteriormente em (3.15) e (3.16), e a solução do problema de barreira converge para a solução do problema (3.13).

Observa-se que (3.14) é um problema restrito e pode ser tão complexo quanto (3.13), pois é exigida uma solução inicial interior à região factível. O método trabalha com pontos interiores a essa região. Ao ponderar os pontos que se aproximam da fronteira o método impede que estes saiam da região factível e a restrição pode ser ignorada. Tem-se, realmente, um problema irrestrito, para o qual poderá ser utilizada uma técnica de otimização irrestrita.

A seguir apresenta-se o método primal-dual barreira-logarítmica (PDBL). A fundamentação teórica para métodos de pontos interiores consiste na construção de três blocos cruciais: o método de Newton para resolver equações não-lineares e

conseqüentemente para a otimização irrestrita, o método dos multiplicadores de Lagrange para tratar as restrições de igualdade e o método de barreira de Fiacco e McCormick (1968) para tratar as restrições de desigualdade. Entre as variantes de métodos de pontos interiores, o método PDBL é o mais utilizado devido a sua eficiência computacional e robustez.

A resolução do problema (3.1) pelo método PDBL exige que as restrições de desigualdades sejam transformadas em igualdades por meio da introdução de variáveis de folga ou excesso positivas. Portanto, o problema (3.1) modificado pode ser apresentado como:

Minimizar f(x)  
\nsujeito a 
$$
g_i(x) = 0, i = 1,..., m
$$
  
\n $h_j(x) - s_j = 0, j = 1,..., p$   
\n $s_j \ge 0$  (3.19)

sendo  $s \in R^p$  o vetor das variáveis de excesso.

Adiciona-se uma função barreira logarítmica à função objetivo como forma de garantir a não negatividade dessa variável de excesso:

Minimizar 
$$
f(x) - \mu \sum_{j=1}^{p} \ln(s_j)
$$

\nsujeito a  $g_i(x) = 0, i = 1, \ldots, m$ 

\n $h_j(x) - s_j = 0, j = 1, \ldots, p$ 

\n(3.20)

sendo µ∈R o parâmetro de barreira.

A variável de excesso,  $s_i$ , j=1,..., p, é estritamente positiva e o parâmetro de barreira µ é um número positivo que tende a zero. Quando isso acontece, a solução do problema apresentado em (3.20), x(µ), aproxima-se de x\* que é a solução do problema (3.1). A função Lagrangiana associada ao problema (3.20) é:

$$
L = f(x) - \mu \sum_{j=1}^{p} \ln(s_j) - \sum_{i=1}^{m} \lambda_i g_i(x) - \sum_{j=1}^{p} \pi_j [h_j(x) - s_j]
$$
(3.21)

sendo:

 $\lambda_i$ , i=1,..., m e  $\pi_j$ , j=1,..., p os vetores dos multiplicadores de Lagrange, denominados de variáveis duais.

As condições necessárias de primeira-ordem são aplicadas em (3.21), gerando:

$$
\nabla_{\mathbf{d}} \mathbf{L} = 0 \tag{3.22}
$$

sendo:  $d = (x, s, \lambda, \pi)^T$ .

A equação (3.22) representa um sistema de equações não-lineares, o qual é resolvido pelo método de Newton, que gera um sistema do tipo  $W \Delta d = -\nabla_d L$ . Nesse sistema W é a matriz Hessiana da função Lagrangiana;  $\nabla_d L$  é o vetor gradiente; e o vetor das direções de busca  $\Delta d = (\Delta x, \Delta s, \Delta \lambda, \Delta \pi)^T$  é utilizado para atualizar as variáveis x,s,λ e π como segue:

$$
x^{k+1} = x^{k} + \alpha_{p} \Delta x
$$
  
\n
$$
s^{k+1} = s^{k} + \alpha_{p} \Delta s
$$
  
\n
$$
\lambda^{k+1} = \lambda^{k} + \alpha_{d} \Delta \lambda
$$
  
\n
$$
\pi^{k+1} = \pi^{k} + \alpha_{d} \Delta \pi
$$
\n(3.23)

sendo escolhido o tamanho de passo  $\alpha_{p,d} \in (0,1]$  para preservar a positividade do vetor s e o sinal do vetor  $\pi$ . Isto se traduz por:

$$
\alpha_{p}^{\max} = \tau \min \left\{ \min_{\Delta s < 0} \frac{s}{|\Delta s|} ; 1, 0 \right\}
$$

$$
\alpha_{d}^{\max} = \tau \min \left\{ \min_{\Delta \pi < 0} \frac{\pi}{|\Delta \pi|} ; 1, 0 \right\}
$$

sendo o escalar  $\tau \in (0,1)$  um valor determinado empiricamente, dado por  $\tau = 0.9995$  ou que pode ser calculado a partir da fórmula  $1 - 1/(9\sqrt{z})$ , de acordo com Wright (1995), sendo z o número total de restrições de desigualdade do problema.

Neste trabalho, na implementação computacional do método PDBL o parâmetro de barreira foi atualizado com base no *gap* de dualidade, como proposto por Granville (1994).

### 3.5.1- ALGORITMO

- **1)** Dado o problema (3.1), construa a função Lagrangiana (3.21);
- 2) Faça k=0 e dê uma estimativa inicial para  $\mu^k$  e  $d^k = (x^k, s^k, \lambda^k, \pi^k)^T$  que satisfaça as condições propostas;
- **3)** Obtenha o sistema W  $\Delta d = -\nabla_d L$  e resolva-o;
- **4)** Calcule os passos primais e duais e atualize  $d^k$  utilizando (3.23);
- **5)** Se a norma do gradiente for menor que uma precisão ε vá para o passo **6**. Caso contrário, volte para o passo **3**;
- **6)** Se as condições de KKT são satisfeitas então **pare**. Caso contrário, vá para o passo **7**;
- **7)** Atualize µ e faça k=k+1 e retorne ao passo **3**.

Um ponto inicial estritamente factível não é obrigatório, mas as condições  $s > 0$  e  $\pi > 0$  devem ser satisfeitas em todos os pontos. O processo de otimização termina quando as condições de KKT são satisfeitas.

#### 3.5.2- DIFICULDADES COMPUTACIONAIS

Uma das dificuldades encontradas no método de barreira é a seleção de um ponto inicial factível. Em muitos problemas, isso pode ser trabalhoso. Também, em virtude da estrutura da função barreira, o método PDBL pode apresentar mal condicionamento da matriz Hessiana da função Lagrangiana quando o parâmetro de barreira tende a zero. O valor atribuído para o parâmetro de barreira pode comprometer o processo de otimização.

#### 3.6- MÉTODO DE BARREIRA MODIFICADA

Polyak, em 1992, desenvolveu uma teoria de métodos da função barreira modificada (FBM). Estes métodos combinam a função Lagrangiana clássica e a função barreira clássica (FBC), buscando explorar as melhores propriedades de cada uma dessas funções. A FBM pode ser considerada como uma função Lagrangiana aumentada interior e é utilizada na resolução de problemas com restrições de desigualdade. O método de barreira modificada transforma o problema restrito em um irrestrito equivalente, e resolve uma seqüência de problemas irrestritos até atingir o ótimo. Para um melhor entendimento do método e de suas propriedades, descreve-se um método de barreira modificada genérico para o problema (3.13), segundo Nash et al. (1994). A cada iteração principal do método de barreira modificada o seguinte problema irrestrito:

Minimizar  $M(x, u, \mu)$ 

#### x

é resolvido, sendo  $M(x, u, \mu) = f(x) - \mu \sum_{j=1}^{p} u_j \psi(\mu^{-1}h(x) +$  $j=1$  $M(x, u, \mu) = f(x) - \mu \sum u_j \psi(\mu^{-1}h(x) + 1),$ 

e a solução x<sup>k</sup> é usada para atualizar u<sub>j</sub>, j=1,..., p, via u<sup>k</sup><sub>j</sub> = u<sub>j</sub> $\psi'(\mu^{-1}h_j(x^k) + 1)$ . 1 j  $y_{j}^{k} = u_{j} \psi'(\mu^{-1} h_{j}(x^{k}) +$ 

Os parâmetros  $u_i$ , j=1,..., p são estimativas dos multiplicadores de Lagrange na solução x<sup>\*</sup>. A função  $\psi$  é uma função monotônica, estritamente côncava e de classe C<sub>2</sub> definida no intervalo (0, +∞). Uma possível escolha é  $\psi(.) = ln(.)$ , uma outra é a função inversa  $\psi(.) = 1/\ln(.)$ .

Se, por exemplo,  $\psi(.) = \ln(.)$ , a região factível do problema (3.13) é equivalente ao conjunto  $\{x : \mu \psi(\mu^{-1}h_1(x) + 1) \ge 0, j = 1, ..., p \}.$ 

Desta forma, a função barreira modificada é a Lagrangiana clássica para o problema (3.13) com as restrições expressas de forma equivalente. O uso do termo de barreira  $\psi(\mu^{-1}h_j(x)+1)$  corresponde à relaxação das restrições de modo que tenham a forma  $h_j(x) \ge -\mu$ .

Esta relaxação representa uma expansão da região factível. Conseqüentemente, a "região factível" implícita para o subproblema de barreira modificada varia com o parâmetro de barreira µ.

Diferente da função barreira logarítmica clássica, a função barreira modificada e suas derivadas existem na solução x<sup>\*</sup> para qualquer parâmetro de barreira, µ, positivo. Em particular, se u<sup>\*</sup> é o vetor dos multiplicadores de Lagrange correspondente a x<sup>\*</sup>, e se  $\Psi(.) = \ln(.)$ , então a função barreira modificada tem as seguintes propriedades para qualquer  $\mu > 0$ :

P1. 
$$
M(x^*, u^*, \mu) = f(x^*)
$$

P2. 
$$
\nabla_{x} M(x^*, u^*, \mu) = \nabla f(x^*) - \sum_{j=1}^{p} u^* \nabla h_j(x^*) = 0
$$

P3. 
$$
\nabla_x^2 M(x^*, u^*, \mu) = \nabla^2 f(x^*) - \sum_{j=1}^p u_j^* \nabla^2 h_j(x^*) + \mu^{-1} \nabla h(x^*) diag(u^*)^2 \nabla h(x^*)^T
$$

Quando o problema é de programação convexa, segue de P2 que P4.  $x^* = \arg\min\{M(x, u^*, \mu)\}\$ para qualquer  $\mu > 0$ .

Isso significa que, se os multiplicadores de Lagrange ótimos são conhecidos, pode-se resolver o problema restrito (3.13) usando um único problema de otimização irrestrito independente do valor do parâmetro de barreira. Polyak (1992) mostrou que, se os multiplicadores de Lagrange iniciais são positivos e os parâmetros de barreira são menores que um valor limite  $\overline{\mu}$ , o método converge.

Nesse mesmo trabalho, Polyak apresenta três tipos de funções barreira modificadas: uma para a função barreira de Carrol, outra para a função barreira de Frisch e a função barreira *Shifted*. As funções introduzidas por Frisch, vistas em (3.18), e Carrol, encontradas em (3.17), são as funções barreira mais conhecidas. No entanto, essas funções têm sérias desvantagens porque elas, bem como suas derivadas, não existem em x<sup>\*</sup>, e essas funções vão para infinito quando  $x \rightarrow x^*$ . Considerando isto, Polyak definiu as funções barreira de Frisch e Carrol modificadas. Estas funções associadas ao problema (3.13) serão mostradas a seguir.

• Função barreira de Frisch modificada, F(x,u,µ):

$$
F(x, u, \mu) = \begin{cases} f(x) - \mu \sum_{j=1}^{p} u_j \ln(\mu^{-1} h_j(x) + 1), & \text{se } x \in \text{int } \omega_{\mu} \\ \infty, & \text{se } x \notin \text{int } \omega_{\mu}, \end{cases} \tag{3.24}
$$

• Função barreira de Carrol modificada, C(x,u,µ):

$$
C(x, u, \mu) = \begin{cases} f(x) + \mu \sum_{j=1}^{p} u_j \left[ (\mu^{-1} h_j(x) + 1)^{-1} - 1 \right] & \text{se } x \in \text{int } \omega_{\mu} \\ \infty, & \text{se } x \notin \text{int } \omega_{\mu}, \end{cases}
$$
(3.25)

sendo: int a parte interior do conjunto e  $\omega_{\mu}$  o conjunto relaxado dado por:  $\omega_{\mu} = \left\{x : \mu \ln \left( \mu^{-1} h_j(x) + 1 \right) \ge 0, \ j = 1, ..., p \right\} = \left\{x : \mu \left[ \left( \mu^{-1} h_j(x) + 1 \right)^{-1} - 1 \right] \le 0, \ j = 1, ..., p \right\}.$ 

Com a adição de um fator de deslocamento (de valor 1) dentro do termo logarítmico das FBM (3.24) e (3.25), a convergência finita nos métodos do tipo barreira foi alcançada e tais funções tornam explícito o uso do multiplicador de Lagrange, uj. O esquema de atualização desses multiplicadores é de complexidade computacional muito baixa. O algoritmo da FBM possui uma propriedade de convergência finita ao invés de assintótica como no método da FBC. Isto significa que a solução ótima encontrada no método da FBM pode estar na fronteira da região factível do problema original, o que não acontece com a FBC, para qual a solução somente pode estar próxima à fronteira, mas nunca alcançá-la. Outra propriedade do método da FBM é que o parâmetro de barreira µ não precisa estar muito próximo de zero para alcançar a solução, desde que os multiplicadores de Lagrange corretos uj sejam obtidos. Assim, o condicionamento da matriz Hessiana é fortemente melhorado.

Neste trabalho utiliza-se a função barreira Frisch modificada (3.24), isto é, a logarítmica. Os passos do método de barreira modificada utilizando essa função aplicada ao problema (3.24), conforme Polyak (1992), são:

Minimiza-se (3.24) com relação a x e satisfaz-se a condição:

$$
\nabla f(x) - \sum_{j=1}^{p} \frac{u_j}{\mu^{-1} h_j(x) + 1} \nabla h_j(x) = 0
$$
\n(3.26)

Aplica-se o método de Newton para solucionar a equação não-linear (3.26). Dessa forma, tem-se a seguinte equação:

$$
\nabla_{x}^{2} f(x) - \sum_{j=1}^{p} \frac{u_{j}}{\mu^{-1} h_{j}(x) + 1} \nabla_{x}^{2} h_{j}(x) + \frac{1}{\mu} \sum_{j=1}^{p} \nabla h_{j}(x) \frac{u_{j}}{\left(\mu^{-1} h_{j}(x) + 1\right)^{2}} \nabla h_{j}(x) = 0 \tag{3.27}
$$

Reescrevendo a equação (3.27) de forma simplificada, tem-se o seguinte sistema:

$$
\nabla_{xx}^2 F(x, u, \mu) \Delta x = -\nabla_x F(x, u, \mu)
$$
\n(3.28)

em que ∆x é o vetor de correção.

Atualiza-se o vetor x por:

$$
x^{k+1} = x^k + \rho \Delta x \tag{3.29}
$$

sendo ρ > 0 o tamanho do passo que é encontrado através da regra de Goldstein-Armijo conforme Nocedal e Wright (1999).

A equação (3.26) sugere a seguinte regra para atualização do vetor das estimativas dos multiplicadores de Lagrange:

$$
u_j^{k+1} = \frac{u_j^k}{\left(\mu^{(k+1)}\right)^{-1} h_j(x^{(k+1)}) + 1}, \ j = 1, \dots, p. \tag{3.30}
$$

#### 3.6.1- ALGORITMO

- **1)** Dado o problema (3.13), construa a função barreira modificada (3.24);
- 2) Faça k=0,  $u^0 = (1, . . , 1)$  e dê uma estimativa inicial para  $x^0$  e  $\mu^0 > 0$ ;
- **3)** Construa o sistema (3.28) e resolva-o;
- 4) Se  $x^k$  satisfaz as condições de Goldstein-Armijo, atualize  $x^k$  utilizando (3.29) e vá para o passo 5. Caso contrário, retorne ao passo **3**;
- **5)** Se a norma do vetor gradiente for menor que uma precisão ε vá para o passo **6**. Caso contrário volte, para o passo **3**;
- **6)** Se xk+1 satisfaz KKT, **pare**. Caso contrário, vá para o passo **7**;
- **7)** Atualize µ utilizando uma heurística e o vetor das estimativas dos multiplicadores de Lagrange, u, usando (3.30). Faça k=k+1 e retorne ao passo **3**.

Observa-se que um ponto inicial factível não é necessário, mas a condição inicial h<sub>j</sub>(x<sup>0</sup>) > −µ deve ser satisfeita e na solução h<sub>j</sub>(x) ≥ 0 e u ≥ 0.

## 3.6.2- DIFICULDADES COMPUTACIONAIS

Uma das dificuldades encontradas no método de barreira modificada é o cálculo do tamanho do passo para atualização das variáveis, pois, caso isso seja feito sem um critério de parada bem fundamentado, o processo computacional pode consumir tempo e até divergir. A escolha do parâmetro de barreira inicial e a sua forma de atualização também podem interferir no processo de otimização.

No próximo capítulo apresenta-se o método da função Lagrangiana barreira modificada.

# **CAPÍTULO 4**

# **MÉTODO DA FUNÇÃO LAGRANGIANA BARREIRA MODIFICADA**

Neste capítulo propõe-se uma nova abordagem da função barreira modificada. Nessa abordagem, as restrições de desigualdade são tratadas pela associação dos métodos de pontos interiores primal-dual e de barreira modificada, com objetivo de aproveitar as melhores características de cada método.

## 4.1- INTRODUÇÃO

Em virtude da estrutura da função barreira,  $\mu$  tendendo a zero, e quando muitas restrições estão muito próximas aos seus limites, o método de pontos interiores primaldual barreira logarítmica pode ter sérios problemas de mal condicionamento e erros de arredondamento, quando o ótimo se aproxima. Porém, a expressão para calcular o tamanho do passo é muito eficiente. Enquanto que, no método de barreira modificada, a maior dificuldade encontrada é o cálculo do tamanho do passo para atualização das variáveis, pois caso isso seja feito sem um critério de parada bem fundamentado o processo computacional pode consumir tempo e até divergir. Finalmente, o método de Newton apresenta um excelente desempenho para problemas somente com restrições de igualdade. Contudo, para restrições de desigualdade, exige-se que se conheça o conjunto ativo na solução, o que pode dificultar o processo de convergência.

Assim, com o objetivo de aproveitar as melhores características dos métodos citados anteriormente, é proposta uma abordagem formada pela combinação desses métodos, a qual é denominada método da função Lagrangiana barreira modificada. Essa abordagem trata as restrições de desigualdade pelo método de barreira modificada. Assim, as restrições de desigualdade são transformadas em igualdades por meio da introdução de variáveis de folga ou excesso positivas, as quais são relaxadas usando o parâmetro de barreira e tratadas pela função barreira modificada. Associa-se a esse problema uma função Lagrangiana. As condições necessárias de primeira ordem são aplicadas, resultando num sistema não-linear aqui resolvido pelo método de Newton. Esta solução fornece as direções de busca que são utilizadas juntamente com os passos para atualização das variáveis duais − os multiplicadores de Lagrange associados às igualdades − e das variáveis primais − o vetor x e as variáveis de folga ou excesso. Os multiplicadores de Lagrange associados à função barreira modificada são atualizados pela regra de Polyak (1992), e o parâmetro de barreira é atualizado pela regra de Melman e Polyak (1996).

Nas próximas seções, apresenta-se a função Lagrangiana barreira modificada, seu método, seu algoritmo e um exemplo ilustrativo.

### 4.2- FUNÇÃO LAGRANGIANA BARREIRA MODIFICADA

Apresenta-se a função Lagrangiana barreira modificada, baseada nos conceitos dos métodos de otimização citados.

Considere o problema de programação não-linear:

Minimizar $f(x)$ 

sujeito a 
$$
g_i(x) = 0
$$
   
 i = 1,2,..., m < n  
\n $h_j(x) \ge 0$    
\n $j = 1,2,..., p$   
\n $\underline{x}_c \le x_c \le \overline{x}_c$    
\n $c = 1,2,..., n$  (4.1)

sendo  $x^T = (x_1, ..., x_n) \in R^n$ .

Dado o problema (4.1), acrescentam-se variáveis de folga ou excesso positivas para transformar as restrições de desigualdade em restrições de igualdade da seguinte maneira:

Minimizar f(x)

\nsujeito a

\n
$$
g_{i}(x) = 0, \, i = 1, \ldots, m
$$
\n
$$
h_{j}(x) - s_{1j} = 0, \, j = 1, \ldots, p
$$
\n
$$
x + s_{2} = \overline{x}
$$
\n
$$
x - s_{3} = \underline{x}
$$
\n
$$
s_{1j} \geq 0, \, j = 1, \ldots, p
$$
\n
$$
s_{2} \geq 0
$$
\n
$$
s_{3} \geq 0
$$
\n(4.2)

sendo  $(s_2)^T = (s_{2_1}, \ldots, s_{2_n})$ , com  $s_{2_k} \ge 0$ , e  $(s_3)^T = (s_{3_1}, \ldots, s_{3_n})$ , com  $s_{3_k} \ge 0$ ,  $k = 1, \ldots, n$ . As variáveis  $s_{1j}$ , j=1,...,p, bem como as componentes do vetor  $s_3$  são variáveis de excesso, e as componentes do vetor  $s_2$  são variáveis de folga. Denominam-se  $s_1$ ,  $s_2$  e  $s_3$ de vetores auxiliares.

Na seqüência, aplica-se uma relaxação, nas condições de não-negatividade do problema (4.2), usando o parâmetro de barreira e tem-se:

Minimizar f(x)

\nsujeito a

\n
$$
g_i(x) = 0, \, i = 1, \ldots, m
$$
\n
$$
h_j(x) - s_{1j} = 0, \, j = 1, \ldots, p
$$
\n
$$
x + s_2 = \overline{x}
$$
\n
$$
x - s_3 = \underline{x}
$$
\n
$$
s_{1j} \geq -\mu, \, j = 1, \ldots, p
$$
\n
$$
s_2 \geq -\mu
$$
\n
$$
s_3 \geq -\mu
$$
\n(4.3)

em que  $\mu > 0$  é o parâmetro de barreira.

O método proposto por Polyak é utilizado para transformar o problema (4.3) no seguinte problema modificado:

Minimizar f(x)  
\nsujeito a 
$$
g_i(x) = 0, i = 1,..., m
$$
  
\n $h_j(x) - s_{1j} = 0, j = 1,..., p$   
\n $x + s_2 = \overline{x}$   
\n $x - s_3 = \underline{x}$   
\n $\mu \ln(\mu^{-1} s_{1j} + 1) \ge 0, j = 1,..., p$   
\n $\mu \ln(\mu^{-1} s_2 + 1) \ge 0$   
\n $\mu \ln(\mu^{-1} s_3 + 1) \ge 0$ 

Associa-se ao problema (4.4) a seguinte função Lagrangiana:

$$
L = f(x) - \mu \left( \sum_{j=1}^{p} u_{1j} \ln(\mu^{-1} s_{1j} + 1) + \sum_{k=1}^{n} u_{2k} \ln(\mu^{-1} s_{2k} + 1) + \sum_{k=1}^{n} u_{3k} \ln(\mu^{-1} s_{3k} + 1) \right) +
$$
  
- 
$$
\sum_{i=1}^{m} \lambda_{i} g_{i}(x) - \sum_{j=1}^{p} \pi_{1j}(h_{j}(x) - s_{1j}) - \sum_{k=1}^{n} \pi_{2k}(x_{k} + s_{2k} - x_{k}) - \sum_{k=1}^{n} \pi_{3k}(x_{k} - s_{3k} - x_{k})
$$
(4.5)

sendo u<sub>1j</sub>, j=1,2,...,p, u<sub>2k</sub> e u<sub>3k</sub>, k = 1, ... ,n,  $\lambda_i$ ,  $\pi_{1i}$ ,  $\pi_{2k}$  e  $\pi_{3k}$  os multiplicadores de Lagrange. A função (4.5) é denominada função Lagrangiana barreira modificada.

### 4.3- MÉTODO DA FUNÇÃO LAGRANGIANA BARREIRA MODIFICADA

Apresenta-se o método da função Lagrangiana barreira modificada (FLBM), para a resolução do problema (4.1), utilizando a função (4.5). A solução do problema (4.1) é encontrada por meio da resolução de uma seqüência de problemas irrestritos. As condições necessárias de primeira-ordem são aplicadas sobre a função Lagrangiana barreira modificada (4.5), gerando um sistema de equações não-lineares, como segue:

$$
\nabla L(x, s_1, s_2, s_3, \lambda, \pi_1, \pi_2, \pi_3) = 0,
$$
\n(4.6)

sendo:

$$
\nabla_{x} f(x) - J(x)^{T} \lambda - J_{1}(x)^{T} (\pi_{1}) - (\pi_{2}) - (\pi_{3})
$$
\n
$$
-\frac{u_{1j}}{\mu^{-1} s_{1j} + 1} + \pi_{1j}, j = 1, ... p
$$
\n
$$
-\frac{u_{2k}}{\mu^{-1} s_{2k} + 1} - \pi_{2k}, k = 1, ... n
$$
\n
$$
\nabla L = \begin{bmatrix}\n\frac{u_{2k}}{\mu^{-1} s_{2k} + 1} - \pi_{2k}, k = 1, ... n \\
\frac{u_{3k}}{\mu^{-1} s_{3k} + 1} + \pi_{3k}, k = 1, ... n \\
-\frac{e_{1}(x), i = 1, ... , m}{e_{1}(x) - s_{1}} \\
-(k + s_{2} - \overline{x}) \\
-(x - s_{3} - \underline{x})\n\end{bmatrix}
$$
\n(4.7)

com:

 $J(x)^{T} = (\nabla_{x} g_{1}(x), ..., \nabla_{x} g_{m}(x)), e$  $J_1(x)^T = (\nabla_x h_1(x), \nabla_x h_2(x), ..., \nabla_x h_p(x))$ , as quais são denominadas matrizes Jacobianas*.*

O sistema de equações não-lineares (4.7) é solucionado utilizando o método de Newton. A aplicação do método de Newton gera as direções de busca (Δx, Δs<sub>1</sub>, Δs<sub>2</sub>, Δs<sub>3</sub>,  $\Delta\lambda$ ,  $\Delta\pi_1$ ,  $\Delta\pi_2$ ,  $\Delta\pi_3$ ), as quais serão usadas para a atualização das variáveis do sistema, e resulta num sistema matricial, que, pode ser representado de forma simplificada como:

$$
W \Delta d = -\nabla L \tag{4.8}
$$

em que:

$$
\Delta d^{T} = (\Delta x, \Delta s_1, \Delta s_2, \Delta s_3, \Delta \lambda, \Delta \pi_1, \Delta \pi_2, \Delta \pi_3), o \nabla L \notin \text{dado em } (4.7),
$$

$$
\mathbf{W} = \begin{pmatrix} \nabla_{xx}^2 \mathbf{L} & 0 & 0 & 0 & -\mathbf{J}(x)^T & -\mathbf{J}_1(x)^T & -\mathbf{I} & -1 \\ 0 & \mu^{-1} \mathbf{S}_1 & 0 & 0 & 0 & 1 & 0 & 0 \\ 0 & 0 & \mu^{-1} \mathbf{S}_2 & 0 & 0 & 0 & -\mathbf{I} & 0 \\ 0 & 0 & 0 & \mu^{-1} \mathbf{S}_3 & 0 & 0 & 0 & 1 \\ -\mathbf{J}(x) & 0 & 0 & 0 & 0 & 0 & 0 & 0 \\ -\mathbf{J}_1(x) & \mathbf{I} & 0 & 0 & 0 & 0 & 0 & 0 \\ -\mathbf{I} & 0 & -\mathbf{I} & 0 & 0 & 0 & 0 & 0 \\ -\mathbf{I} & 0 & -\mathbf{I} & 0 & 0 & 0 & 0 & 0 \\ -\mathbf{I} & 0 & 0 & \mathbf{I} & 0 & 0 & 0 & 0 \\ -\mathbf{I} & 0 & 0 & \mathbf{I} & 0 & 0 & 0 & 0 \end{pmatrix}
$$

é a matriz Hessiana da função Lagrangiana, sendo

$$
\nabla^2_{xx} L = \nabla^2_{xx} f(x) + \sum_{i=1}^m \lambda_i \, \nabla^2_{xx} g_i(x) + \sum_{j=1}^p \pi_{1j} \, \nabla^2_{xx} \, h_j(x) \,,
$$

e as submatrizes  $S_1$ ,  $S_2$  e  $S_3$  são dadas por:

$$
S_1=\begin{bmatrix} \frac{u_{11}}{(\mu^{-1}s_{11}+1)^2} & 0 \\ 0 & \frac{u_{1p}}{(\mu^{-1}s_{1p}+1)^2} \end{bmatrix}, \ \ S_2=\begin{bmatrix} \frac{u_{21}}{(\mu^{-1}s_{21}+1)^2} & 0 \\ 0 & \frac{u_{2n}}{(\mu^{-1}s_{2n}+1)^2} \end{bmatrix}, \ \ S_3=\begin{bmatrix} \frac{u_{31}}{(\mu^{-1}s_{31}+1)^2} & 0 \\ 0 & \frac{u_{3n}}{(\mu^{-1}s_{3n}+1)^2} \end{bmatrix},
$$

Os vetores das variáveis x, s,  $\lambda$  e  $\pi$  são atualizados da seguinte forma:

$$
x^{k+1} = x^k + \alpha_p \Delta x^k
$$
  
\n
$$
s_1^{k+1} = s_1^k + \alpha_p \Delta s_1^k
$$
  
\n
$$
s_2^{k+1} = s_2^k + \alpha_p \Delta s_2^k
$$
  
\n
$$
s_3^{k+1} = s_3^k + \alpha_p \Delta s_3^k
$$
  
\n
$$
\lambda^{k+1} = \lambda^k + \alpha_d \Delta \lambda^k
$$
  
\n
$$
\pi_1^{k+1} = \pi_1^k + \alpha_d \Delta \pi_1^k
$$
  
\n
$$
\pi_2^{k+1} = \pi_2^k + \alpha_d \Delta \pi_2^k
$$
  
\n
$$
\pi_3^{k+1} = \pi_3^k + \alpha_d \Delta \pi_3^k
$$
  
\n(4.9)

em que  $\alpha_{\rm p}$ e  $\alpha_{\rm d}$ são os passos utilizados na atualização das variáveis primais e duais, respectivamente.

Neste trabalho, adotou-se para o cálculo do passo máximo uma adaptação da estratégia utilizada por Granville (1994), Quintana et al. (1995), entre outros. O passo primal é determinado pelo menor valor entre os componentes das variáveis auxiliares positivas e o valor 1. O objetivo do passo primal é garantir que as variáveis primais obedeçam seus limites na solução e é dado por:

$$
\alpha_{p} = \min \left\{ \left( \min_{\Delta s_{1} < 0 \text{ e } s_{1} > 0} \frac{s_{1}}{|\Delta s_{1}|}, \min_{\Delta s_{2} < 0 \text{ e } s_{2} > 0} \frac{s_{2}}{|\Delta s_{2}|}, \min_{\Delta s_{3} < 0 \text{ e } s_{3} > 0} \frac{s_{3}}{|\Delta s_{3}|} \right), 1 \right\}. \tag{4.10}
$$

O passo dual é calculado de forma que cada componente dos vetores duais  $\lambda$ , π<sub>1</sub>, π<sub>2</sub> e π<sub>3</sub> permaneçam com seus respectivos sinais, isto é:

$$
\alpha_{d} = \min \left\{ \left( \min_{\Delta \pi_{1} < 0 \text{ e } \pi_{1} > 0} \frac{\pi_{1}}{|\Delta \pi_{1}|}, \min_{\Delta \pi_{2} > 0 \text{ e } \pi_{2} < 0} \frac{-\pi_{2}}{|\Delta \pi_{2}|}, \min_{\Delta \pi_{3} < 0 \text{ e } \pi_{3} > 0} \frac{\pi_{3}}{|\Delta \pi_{3}|} \right), 1 \right\}. \tag{4.11}
$$

O parâmetro de barreira é atualizado segundo Melman e Polyak (1996), como segue:

$$
\mu^{k+1} = \mu^k \left( 1 - \frac{\sigma}{\sqrt{r}} \right),\tag{4.12}
$$

em que r é o número de restrições de desigualdade do problema e

$$
\sigma = \max\left(\frac{1}{\mu^{-1} s_j + 1}\right), \quad j = 1, ..., r \text{ para } s_j > 0.
$$

O vetor dos multiplicadores de Lagrange, u, é atualizado pela regra de Polyak (1992), da seguinte forma:

$$
u^{k+1} = \frac{u^k \mu^{k+1}}{s^{k+1} + \mu^{k+1}}.
$$
\n(4.13)

#### 4.4- ALGORITMO

O método da função Lagrangiana barreira modificada pode ser apresentado pelo seguinte algoritmo:

- **1.** Dado o problema (4.1), construa a função Lagrangiana (4.5);
- **2.** Faça k=0 e dê uma estimativa inicial para  $d^k = (x^k, s^k, \lambda^k, \pi^k)$ ,  $u^k > 0$ , e  $\mu^k > 0$ ;
- **3.** Determine o gradiente e a matriz Hessiana da função Lagrangiana, e resolva o sistema (4.8);
- **4.** Calcule os passos primais e duais. Atualize as variáveis do problema. Faça  $k=k+1$ ;
- **5.** Atualize  $\mu$  e os multiplicadores de Lagrange, u, utilizando  $(4.12)$  e  $(4.13)$ respectivamente.
- **6.** Se o critério de parada está satisfeito então **pare**. Caso contrário, vá para o passo **3**;

O ponto inicial pode ser infactível ao problema original, mas deve satisfazer a condição s > −µ. Na solução as condições s ≥ 0 e  $\pi_1$  > 0,  $\pi_2$  < 0 e  $\pi_3$  > 0 devem ser satisfeitas.

O critério de parada é um teste para verificar a convergência do algoritmo, como apresentado por Torres e Quintana (1998), da seguinte forma:

$$
\begin{aligned}\n\mathbf{v}_1^k &\leq \xi_1 \\
\mathbf{v}_2^k &\leq \xi_2\n\end{aligned}\n\quad \text{ou} \quad\n\begin{aligned}\n\|\mathbf{g}(\mathbf{x}^k)\|_{\infty} &\leq \xi_1 \\
\mathbf{v}_3^k &\leq \xi_3\n\end{aligned}
$$

em que:

$$
v_1 = ||g(x)||_{\infty},
$$
  
\n
$$
v_2 = \frac{f(x^k) - f(x^{k-1})|}{1 + |f(x^k)|},
$$
  
\n
$$
v_3 = \max\{h_j(x)\}, j = 1,...,r.
$$

Se os critérios  $v_1^k \le \xi_1, v_2^k \le \xi_2$  e  $v_3^k \le \xi_3$  estão satisfeitos, então a factibilidade primal e dual escalar estão garantidas, o que significa que na iteração k tem-se uma solução que satisfaz as condições de KKT com precisão ξ 1. Quando problemas k  $2$   $\cdot$   $\cdot$   $3$ k  $1, '$  $v_1^k \leq \xi_1, v_2^k \leq \xi_2$  e  $v_3^k \leq \xi$ numéricos impedem a verificação destas, o algoritmo pára assim que a factibilidade das restrições de igualdade é alcançada e as mudanças no valor da função objetivo e das

variáveis são desprezíveis. Valores típicos para as tolerâncias são  $\xi_1=10^{-3}$ ,  $\xi_2=10^{-2}$  e  $\xi_3=10^{-1}$ .

Observa-se que o algoritmo apresentado é eficiente e a trajetória de otimização passa pelo interior da região factível relaxada. Em razão da estrutura esparsa da matriz W, do método de Newton, utilizam-se técnicas eficientes de esparsidade.

#### 4.5- EXEMPLO ILUSTRATIVO

Para exemplificar, aplica-se o método da função Lagrangiana barreira modificada ao seguinte problema de otimização, proposto por Baptista (2001).

Minimizar 
$$
(x_1 - 2)^4 + (x_1 - 2x_2)^2
$$

\nsujeito a  $x_1 + x_2 - 3 = 0$ 

\n $x_1^2 - x_2 \le 0$ 

\n $1, 5 \le x_2 \le 2$ 

\n(4.14)

Nesse exemplo, o algoritmo do método da FLBM foi implementado em Fortran. A função Lagrangiana barreira modificada associada ao problema (4.14) é:

$$
L(x_1, x_2, s, \lambda, \pi) = (x_1 - 2)^4 + (x_1 - 2x_2)^2 - \mu u_1 \ln(\mu^{-1} s_1 + 1) - \mu u_2 \ln(\mu^{-1} s_2 + 1) - \mu u_3 \ln(\mu^{-1} s_3 + 1) - \lambda (x_1 + x_2 - 3) - \pi_1 (x_1^2 - x_2 + s_1) - \pi_2 (x_2 + s_2 - 2) - \pi_3 (x_2 - s_3 - 1, 5)
$$
(4.15)

As condições necessárias de primeira-ordem são aplicadas à função Lagrangiana barreira modificada (4.15), gerando um sistema de equações não-lineares, como segue:

$$
\nabla L(x_1, x_2, s_1, s_2, s_3, \lambda, \pi_1, \pi_2, \pi_3) = 0,
$$

sendo:

$$
\nabla L = \begin{bmatrix}\n4(x_1 - 2)^3 + 2(x_1 - 2x_2) - \lambda - 2x_1\pi_1 \\
-4(x_1 - 2x_2) - \lambda - \pi_1 - \pi_2 + \pi_3 \\
& -\frac{u_1}{\mu^{-1}s_1 + 1} - \pi_1 \\
& -\frac{u_2}{\mu^{-1}s_2 + 1} - \pi_2\n\end{bmatrix}
$$
\n
$$
\nabla L = \begin{bmatrix}\n\frac{u_2}{\mu^{-1}s_2 + 1} - \pi_2 \\
& -\frac{u_3}{\mu^{-1}s_3 + 1} + \pi_3 \\
& -(x_1 + x_2 - 3) \\
& -(x_1^2 - x_2 + s_1) \\
& -(x_2 + s_2 - 2) \\
& -(x_2 - s_3 - 1, 5)\n\end{bmatrix}
$$
\n(4.16)

O método de Newton é aplicado ao sistema de equações não-lineares (4.16) para determinar as direções de busca das variáveis  $\Delta x_1$ ,  $\Delta x_2$ ,  $\Delta s_1$ ,  $\Delta s_2$ ,  $\Delta s_3$ ,  $\Delta \lambda$ ,  $\Delta \pi_1$ ,  $\Delta \pi_2$  e  $\Delta \pi_3$  resultando em:

 $W\Delta d = -\nabla L$ ,

sendo:

$$
\Delta d^{T} = (\Delta x_1, \Delta x_2, \Delta s_1, \Delta s_2, \Delta s_3, \Delta \lambda, \Delta \pi_1, \Delta \pi_2, \Delta \pi_3)
$$
 e

W a matriz Hessiana da função Lagrangiana, dada por:

$$
W = \begin{bmatrix} \nabla_{x_1x_1}^2 L & \nabla_{x_2x_2}^2 L & 0 & 0 & 0 & -1 & -2x_1 & 0 & 0 \\ \nabla_{x_2x_1}^2 L & \nabla_{x_2x_2}^2 L & 0 & 0 & 0 & -1 & 1 & -1 & -1 \\ \nabla_{x_2x_1}^2 L & \nabla_{x_2x_2}^2 L & 0 & 0 & 0 & 0 & -1 & 0 & 0 \\ \nabla_{x_2x_1}^2 L & \nabla_{x_2x_2}^2 L & 0 & 0 & 0 & 0 & -1 & 0 & 0 \\ \nabla_{x_2x_1}^2 \frac{1}{2} \left( \mu^{-1}S_1 + 1 \right)^2 & 0 & 0 & 0 & -1 & 0 & 0 \\ \nabla_{x_2x_1}^2 \frac{1}{2} \left( \mu^{-1}S_2 + 1 \right)^2 & 0 & 0 & 0 & -1 & 0 \\ \nabla_{x_2x_1}^2 \frac{1}{2} \left( \mu^{-1}S_2 + 1 \right)^2 & 0 & 0 & 0 & 0 & 0 \\ \nabla_{x_2x_1}^2 \frac{1}{2} \left( \mu^{-1}S_2 + 1 \right)^2 & 0 & 0 & 0 & 0 & 0 \\ \nabla_{x_2x_1}^2 \frac{1}{2} \left( \mu^{-1}S_2 + 1 \right)^2 & 0 & 0 & 0 & 0 & 0 \\ \nabla_{x_2x_1}^2 \frac{1}{2} \left( \mu^{-1}S_2 + 1 \right)^2 & 0 & 0 & 0 & 0 & 0 \\ \nabla_{x_2x_1}^2 \frac{1}{2} \left( \mu^{-1}S_2 + 1 \right)^2 & 0 & 0 & 0 & 0 & 0 \\ \nabla_{x_2x_1}^2 \frac{1}{2} \left( \mu^{-1}S_2 + 1 \right)^2 & 0 & 0 & 0 & 0 & 0 \\ \nabla_{x_2x_1}^2 \frac{1}{2} \left( \mu^{-1}S_2 + 1 \right)^2 & 0 & 0 & 0 & 0 & 0 \\ \nabla_{x_2x_1}^2 \frac{1}{2} \left( \mu^{-1}S_2 + 1 \right)^
$$

com:

$$
\nabla_{x_1x_1}^2 L = 12(x_1 - 2)^2 + 2 - 2\pi_1
$$
  
\n
$$
\nabla_{x_1x_2}^2 L = \nabla_{x_2x_1}^2 = -4
$$
  
\n
$$
\nabla_{x_2x_2}^2 L = 8
$$

Os vetores das variáveis x, s,  $\lambda$  e  $\pi$  são atualizados usando (4.9). O parâmetro de barreira µ e o vetor dos multiplicadores de Lagrange, u, são atualizados utilizando (4.12) e (4.13), respectivamente.

A Tabela 1 apresenta o processo de convergência do método da função Lagrangiana barreira modificada aplicado ao problema (4.14) para um ponto inicial factível. Na Tabela 1, It. é o número da iteração e F. Ob. é o valor da função objetivo. Os valores iniciais das variáveis auxiliares são dados por  $s_1 = -x_1^2 + x_2$ ;  $s_2 = -x_2 + 2$ ;  $s_3 = x_2$ 1,50 e dos multiplicadores de Lagrange associados às restrições de igualdade e desigualdade por  $\lambda=0$ ;  $\pi_1=-u_1/((s_1/\mu)+1)$ ;  $\pi_2=-u_2/((s_2/\mu)+1)$ ;  $\pi_3=u_3/((s_3/\mu)+1)$ , respectivamente. As equações utilizadas para calcular os valores iniciais de  $s_1$ ,  $s_2$ ,  $s_3$ ,  $\pi_1$ ,  $π<sub>2</sub>$  e  $π<sub>3</sub>$  são obtidas a partir do sistema (4.6). Neste exemplo as tolerâncias foram de  $\xi_1=10^{-4}$ ,  $\xi_2=10^{-2}$  e  $\xi_3=10^{-1}$ .

A Tabela 2 mostra os valores dos multiplicadores de Lagrange durante o processo de otimização. Observa-se da Tabela 1 que o problema convergiu em 3 iterações com a restrição de desigualdade ( $x_1^2$ - $x_2$ - $s_1$ ≤0) ativa na solução.

| It.   F. Ob.   $x_1$ |                 | $\mathbf{X}$    | S <sub>1</sub>                                     | S <sub>2</sub> | $S_3$                     | μ | $\alpha_{n}$ | $\alpha_d$ |
|----------------------|-----------------|-----------------|----------------------------------------------------|----------------|---------------------------|---|--------------|------------|
| 7,950                |                 | $1,100$   1,900 | 0,690                                              |                | $\ 0,100\ 0,400\ 0,950\ $ |   |              |            |
| 4,435                | $1,316$   1,684 |                 | $-9,31e-10$ 0,316 0,184 0,491 0,806 1,000          |                |                           |   |              |            |
| 4,610                |                 | $1,303$ 1,697   | $-2,65e-4$   0,303   0,197   0,289   1,000   1,000 |                |                           |   |              |            |
| 4,612                |                 | $1,303$ 1,697   | 1,406e-4   0,303   0,197   0,190   1,000   1,000   |                |                           |   |              |            |

Tabela 1 – Convergência do método da FLBM aplicado ao problema (4.14).

Tabela 2 – Valores dos multiplicadores de Lagrange.

| It. | λ     | $\pi_1$  | $\pi_2$  | $\pi_3$ | $\mathbf{u}_1$ | $\mathbf{u}_2$ | U3    |
|-----|-------|----------|----------|---------|----------------|----------------|-------|
|     |       | $-2,230$ | $-0,005$ | 0.007   | 3,850          | 0,006          | 0.010 |
|     | 4,303 | $-3,281$ | $-0,004$ | 0,008   | 3,850          | 0,004          | 0,007 |
|     | 4,512 | $-3,851$ | $-0.002$ | 0,005   | 3,854          | 0,002          | 0,004 |
|     | 4,509 | $-3,857$ | $-0,001$ | 0,003   | 3,851          | 0,001          | 0.002 |

Para uma melhor visualização do processo de convergência do método para o problema (4.14), apresenta-se a Figura 1. Verifica-se na Figura 1 que, a partir de um ponto inicial factível, o método procura um ponto na região factível relaxada, a seguir retorna a região factível e caminha pelo interior até atingir a solução ótima do problema, mantendo satisfeitas a restrição de igualdade e a restrição canalizada da variável x<sub>2</sub> durante todo o processo de otimização.

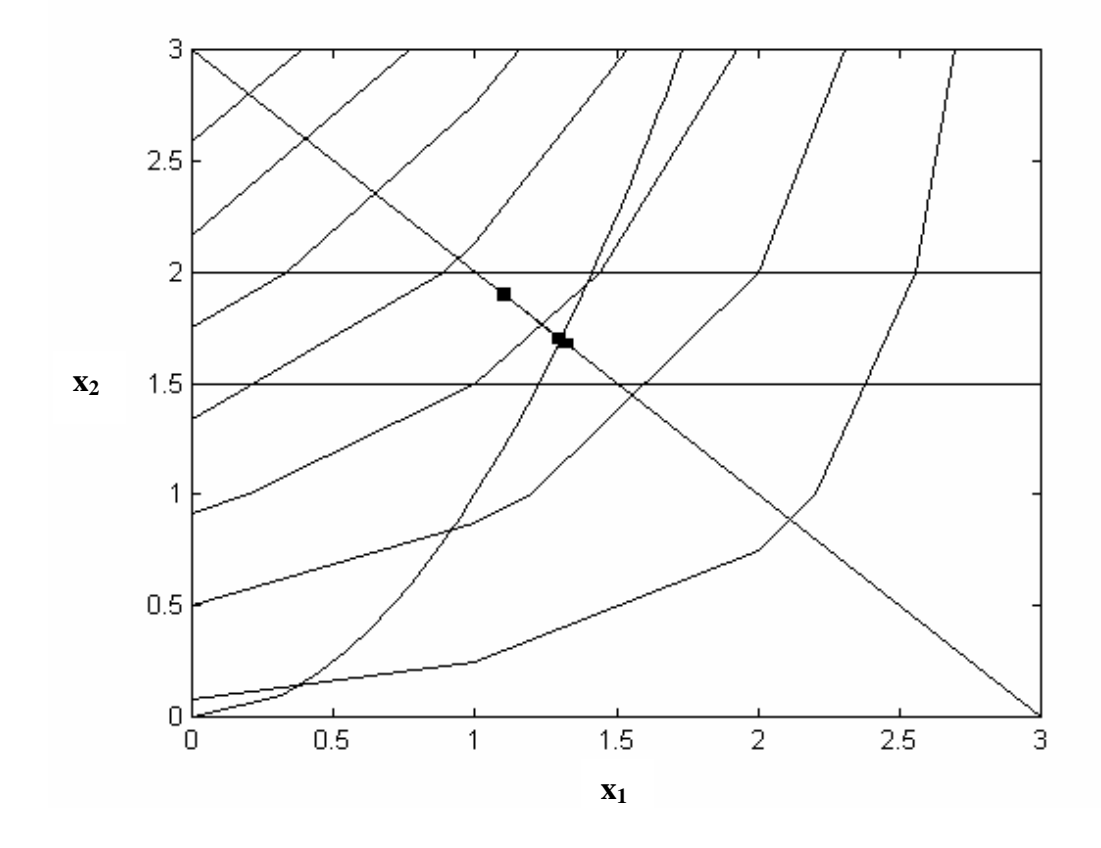

Figura 1 **-** Convergência para o ponto inicial na região factível.

A Tabela 3 apresenta o processo de convergência do método da função FLBM aplicado ao problema (4.14), para um ponto inicial infactível para o problema original, isto é, na região factível relaxada. Neste exemplo as tolerâncias foram de  $\xi_1=10^{-4}$ ,  $\xi_2=$  $10^{-2}$  e  $\xi_3 = 10^{-1}$ .

| It. | $F.$ Ob. $\parallel$       | X <sub>1</sub> | $\mathbf{x}_2$    | S <sub>1</sub> | S <sub>2</sub>                                  | $S_3$             | $\alpha_{n}$                                                            | $\alpha_d$ |
|-----|----------------------------|----------------|-------------------|----------------|-------------------------------------------------|-------------------|-------------------------------------------------------------------------|------------|
|     | $11,586$   $1,600$   2,500 |                |                   | $-0.060$       | $-0,500$                                        | $1,000$   $1,600$ |                                                                         |            |
|     | 4,422                      | 1,324          | $\parallel$ 1,676 | $-7,20e-4$     | $0,324$   $0,176$   $0,768$   $1,000$   $0,521$ |                   |                                                                         |            |
|     | 4,611                      |                | $1,303$ 1,697     | $4,24e-4$      | 0,303                                           |                   | $\parallel$ 0.197 $\parallel$ 0.415 $\parallel$ 1.000 $\parallel$ 1.000 |            |
|     | 4,611                      |                | 1,303 1,697       | $-7,50e-12$    | $0,303$   $0,197$   $0,190$   $0,151$           |                   |                                                                         | 1,000      |

Tabela 3 – Convergência do método FLBM aplicado ao problema (4.14).

A Tabela 4 mostra os valores dos multiplicadores de Lagrange durante o processo de otimização.

| It. | Λ.    | $\pi_1$  | $\pi_2$  | $\pi_3$ | $\mathbf{u}_1$ | $\mathbf{u}_2$ | $\mathbf{u}_3$ |
|-----|-------|----------|----------|---------|----------------|----------------|----------------|
|     |       | $-4,000$ | $-0,007$ | 0,006   | 3,850          | 0,005          | 0,010          |
|     | 2,341 | $-3,794$ | $-0.000$ | 0,009   | 3,854          | 0,003          | 0,008          |
|     | 4,509 | $-3,854$ | $-0,003$ | 0,006   | 3,850          | 0,002          | 0,006          |
|     | 4,506 | $-3,850$ | $-0,001$ | 0,004   | 3,850          | 0.001          | 0,003          |

Tabela 4 – Valores dos multiplicadores de Lagrange.

Observa-se que o problema convergiu em 3 iterações com a restrição de desigualdade  $(x_1^2-x_2-s_1\leq 0)$  ativa na solução. A Figura 2 apresenta o processo de convergência do método para os dados da Tabela 3. Nota-se um comportamento semelhante ao da Figura 1 com exceção do ponto inicial.

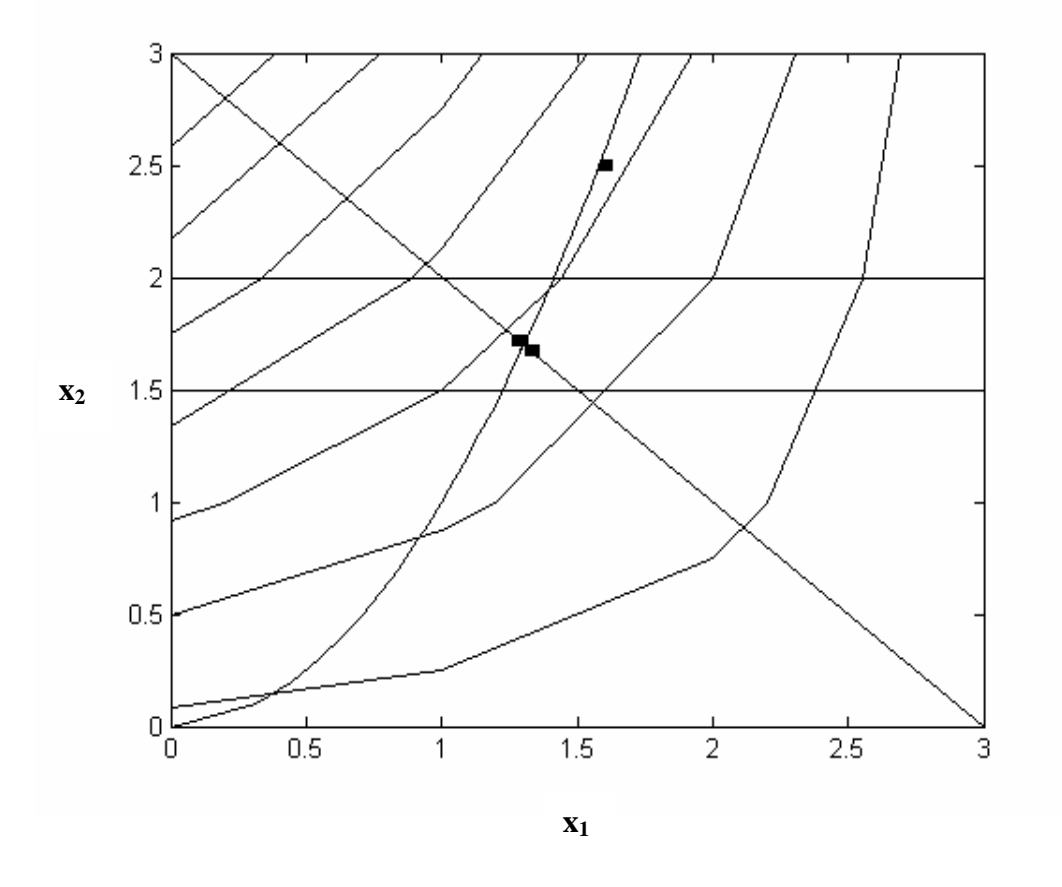

Figura 2 **-** Convergência para o ponto inicial na região factível relaxada.

No próximo capítulo, será apresentada a aplicação do método da função Lagrangiana barreira modificada ao problema de fluxo de potência ótimo.

# **CAPÍTULO 5**

# **PROBLEMA DE FLUXO DE POTÊNCIA ÓTIMO**

Neste capítulo apresenta-se o modelo do problema de FPO. Aplica-se o método da função Lagrangiana barreira modificada ao problema de FPO reativo e discute-se a sua implementação computacional.

## 5.1- INTRODUÇÃO

O FPO é um problema não-linear e estático que busca encontrar um ponto de operação otimizado para o sistema elétrico, que satisfaça todas as restrições físicas e operacionais e ainda minimize uma função objetivo. Essa função pode ser de perdas ativa no sistema de transmissão, de custo na geração de energia, de alocação de reativos, entre outras. As restrições são formadas pelas equações de balanço, pelos limites operativos dos equipamentos que compõem a rede elétrica e outras restrições inerentes à operação de um sistema elétrico. O problema de FPO não é simples, pois a solução encontrada deve respeitar todas essas restrições, limites e satisfazer a função objetivo.

O FPO tem aplicação em vários problemas de planejamento da expansão e operação e de operação em tempo-real, tais como:

- Minimização de perdas;
- Alocação de fontes de potência reativa (planejamento da expansão do suporte de reativos);
- Despacho econômico e seguro (operação em tempo-real, simulação do despacho em estudos de planejamento da operação e expansão);
- Redespacho preventivo e corretivo (operação em tempo-real);
- Tarifação de serviços de transmissão;
- Determinação de preços nodais de energia;
- Planejamento da expansão de sistemas de transmissão;

• Avaliação da confiabilidade composta de sistemas geração e transmissão.

O FPO é um termo genérico que corresponde a uma ampla classe de problemas, dentre os quais se destaca o problema de FPO reativo, que é o modelo do problema de FPO utilizado neste trabalho, apresentado na próxima seção.

## 5.2- FORMULAÇÃO DO PROBLEMA DE FPO

O FPO pode ser representado matematicamente através de um problema geral de otimização com restrições de igualdade e desigualdade como:

#### Minimizar $f(x)$

sujeito a 
$$
g_i(x) = 0
$$
   
 i = 1,2,..., m < n  
\nh<sub>j</sub>(x)  $\ge 0$    
\nj = 1,2,..., p  
\n $\underline{x}_c \le x_c \le \overline{x}_c$    
\nc = 1,2,..., n

sendo:

 $x = (V, \theta, t) \in R^{n}$ : vetor das variáveis de controle e de estado; f(x): função objetivo que representa o desempenho do sistema (função escalar);  $g(x) = 0 \in R^m$ : vetor das equações do fluxo de potência onde m < n;  $h(x) \ge 0 \in R^p$ : vetor das inequações funcionais da rede elétrica:  $x \in \overline{x}$ : vetor dos limites inferiores e superiores das variáveis x, respectivamente.

O vetor das variáveis de controle e de estado, x, representa a magnitude de tensão (V), o ângulo da tensão (θ) e o *tap* dos transformadores (t). A função objetivo, f(x) pode ser as perdas de potência ativa na transmissão, o custo na geração, entre outras. As restrições de igualdade g(x) são as equações do fluxo de potência obtidas impondo-se as Leis de Kichhoff a rede elétrica. As restrições de desigualdade h(x) representam as restrições funcionais como: a potência reativa nas barras de controle de reativos, potência ativa na barra *slack*, os fluxos ativos e reativos nas linhas de transmissão, entre outras.

As variáveis do problema de FPO podem ser caracterizadas como:

- Variáveis dependentes:
	- tensão nas barras de carga do sistema;
	- ângulo em todas as barras do sistema menos a de referência angular;
	- potência reativa nas barras com controle de reativo e referência;
	- potência ativa na barra de referência.
- Variáveis de controle:
	- tensão nas barras de controle de reativos do sistema;
	- *tap* dos transformadores;
	- potência ativa gerada nas barras de geração.

Ao reescrever (5.1) utilizando as equações do fluxo de potência, a função objetivo e as demais restrições, conforme Monticelli (1983), tem-se o seguinte problema de FPO reativo:

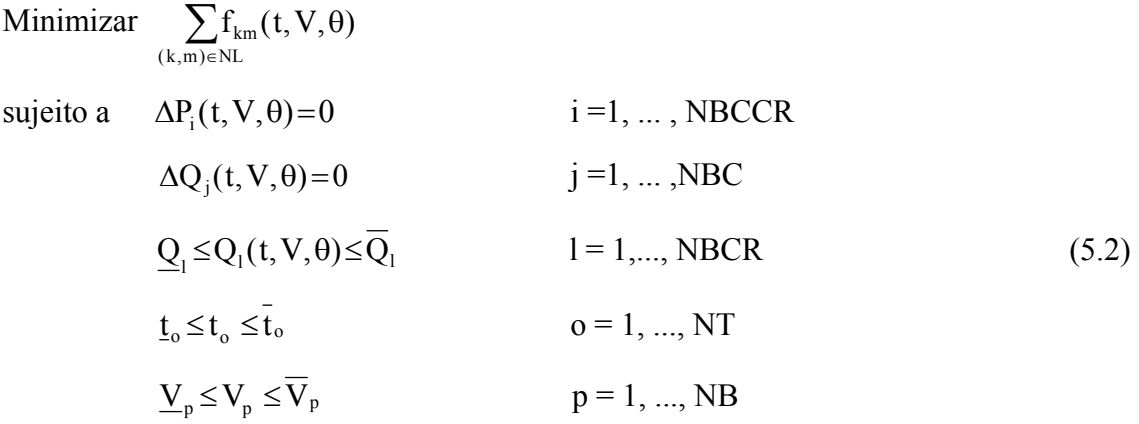

em que:

- V e θ são os vetores da magnitude e fase da tensão respectivamente;
- t é o *tap* do transformador;
- $\bullet$  f<sub>km</sub>(t, V,  $\theta$ ) é a função de perdas de potência ativa na transmissão na linha km, dada por:

$$
f_{km}(t, V, \theta) = \sum_{(k,m)\in NL} g_{km}(V_k^2 + V_m^2 - 2V_k V_m \cos \theta_{km})
$$
\n(5.3)

- as equações de balanço do sistema elétrico são dadas por:
- a) Potência ativa para as barras de carga e de controle de reativo:

$$
\Delta P_{k}(t, V, \theta) = P_{k}^{G} - P_{k}^{C} - \sum_{m \in \Omega} P_{km}(t, V, \theta);
$$
\n
$$
P_{km}(t, V, \theta) = (t V_{k})^{2} g_{km} - (t V_{k}) V_{m}(g_{km} \cos \theta_{km} + b_{km} \sin \theta_{km})
$$
\n(5.4)

b) Potência reativa para as barras de carga:

$$
\Delta Q_k(t, V, \theta) = Q_k^G - Q_k^C - \sum_{m \in \Omega} Q_{km}(t, V, \theta);
$$
\n
$$
Q_{km}(t, V, \theta) = -(t V_k)^2 (b_{km} + b_{km}^{sh}) + (t V_k) V_m (b_{km} \cos \theta_{km} - g_{km} \sin \theta_{km})
$$
\n(5.5)

• Limite na geração de potência reativa para as barras de controle de reativo:

$$
Q_{k}(t, V, \theta) = \sum_{m \in \Omega} -(t V_{k})^{2} (b_{km} + b_{km}^{sh})
$$
  
+  $(t V_{k}) V_{m} (b_{km} \cos \theta_{km} - g_{km} \sin \theta_{km})$  (5.6)

- $\bullet$   $g_{km}$ ,  $b_{km}$  e $b_{km}$  são a condutância, a susceptância e a susceptância *shunt* da linha, respectivamente;
- $\bullet$   $P_k^G \cdot P_k^C$  são as potências ativas, geradas e consumidas, respectivamente;  $P_k^G$  e  $P_k^G$
- $\bullet$   $Q_k^G$  e $Q_k^C$  são as potências reativas, geradas e consumidas, respectivamente;  $\mathbf{Q}_{\mathbf{k}}^{\mathbf{G}}$  e $\mathbf{Q}_{\mathbf{k}}^{\mathbf{C}}$
- $Q_k$  e  $\overline{Q}_k$  são os limites mínimos e máximos de geração de potência reativa;
- $V_k$  e  $\overline{V}_k$  são os limites mínimos e máximos das magnitudes das tensões;
- $\bullet$   $\overline{t}_i$  e  $\overline{t}_i$  são os limites mínimos e máximos dos *taps* variáveis dos transformadores;
- $\Omega$  é o conjunto de todas as barras vizinhas à barra k, incluindo ela mesma;
- NL é o número total de linhas de transmissão;
- NB é o número de barras do sistema elétrico;
- NBC é o número de barras de carga;
- NBCR é o número de barras de controle de reativo;
- NBCCR é o número de barras de carga e de controle de reativos;
- NT é o número de transformadores com *tap* variável.

A variável de controle *tap* de transformador foi considerada de forma contínua, como as demais variáveis. O modelo utilizado para essa variável está representado na Figura 3.

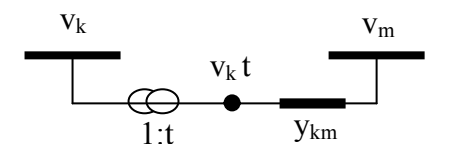

Figura 3 - Modelo utilizado para a variável *tap* do transformador.

O problema de FPO apresentado é FPO reativo. O aspecto reativo em um sistema de energia está relacionado principalmente ao controle da tensão nas barras. No FPO reativo, as variáveis associadas com a potência ativa estão todas fixas e as variáveis de controle estão associadas com a potência reativa. A função objetivo em (5.2) são as perdas ativa nas linhas de transmissão, essa função é não separável e não permite simplificações. Esse fato dificulta a solução do problema de FPO, segundo Monticelli e Liu (1992).

Existem muitas técnicas de otimização para solução do problema (5.1). A técnica de solução utilizando pontos interiores é considerada como uma alternativa eficiente para solução de problemas de otimização de sistemas de potência, devido a sua eficiência. Entre as variantes do método de pontos interiores, o método primal-dual barreira logarítmica tem sido amplamente aplicado para solução de (5.1). Como variantes do método de barreira modificada aplicadas ao problema de FPO pode-se citar Adibi et al. (2003) e Sousa et al. (2004). Nas próximas seções, apresenta-se o método da função Lagrangiana barreira modificada aplicado ao problema de FPO reativo. Este método é uma combinação dos métodos de pontos interiores primal-dual e de barreira modificada.

# 5.3- A FUNÇÃO LAGRANGIANA BARREIRA MODIFICADA ASSOCIADA AO PROBLEMA DE FPO REATIVO

Apresenta-se, nesta seção, a função Lagrangiana barreira modificada aplicada ao problema de FPO reativo. Dado o problema (5.2), transformam-se todas as desigualdades em igualdade, utilizando variáveis auxiliares. As variáveis auxiliares referentes às restrições das magnitudes de tensão, *tap* dos transformadores e de geração de potência reativa são relaxadas. Desta forma, obtém-se a função Lagrangiana barreira modificada associada:

$$
L(t, V, \theta, \lambda, s, \pi, \mu) = f(t, V, \theta) - \mu \left( \sum_{k=1}^{NB} u \underline{V}_{k} \ln(\mu^{-1} s \underline{V}_{k} + 1) + \sum_{k=1}^{NB} u \overline{V}_{k} \ln(\mu^{-1} s \overline{V}_{k} + 1) \right) +
$$
  
\n
$$
- \mu \left( \sum_{l=1}^{NT} u \overline{t}_{l} \ln(\mu^{-1} s \overline{t}_{l} + 1) - \sum_{l=1}^{NT} u \underline{t}_{l} \ln(\mu^{-1} s \underline{t}_{l} + 1) - \sum_{m=1}^{NBCR} u \underline{Q}_{m} \ln(\mu^{-1} s \underline{Q}_{m} + 1) \right) +
$$
  
\n
$$
\mu \sum_{n=1}^{NBCR} u \overline{Q}_{m} \ln(\mu^{-1} s \overline{Q}_{m} + 1) - \sum_{i=1}^{NB-1} \lambda P_{i} \Delta P_{i} (t, V, \theta) - \sum_{j=1}^{NBC} \lambda Q_{j} \Delta Q_{j} (t, V, \theta) - (5.7)
$$
  
\n
$$
\sum_{k=1}^{NB} \pi \overline{V}_{k} (V_{k} + s \overline{V}_{k} - \overline{V}_{k}) - \sum_{k=1}^{NB} \pi \underline{V}_{k} (V_{k} - s \underline{V}_{k} - \underline{V}_{k}) + \sum_{l=1}^{NT} \pi \overline{t}_{l} (t_{l} + s \overline{t}_{l} - \overline{t}_{l}) +
$$
  
\n
$$
- \sum_{l=1}^{NT} \pi \underline{t}_{l} (t_{l} - s \underline{t}_{l} - \underline{t}_{l}) - \sum_{m=1}^{NBCR} \pi \overline{Q}_{m} (Q_{m} + s \overline{Q}_{m} - \overline{Q}_{m}) - \sum_{m=1}^{NBCR} \pi \underline{Q}_{m} (Q_{m} - s \underline{Q}_{m} - \underline{Q}_{m})
$$

em que:

- µ parâmetro de barreira;
- s  $V_k$  variável auxiliar inferior associada a  $V_k$ ;
- s $\overline{V}_k$  variável auxiliar superior associada a  $V_k$ ;
- $s_{\underline{t}_1}$  variável auxiliar inferior associada a t<sub>l</sub>;
- $\overline{\text{st}}_1$  variável auxiliar superior associada a t<sub>l</sub>;
- $SO_m$  variável auxiliar inferior associada à equação da variável  $Q_m$
- $\overline{sQ}_m$  variável auxiliar superior associada à equação da variável  $Q_m$
- $\lambda P_i$  multiplicador de Lagrange associado à equação  $\Delta P_i$ ;
- $\lambda Q_i$  multiplicador de Lagrange associado à equação  $\Delta Q_i$ ;
- $\pi \overline{V}_k$  multiplicador de Lagrange associado à equação superior de V<sub>k</sub>;
- $\pi \underline{V}_k$  multiplicador de Lagrange associado à equação inferior de V<sub>k</sub>;
- $\bar{\pi}_1$  multiplicador de Lagrange associado à equação superior de t<sub>l</sub>;
- $\pi_{\underline{t}_1}$  multiplicador de Lagrange associado à equação inferior de t<sub>l</sub>;
- $\pi \overline{Q}_m$  multiplicador de Lagrange associado à equação superior de  $Q_m$ ;
- $\pi Q_m$  multiplicador de Lagrange associado à equação inferior de Qm;
- u $\overline{V}_k$  multiplicador de Lagrange associado à equação superior de s $\overline{V}_k$ ;
- $u \underline{V}_k$  multiplicador de Lagrange associado à equação inferior de s $\underline{V}_k$ ;
- $\overline{u}$ t<sub>l</sub> multiplicador de Lagrange associado à equação superior de st<sub>l</sub>;
- $u_t$  multiplicador de Lagrange associado à equação inferior de s $t_i$ ;
- $\overline{Q}_m$  multiplicador de Lagrange associado à equação superior de s $\overline{Q}_m$ ;
- $u Q_m$  multiplicador de Lagrange associado à equação inferior de s $Q_m$ ;

# 5.4- MÉTODO DA FUNÇÃO LAGRANGIANA BARREIRA MODIFICADA APLICADO AO PROBLEMA DE FPO REATIVO

Apresenta-se o método da função Lagrangiana barreira modificada, para a resolução do problema de FPO reativo, utilizando a função (5.7).

Aplicando as condições necessárias de primeira-ordem à função Lagrangiana barreira modificada (5.7), em relação às variáveis t, V,  $\theta$ ,  $\lambda P$ ,  $\lambda Q$ ,  $s\overline{V}_k$ ,  $s\overline{t}_l$ ,  $s\overline{Q}_m$ ,  $s\underline{V}_k$ ,  $s \underline{t}_1, s Q_m, \pi \overline{V}_k, \pi \overline{t}_1, \pi \overline{Q}_m, \pi \underline{V}_k, \pi \underline{t}_1 \ e \pi \underline{Q}_m$ , obtém-se o seguinte sistema de equações não-lineares:

$$
\nabla_{(\mathbf{t},\mathbf{v},\theta)} \mathbf{f}^{\mathrm{T}} - \lambda_{\mathrm{P}}^{\mathrm{T}} \mathbf{J}_{\mathrm{P}} - \lambda_{\mathrm{Q}}^{\mathrm{T}} \mathbf{J}_{\mathrm{Q}} - \pi \overline{\mathbf{V}}_{\mathrm{k}} - \pi \overline{\mathbf{t}}_{\mathrm{I}} - \pi \overline{\mathbf{Q}}_{\mathrm{m}} - \pi \underline{\mathbf{V}}_{\mathrm{k}} - \pi \underline{\mathbf{t}}_{\mathrm{I}} - \pi \underline{\mathbf{Q}}_{\mathrm{m}} = 0
$$
 (5.8a)

$$
-\Delta P_i = 0, i = 1,..., NB - 1
$$
\n
$$
-\Delta Q_j = 0, j = 1..., NBC
$$
\n(5.8b)\n(5.8c)

$$
-\frac{u\overline{V}_k}{\mu^{-1}s\overline{V}_k+1} - \pi \overline{V}_k = 0, k = 1,..., NB
$$
 (5.8d)

$$
-\frac{ut_1}{\mu^{-1}\bar{s}t_1+1} - \bar{\pi t_1} = 0, 1 = 1,...,NT
$$
\n(5.8e)

$$
-\frac{uQ_m}{\mu^{-1}sQ_m} - \pi Q_m = 0, \, m = 1,..., \text{NBCR}
$$
 (5.8f)

$$
-\frac{u\underline{V}_k}{\mu^{-1}s\underline{V}_k+1} + \pi\underline{V}_k = 0, k = 1,..., NB
$$
\n(5.8g)

$$
-\frac{u\underline{t}_1}{\mu^{-1} s \underline{t}_1 + 1} + \pi \underline{t}_1 = 0, l = 1,..., NT
$$
\n(5.8h)\n  
\n
$$
uQ
$$
\n(5.8i)

$$
-\frac{uQ_m}{\mu^{-1} s Q_m + 1} + \pi Q_m = 0, \, m = 1,..., \text{NBCR} \tag{5.8i}
$$

$$
-(V_k + sV_k - V_k) = 0, k = 1,..., NB
$$
\n(5.8j)

$$
-(t1 + st1 - t1) = 0, l = 1,..., NT
$$
\n(5.81)

$$
-(Q_m + sQ_m - Q_m) = 0, m = 1,..., NBCR
$$
\n(5.8m)  
\n
$$
-(V_k - s\underline{V}_k - \underline{V}_k) = 0, k = 1,..., NB
$$
\n(5.8n)

$$
-(t1 - st1 - t1) = 0, 1 = 1,..., NT
$$
\n(5.80)

$$
-(Q_m - sQ_m - Q_m) = 0, m = 1,..., NBCR
$$
\n(5.8p)

em que:

 $\lambda_p^T = (\lambda P_i)$ , i=1,...,NB-1;  $\lambda_{Q}^{T}$  =( $\lambda$ Q<sub>i</sub>), i=1,...,NBC;  $J_P=(\nabla \Delta P_i)$ , i=1,...,NB-1;  $J_Q=(\nabla\Delta Q_i)$ , i=1,...,NBC.

A aplicação do método de Newton ao sistema (5.8) resulta no sistema matricial, o qual, em sua forma simplificada, é representado por:

$$
W \Delta d = -\nabla L \tag{5.9}
$$

em que:

$$
W\!\!=\!\!\left(\begin{array}{cccccc} \nabla^2_{(t,V,\theta)}L & -J_P^T & -J_Q^T & 0 & 0 & -DI^T & -DI^T \\ -J_P & 0 & 0 & 0 & 0 & 0 & 0 \\ -J_Q & 0 & 0 & 0 & 0 & 0 & 0 \\ 0 & 0 & 0 & \mu^{-1}S_u & 0 & -DI & 0 \\ 0 & 0 & 0 & 0 & \mu^{-1}S_i & 0 & DI \\ -DI & 0 & 0 & -DI & 0 & 0 & 0 \\ -DI & 0 & 0 & -DI & 0 & 0 & 0 \\ -DI & 0 & 0 & 0 & DI & 0 & 0 \end{array}\right),
$$

com:

$$
DI = \begin{pmatrix} I_v & 0 & 0 \\ 0 & I_t & 0 \\ 0 & 0 & I_0 \end{pmatrix}; \text{ sendo } I_t, I_v e I_0: \text{ matrices} \text{ identidade}; \quad S_u = \begin{pmatrix} S\overline{V} & 0 & 0 \\ 0 & S\overline{t} & 0 \\ 0 & 0 & S\overline{Q} \end{pmatrix}, \quad \text{com}
$$

$$
S\overline{V} = \begin{pmatrix} \frac{u\overline{V}_1}{(u^{-1}S\overline{V}_1 + 1)^2} & 0 & 0 \\ 0 & \frac{u\overline{V}_{NB}}{(u^{-1}S\overline{V}_{NB} + 1)^2} \end{pmatrix}, \quad S\overline{t} = \begin{pmatrix} \frac{u\overline{t}_1}{(u^{-1}S\overline{t}_1 + 1)^2} & 0 & 0 \\ 0 & \frac{u\overline{t}_{NT}}{(u^{-1}S\overline{t}_{NT} + 1)^2} \end{pmatrix}, \quad S\overline{t} = \begin{pmatrix} \frac{u\overline{t}_1}{(u^{-1}S\overline{t}_1 + 1)^2} & 0 & 0 \\ 0 & \frac{u\overline{V}_{NB}}{(u^{-1}S\overline{Q}_1 + 1)^2} \end{pmatrix}, \quad S\overline{t} = \begin{pmatrix} S\underline{V} & 0 & 0 \\ 0 & S\underline{t} & 0 \\ 0 & 0 & S\underline{Q} \end{pmatrix}, \quad \text{com}
$$

$$
Y = \begin{pmatrix} \frac{u\underline{V}_1}{(u^{-1}S\underline{V}_1 + 1)^2} & 0 & 0 \\ 0 & \frac{u\underline{V}_{NB}}{(u^{-1}S\underline{V}_{NB} + 1)^2} \end{pmatrix}, \quad S\overline{t} = \begin{pmatrix} \frac{u\underline{t}_1}{(u^{-1}S\underline{t}_1 + 1)^2} & 0 & 0 \\ 0 & \frac{u\underline{t}_{NT}}{(u^{-1}S\underline{t}_{NT} + 1)^2} \end{pmatrix}, \quad \text{com}
$$

$$
SQ = \begin{pmatrix} \frac{uQ_1}{(u^{-1}S\underline{Q}_1 + 1)^2} & 0 & 0 \\ 0 & \frac{uQ_{NBCR}}{(u^{-1}S\underline{Q}_{
$$

 $\Delta$ d=( Δt, ΔV, Δθ, ΔλP, ΔλQ,  $\Delta$ s $\overline{V}$ ,  $\Delta$ st,  $\Delta$ s $\overline{Q}$ ,  $\Delta$ st,  $\Delta$ sQ,  $\Delta \pi \overline{V}$ ,  $\Delta \pi$ t,  $\Delta \pi \overline{Q}$ ,  $\Delta \pi \underline{V}$ ,  $\Delta \pi$ t,  $\Delta \pi Q$ ), com:  $\Delta d \in \mathbb{R}^{8NB+3NBCR+5NT-3}$ ; e

$$
\begin{bmatrix}\n\nabla_{(t,v,0)}f^{T} - \lambda_{v}^{T}J_{p} - \lambda_{v}^{T}J_{Q} - \pi\overline{V}_{k} - \pi\overline{t}_{1} - \pi\overline{Q}_{m} - \pi\underline{V}_{k} - \pi\underline{t}_{1} - \pi\underline{Q}_{m} \\
-\Delta P_{i}, i = 1,..., NB - 1 \\
-\Delta Q_{j}, j = 1..., NBC \\
-\frac{u\overline{V}_{k}}{\mu^{-1}s\overline{V}_{k} + 1} - \pi\overline{V}_{k}, k = 1,..., NB \\
-\frac{u\overline{t}_{1}}{\mu^{-1}s\overline{t}_{1} + 1} - \pi\overline{t}_{1}, 1 = 1,..., NT \\
-\frac{u\overline{Q}_{m}}{\mu^{-1}s\overline{Q}_{m} + 1} - \pi\overline{Q}_{m}, m = 1,..., NBCR \\
\nabla L = \begin{cases}\n-\frac{u\underline{V}_{k}}{\mu^{-1}s\underline{V}_{k} + 1} + \pi\underline{V}_{k}, k = 1,..., NB \\
-\frac{u\underline{V}_{1}}{\mu^{-1}s\underline{V}_{k} + 1} + \pi\underline{t}_{1}, 1 = 1,..., NB \\
-\frac{u\underline{Q}_{m}}{\mu^{-1}s\underline{Q}_{m} + 1} + \pi\underline{Q}_{m}, m = 1,..., NBCR \\
-\frac{v}{V_{k}} - \overline{V}_{k}, k = 1,..., NB \\
-(V_{k} + s\overline{V}_{k} - \overline{V}_{k}), k = 1,..., NB \\
-(t_{1} + st_{1} - \overline{t}_{1}), 1 = 1,..., NT \\
-(Q_{m} + s\overline{Q}_{m} - \overline{Q}_{m}), m = 1,..., NBCR \\
-(V_{k} - s\underline{V}_{k} - \underline{V}_{k}), k = 1,..., NB \\
-(t_{1} - st_{1} - \underline{t}_{1}), 1 = 1,..., NN \\
-(Q_{m} - s\underline{Q}_{m} - \underline{Q}_{m}), m = 1,..., NBCR\n\end{bmatrix}
$$

com:  $\nabla L^{T} \in \mathbb{R}^{8NB+3NBCR+5NT-3}$ .

Definidos o vetor gradiente, ∇L , e a matriz Hessiana da função Lagrangiana, W, o sistema (5.6) é resolvido, e determina-se o vetor das direções de busca, ∆d . As variáveis são atualizadas utilizando o vetor ∆d juntamente com os passos primais e duais; e o parâmetro de barreira pela regra de correção.

# 5.4.1- MATRIZ HESSIANA DA FUNÇÃO LAGRANGIANA

A matriz Hessiana da função Lagrangiana (W) do sistema (5.9) é esparsa, ou seja, possui poucos elementos não nulos, e esta característica é explorada no processo de solução do sistema.

 $\overline{\phantom{a}}$  $\overline{\phantom{a}}$ ⎥ ⎥  $\overline{\phantom{a}}$  $\overline{\phantom{a}}$ ⎥  $\overline{\phantom{a}}$  $\overline{\phantom{a}}$ ⎥  $\overline{\phantom{a}}$  $\overline{\phantom{a}}$ ⎥ ⎥  $\overline{\phantom{a}}$ ⎥

⎤

⎦

A dimensão da matriz W é muito maior do que a dimensão da matriz utilizada nos métodos de penalidade e de Newton juntos. Nesses métodos, o sistema a ser resolvido é formado pelas matrizes Hessiana  $(H(x, \lambda))$  e Jacobiana  $(J(x))$ . Esses também não possuem as matrizes identidades e as sub-matrizes referentes às variáveis de folga ou excesso presentes na matriz W, do sistema dado em (5.9), isto é:

$$
\begin{bmatrix} H(x,\lambda) & J(x)^{T} \\ -J(x) & 0 \end{bmatrix} \begin{bmatrix} \Delta x \\ \Delta \lambda \end{bmatrix} = - \begin{bmatrix} \nabla_x L \\ \nabla_{\lambda} L \end{bmatrix}
$$
 (5.10)

A matriz Hessiana da função Lagrangiana barreira modificada em (5.9), tem ordem dada por:

$$
Order = 8*NB + 3*NBCR + 5*NT - 3
$$
\n(5.11)

A presença na matriz W de matrizes identidades e de sub-matrizes referentes às variáveis de folga ou excesso, as quais possuem elementos somente na diagonal principal, é um atrativo na implementação do algoritmo.

# 5.4.2- VALORES INICIAIS DAS VARIÁVEIS

Os valores iniciais das variáveis magnitudes das tensões e *taps* dos transformadores e das restrições de geração de reativos devem estar dentro de seus limites relaxados. As equações de balanço do fluxo de potência do problema (5.2) não precisam ser satisfeitas no início do processo iterativo. As variáveis de folga ou excesso  $(s<sub>i</sub> = 1, 2, 3, 4, 5, 6)$  podem ser calculadas inicialmente em função das demais variáveis utilizando as equações (5.8j), (5.8l), (5.8m), (5.8n), (5.8o) e (5.8p), respectivamente. O valor inicial do parâmetro de barreira, µ, é determinado pelo usuário. Os vetores dos multiplicadores de Lagrange, u, associados com a função barreira modificada são iniciados com valor 1 ou outro valor maior que zero. Após calcular os valores iniciais dos vetores referentes às variáveis de folga ou excesso, e obtido o parâmetro de barreira e as estimativas dos multiplicadores de Lagrange, u, os vetores dos multiplicadores de Lagrange  $(\pi_i, i =1, 2, 3, 4, 5, 6)$  podem ser calculados inicialmente utilizando as equações (5.8d), (5.8e), (5.8f), (5.8g), (5.8h) e (5.8i), respectivamente. Os vetores dos

multiplicadores de Lagrange para as restrições de igualdades, λ, são sempre iniciados com o valor nulo. Esses multiplicadores são irrestritos quanto ao sinal, podendo ser negativos ou positivos.

# 5.5- IMPLEMENTAÇÃO COMPUTACIONAL

 A implementação computacional do método da função Lagrangiana barreira modificada, apresentada neste trabalho, foi realizada em linguagem de programação FORTRAN. O programa foi desenvolvido em um microcomputador Pentium IV – 2 GHz, com 256 Mbytes de memória RAM, do Laboratório de Otimização em Sistemas Elétricos de Potência (LOSEP), do Departamento de Engenharia Elétrica da Escola de Engenharia de São Carlos (EESC – USP). Na implementação utilizou-se dupla precisão aritmética.

 Para uma melhor visualização e entendimento da estrutura do programa de FPO reativo, segue o fluxograma mostrado na Figura 4.

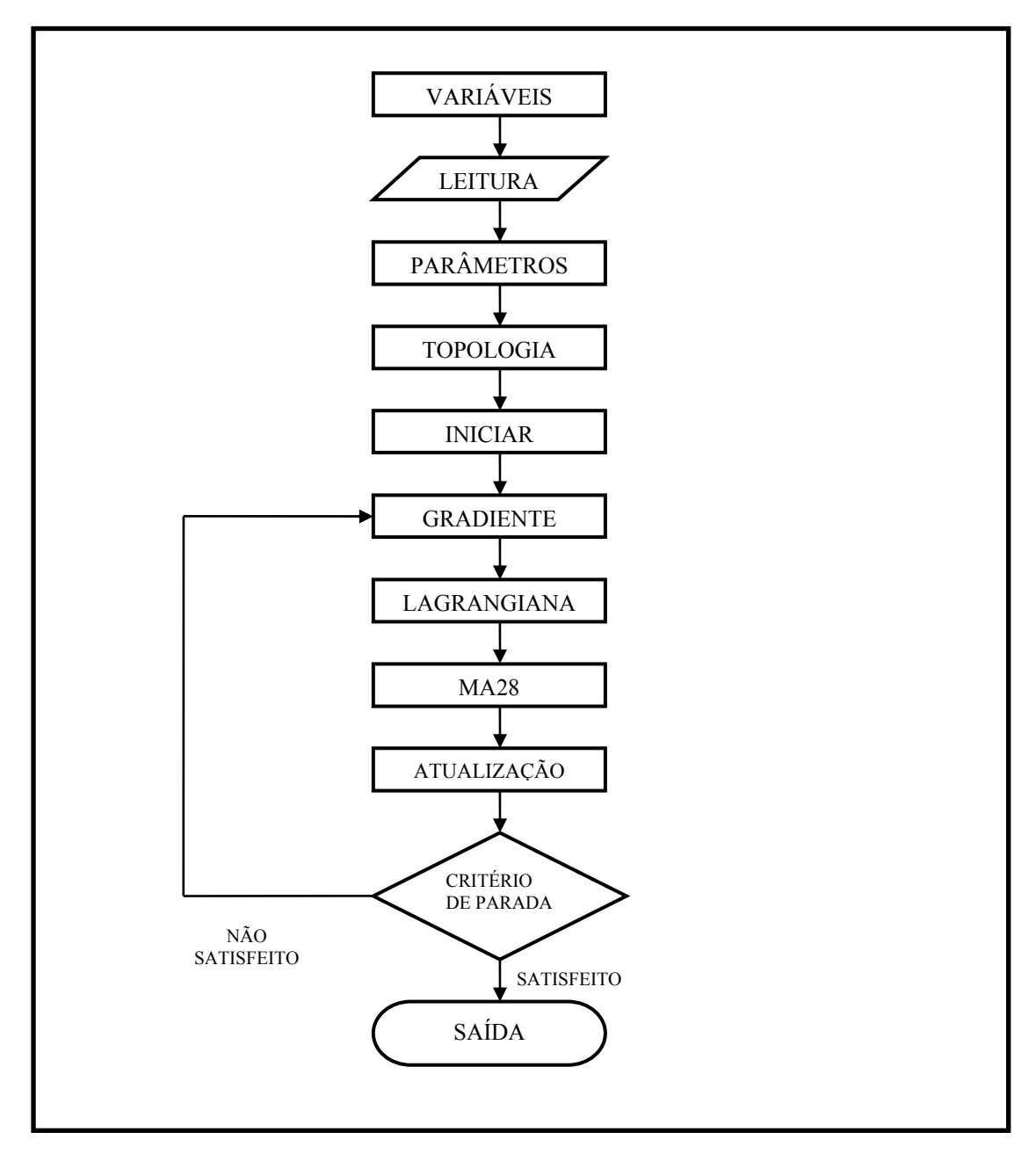

Figura 4 - Fluxograma do programa de FPO reativo.

A seguir tem-se uma breve descrição das sub-rotinas implementadas, que formam o programa de FPO reativo:

**Variáveis -** faz a declaração das variáveis utilizadas no programa (variáveis globais).

**Leitura -** rotinas responsáveis pela leitura dos dados de barras, das linhas de transmissão e dos limites de tensão. Estas informações estão contidas em bancos de dados que fornecem os dados iniciais da rede elétrica.

**Parâmetros -** faz a leitura dos parâmetros de barreira µ. O valor inicial dos parâmetros deve ser fornecido pelo usuário para cada sistema a ser resolvido.

**Topologia -** fornece a topologia da rede, ou seja, descreve as ligações existentes entre as barras do sistema. É de fundamental importância para a criação do vetor gradiente e da matriz Lagrangiana.

**Iniciar -** rotinas responsáveis pelo cálculo dos valores iniciais das variáveis de folga e dos multiplicadores de Lagrange.

**Gradiente -** constrói o vetor gradiente da função Lagrangiana.

**Lagrangiana** - rotinas responsáveis pela construção da matriz Hessiana da função Lagrangiana, esta é construída em um formato vetorial.

**MA28ad** - rotina responsável pela fatoração LU. Na chamada desta rotina, fornece-se como informação a matriz Hessiana da função Lagrangiana no formato vetorial.

**MA28cd** - rotina responsável pela solução do sistema de equações resultante da aplicação do método de Newton. Na chamada desta rotina, são fornecidos como informação a matriz Hessiana da função Lagrangiana e o vetor gradiente.

**Atualização** - rotinas responsáveis pela atualização das variáveis primais e duais do problema de FPO reativo e do parâmetro de barreira.

**Saída -** gera o arquivo de saída que contém os resultados obtidos pelo programa, ou seja, os valores das magnitudes de tensão, ângulos, *taps*, reativos, etc.

 O critério de parada do programa de FPO reativo é satisfazer as equações do fluxo de potência dentro de uma tolerância e as condições de KKT, minimizando a função objetivo.

 Observa-se, no sistema (5.9), que a matriz Hessiana da função Lagrangiana (W) tem uma estrutura esparsa. Verifica-se que, em sistemas reais, o "grau de esparsidade" dessa matriz, cresce com o aumento das dimensões da rede elétrica. Em virtude da sua

esparsidade, o armazenamento de W foi realizado de forma compacta, isto é, somente os elementos diferentes de zero foram armazenados - com o auxílio do módulo Topologia. Aplica-se a técnica de esparsidade fornecida pela rotina MA28.f, desenvolvida pelo *Grupo de Algoritmos Numéricos do Laboratório de Harwell*, do *United Kingdom Atomic Energy Authority*. Essa rotina determina a solução de sistemas lineares esparsos, utilizando uma variante da eliminação de Gauss para esses sistemas, conforme Duff e Reid (1979). Os principais parâmetros utilizados na sub-rotina MA28 são:

nw - ordem da matriz Hessiana da função Lagrangiana (W);

nz - número de elementos diferentes de zero da matriz W;

a - vetor contendo os elementos diferentes de zero da matriz W;

irn - vetor contendo a posição da linha dos elementos diferentes de zero da matriz W;

lirn - dimensão do vetor irn, lirn ≥ nz

icn - vetor contendo a posição da coluna dos elementos diferentes zero da matriz W; licn - dimensão do vetor a e do icn, licn ≥ 2nz;

grad - vetor contendo os elementos do vetor gradiente; após a solução do sistema linear o vetor grad retorna da rotina MA28.f com os elementos do vetor direção de busca ∆d do sistema (5.6): W $\Delta d = -\nabla L$ .

A rotina MA28.f faz a fatoração LU de uma matriz simétrica de posição. Essa rotina realiza todo o processo numérico para a solução do sistema com duas matrizes: uma triangular superior e outra inferior. A matriz Hessiana da função Lagrangiana gerada no processo de solução do problema de FPO reativo é simétrica de valor e de posição, e não existe, portanto, a necessidade de trabalhar com essa matriz completa. Se fosse usada apenas uma matriz triangular superior ou inferior, economizar-se-ia em memória e tempo de processamento, uma vez que o número de elementos é bem menor. Logo, a rotina MA28.f não é a ideal para o problema, porém era a melhor rotina que estava à disposição durante a execução deste trabalho.

 No próximo capítulo apresentar-se-ão os resultados dos testes obtidos através da aplicação do método da função Lagrangiana barreira modificada ao problema de FPO, discutindo seu desempenho.

# **CAPÍTULO 6**

# **RESULTADOS DOS TESTES**

Neste capítulo são apresentados os resultados dos testes obtidos da aplicação do método da FLBM ao problema de FPO reativo, com o objetivo de validar o método. Os testes foram divididos em três partes: a primeira com os métodos da FLBM e PDBL; a segunda é um teste comparativo usando uma variação da abordagem da FLBM sem e com o método preditor-corretor; e a terceira é um estudo do condicionamento numérico da matriz Hessiana da função Lagrangiana. Os sistemas elétricos de potência estudados para verificar a eficiência da abordagem proposta foram o de 3 barras, proposto por Dommel e Tinney (1968); do IEEE 14, 30, 118, 162 e 300 barras obtidos no sítio (http://www.ee.washington.edu/research/pstca acessado em: 04/08/04); o equivalente CESP 440 kV, com 53 barras e o equivalente brasileiro sul-sudeste com 787 barras obtidos no sítio (http://www.sel.eesc.sc.usp.br/lose/ acessado em: 01/09/05). Em todos os testes, a função objetivo a ser minimizada foi de perdas de potência ativa na transmissão, tendo como restrições de igualdade as equações do fluxo de potência e como variáveis canalizadas os *taps*, as magnitudes de tensão e a restrição canalizada de geração de reativos nas barras de controle de reativo. Em todos os sistemas elétricos utilizados a potência de base foi de 100 MVA.

# 6.1- TESTES COM O MÉTODO DA FLBM

 O método da FLBM foi aplicado aos sistemas de 3 barras, o equivalente CESP 53 barras e o brasileiro equivalente sul-sudeste com 787 barras. O método PDBL foi aplicado a esses sistemas e utilizado como referência para o ponto de operação encontrado. Os dois métodos foram implementados em Fortran com estruturas semelhantes para possibilitar a comparação do processo de convergência e do tempo de processamento.

#### 6.1.1- SISTEMA DE 3 BARRAS

Este exemplo foi proposto por Dommel e Tinney (1968) e tem como finalidade exemplificar a aplicação do método da FLBM. Para o método PDBL será apresentado somente um resumo do processo de otimização. O sistema de 3 barras, da Figura 5, tem as seguintes características:

- 1 barra de referência (*Slack* SL) barra 1;
- $\bullet$  1 barra de controle de reativo (CR) barra 2;
- 1 barra de carga (CG) barra 3;
- 2 linhas de transmissão.

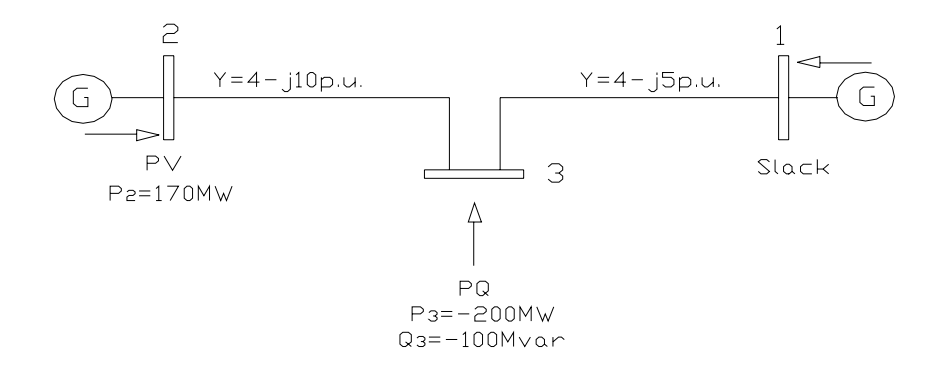

Figura 5 - Sistema elétrico de 3 barras.

No modelo do problema de FPO reativo associado ao sistema da Figura 5, temse para a barra de controle de reativo, uma equação de balanço da rede (ΔP<sub>2</sub>). Para a barra de carga têm-se duas equações de balanço da rede (∆P3 e ∆Q3). Para a barra de controle de reativo, tem-se a restrição canalizada de geração de potência reativa  $(Q_2(V,\theta))$ . Todas as magnitudes de tensão são canalizadas, possuindo limites mínimos e máximos. Essa modelagem é dada por:

# $Q_2 \leq Q_2(V, \theta) \leq Q_2$  $\underline{V}_3 \leq V_3 \leq V_3$  $\underline{V}_2 \leq V_2 \leq V_2$  $\underline{V}_1 \leq V_1 \leq V_1$  $\Delta Q_3 = 0$  $\Delta P_3 = 0$ sujeito a  $\Delta P_2 = 0$ Minimizar  $f(V, \theta)$  $(6.1)$

sendo:

$$
f(V, \theta) = g_{23}(V_2^2 + V_3^2 - 2V_2V_3 \cos \theta_{23}) + g_{31}(V_3^2 + V_1^2 - 2V_3V_1 \cos \theta_{31})
$$
  
\n
$$
\Delta P_2 = P_2^G - P_2^C - V_2 \sum_{i=1}^3 V_i (g_{2i} \cos \theta_{2i} + b_{2i} \sin \theta_{2i})
$$
  
\n
$$
\Delta P_3 = P_3^G - P_3^C - V_3 \sum_{i=1}^3 V_i (g_{3i} \cos \theta_{3i} + b_{3i} \sin \theta_{3i})
$$
  
\n
$$
\Delta Q_3 = Q_3^G - Q_3^C - V_3 \sum_{i=1}^3 V_i (g_{3i} \sin \theta_{3i} - b_{3i} \cos \theta_{3i})
$$
  
\n
$$
Q_2(V, \theta) = V_2 \sum_{i=1}^3 V_i (g_{2i} \sin \theta_{2i} - b_{2i} \cos \theta_{2i})
$$

A resolução do problema (6.1) pelo método da função Lagrangiana barreira modificada exige que as restrições de desigualdade sejam transformadas em igualdade através da adição de variáveis de folga ou excesso positivas, as quais serão relaxadas usando o parâmetro de barreira. Desta forma (6.1) passa a ser reescrito da seguinte maneira:

Minimizar f (V, θ)  
\nsujeito a 
$$
\Delta P_2 = 0
$$
  
\n $\Delta P_3 = 0$   
\n $\Delta Q_3 = 0$   
\n $\mu \ln(\mu^{-1} s_{12} + 1) \ge 0$   
\n $\mu \ln(\mu^{-1} s_{22} + 1) \ge 0$   
\n $\mu \ln(\mu^{-1} s_{31} + 1) \ge 0; \mu \ln(\mu^{-1} s_{32} + 1) \ge 0; \mu \ln(\mu^{-1} s_{33} + 1) \ge 0$   
\n $\mu \ln(\mu^{-1} s_{41} + 1) \ge 0; \mu \ln(\mu^{-1} s_{42} + 1) \ge 0; \mu \ln(\mu^{-1} s_{43} + 1) \ge 0$   
\n(V<sub>1</sub> - V<sub>1</sub> + s<sub>31</sub>) = 0  
\n(V<sub>1</sub> - V<sub>1</sub> + s<sub>31</sub>) = 0  
\n(V<sub>2</sub> - V<sub>2</sub> + s<sub>32</sub>) = 0  
\n(V<sub>2</sub> - V<sub>2</sub> + s<sub>33</sub>) = 0  
\n(V<sub>3</sub> - V<sub>3</sub> + s<sub>33</sub>) = 0  
\n(V<sub>3</sub> - V<sub>3</sub> - s<sub>43</sub>) = 0  
\n(Q<sub>2</sub>(V, θ) - Q<sub>2</sub> + s<sub>12</sub>) = 0  
\n(Q<sub>2</sub>(V, θ) - Q<sub>2</sub> - s<sub>22</sub>) = 0

Ao problema (6.2) associa-se a função Lagrangiana barreira modificada. Para cada restrição do problema tem-se um multiplicador de Lagrange correspondente. A função Lagrangiana é dada por:

$$
L = f(V, \theta) - u_{12} \mu \ln(\mu^{-1} s_{12} + 1) - u_{22} \mu \ln(\mu^{-1} s_{22} + 1) - \mu \sum_{i=1}^{3} u_{3i} \ln(\mu^{-1} s_{3i} + 1) +
$$
  
\n
$$
- \mu \sum_{i=1}^{3} u_{4i} \ln(\mu^{-1} s_{4i} + 1) - \lambda p_{2} (P_{2}^{G} - P_{2}^{C} - V_{2} \sum_{i=1}^{3} V_{i} (g_{2i} \cos \theta_{2i} + b_{2i} \sin \theta_{2i})) +
$$
  
\n
$$
- \lambda p_{3} (P_{3}^{G} - P_{3}^{C} - V_{3} \sum_{i=1}^{3} V_{i} (g_{3i} \cos \theta_{3i} + b_{3i} \sin \theta_{3i})) +
$$
  
\n
$$
- \lambda q_{3} (Q_{3}^{G} - Q_{3}^{C} - V_{3} \sum_{i=1}^{3} V_{i} (g_{3i} \sin \theta_{3i} - b_{3i} \cos \theta_{3i})) +
$$
  
\n
$$
- \pi_{12} (Q_{2} (V, \theta) + s_{12} - \overline{Q}_{2}) - \pi_{22} (Q_{2} (V, \theta) - s_{22} - \underline{Q}_{2}) +
$$
  
\n
$$
- \pi_{31} (V_{1} + s_{31} - \overline{V}_{1}) - \pi_{41} (V_{1} - s_{41} - \underline{V}_{1}) - \pi_{32} (V_{2} + s_{32} - \overline{V}_{2}) +
$$
  
\n
$$
- \pi_{42} (V_{2} - s_{42} - \underline{V}_{2}) - \pi_{33} (V_{3} + s_{33} - \overline{V}_{3}) - \pi_{43} (V_{3} - s_{43} - \underline{V}_{3})
$$
  
\n(6.3)

As condições necessárias de primeira-ordem são aplicadas em (6.3), gerando um sistema de equações não-lineares, o qual será resolvido pelo método de Newton obtendo-se as direções de busca para a atualização das variáveis do sistema. O parâmetro de barreira foi atualizado utilizando (4.12).

A seguir, apresenta-se passo a passo o processo de convergência do método destacando-se o valor de todas as variáveis do problema, dos multiplicadores de Lagrange e dos valores das potências ativa e reativa nas barras. A magnitude da tensão na barra 3 é fixa e igual a 1.0 p.u. como proposto por Dommel e Tinney (1968).

# Estado Inicial do Sistema

O estado inicial do sistema e os limites utilizados para o nível de tensão e geração de reativos são mostrados nas Tabelas 5 e 6, respectivamente. Os valores iniciais dos multiplicadores de Lagrange e das variáveis de folga ou excesso são apresentados nas Tabelas 7, 8 e 9, respectivamente.

Tabela 5 – Estado inicial do sistema de 3 barras.

| Barra k    Tipo |                        | $\parallel V_{k}(p.u.) \parallel \text{Ang}_{k}(^{\circ}) \parallel P_{k}^{g}(MW) \parallel P_{k}^{c}(MW)$ |         |     |     | $\parallel Q_k^{\;\;\mathrm{g}}$ (MVAr) $\parallel Q_k^{\;\;\mathrm{c}}$ (MVAr) $\parallel$ |     |
|-----------------|------------------------|----------------------------------------------------------------------------------------------------|---------|-----|-----|---------------------------------------------------------------------------------------------|-----|
|                 | லட                     | 00                                                                                                    | 0.00    |     |     |                                                                                             |     |
|                 | $\mathbb{C}\mathsf{R}$ | $1.00\,$                                                                                                   | $-2,00$ | 170 |     |                                                                                             |     |
|                 |                        | .00                                                                                                    | $-5,00$ |     | 200 |                                                                                             | 100 |

Tabela 6 – Limites para as tensões e reativos.

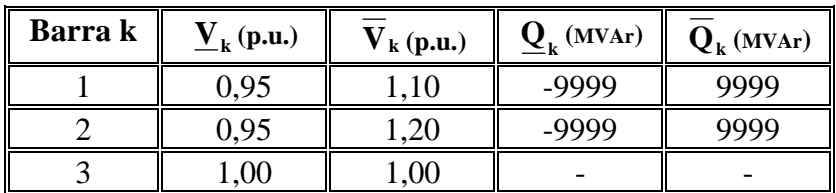

Tabela 7 – Valores iniciais dos multiplicadores de Lagrange.

| <b>Barra</b> | λp      | ΛO  | $\pi_1$   | $\pi_2$ | $\pi_3$ | $\pi_4$        |
|--------------|---------|-----|-----------|---------|---------|----------------|
|              |         |     |           |         | $-0,04$ | $\cdot$ $\cap$ |
|              | $0{,}0$ | -   | $-0,0001$ | 0,0001  | $-0,02$ | v.v.           |
|              | v.v     | v.v |           |         |         | 1,00           |

| <b>Barra</b> | U1      | $\mathbf{u}_2$ | $\mathbf{u}_3$ | U 4 |
|--------------|---------|----------------|----------------|-----|
|              |         |                |                |     |
|              | $\cdot$ |                | .vu            |     |
|              |         |                |                |     |

Tabela 8 – Valores iniciais dos multiplicadores de Lagrange.

Tabela 9 – Valores iniciais das variáveis de folga ou excesso.

| <b>Barra</b> | D.     | $\mathbf{s}$ , | 53 | $D \triangle$ |
|--------------|--------|----------------|----|---------------|
|              |        |                |    | 0,05          |
|              | 100,19 | 99,79          |    | 0,05          |
|              |        |                | ິ  | Ωſ            |

# Iteração 1

A Tabela 10 mostra as variáveis do sistema de 3 barras e as Tabelas 11, 12 e 13 os valores dos multiplicadores de Lagrange e das variáveis de folga ou excesso respectivamente na iteração 1.

Tabela 10 – Variáveis do sistema de 3 barras na iteração 1.

| <b>Barra</b> | <b>Tipo</b>            | $V$ (p.u.) | Ang $(°)$ | $\Delta P$ (p.u.) | $\Delta Q$ (p.u.) | $Q_2$ (V, $\theta$ ) (p.u.) |
|--------------|------------------------|------------|-----------|-------------------|-------------------|-----------------------------|
|              | СT<br>ىلە              | .06        | 0.00      |                   |                   |                             |
|              | $\mathbb{C}\mathrm{R}$ |            | 6,00      | 0,143             | 0,046             |                             |
|              |                        | ,00        | $-0,40$   | $-0.024$          |                   | 0.95                        |

Tabela 11 – Multiplicadores de Lagrange na iteração 1.

| <b>Barra</b> | λp       | λq    | $\pi_1$   | $\pi_2$                  | $\pi_3$  | $\pi_4$ |
|--------------|----------|-------|-----------|--------------------------|----------|---------|
|              |          |       |           | $\overline{\phantom{0}}$ | $-0,049$ | 0,035   |
|              | $-0,010$ |       | $-0,0001$ | 0,0001                   | $-0,025$ | 0,000   |
|              | 0,037    | 0,024 |           | $\overline{\phantom{0}}$ | $-1,005$ | 0,995   |

Tabela 12 – Multiplicadores de Lagrange na iteração 1.

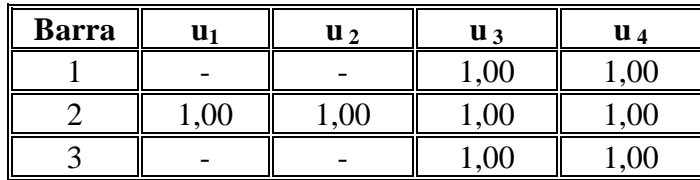

| <b>Barra</b> | י פ   | $\bf{s}$ $_2$ | $S_3$ | S 4   |
|--------------|-------|---------------|-------|-------|
|              |       |               | 0,037 | ,115  |
|              | 99,18 | 100,80        | 0,077 |       |
|              |       |               | 0,000 | 0.000 |

Tabela 13 – Variáveis de folga ou excesso na iteração 1.

#### **Perdas de potência ativa do sistema: 13,48 MW.**

Iteração 2

A Tabela 14 apresenta as variáveis do sistema de 3 barras e as Tabelas 15, 16 e 17 os valores dos multiplicadores de Lagrange e das variáveis de folga ou excesso respectivamente na iteração 2.

Tabela 14 – Variáveis do sistema de 3 barras na iteração 2.

| <b>Barra</b> | <b>Tipo</b>            | $V$ (p.u.) | Ang $(°)$ | $\Delta P$ (p.u.) | $\Delta Q$ (p.u.) | $Q_2$ (V, $\theta$ ) (p.u.) |
|--------------|------------------------|------------|-----------|-------------------|-------------------|-----------------------------|
|              | SL                     |            | $0{,}00$  |                   |                   |                             |
|              | $\mathbb{C}\mathsf{R}$ |            | 4,20      | $-0,000$          | 0,002             |                             |
|              | UC.                    | 00,        | $-1,40$   | 0,001             |                   | 1,04                        |

Tabela 15 – Multiplicadores de Lagrange na iteração 2.

| <b>Barra</b> | λp       | λa    | $\pi_1$   | $\pi_2$ | $\pi_3$  | $\pi_4$ |
|--------------|----------|-------|-----------|---------|----------|---------|
|              |          |       |           |         | $-0,112$ | 0,033   |
|              | $-0,023$ |       | $-0,0001$ | 0,0001  | $-0,052$ | 0,022   |
|              | 0,087    | 0,056 |           |         | $-1,076$ | 0.927   |

Tabela 16 – Multiplicadores de Lagrange na iteração 2.

| <b>Barra</b> | U1 | $\mathbf{u}_2$ | $\mathbf{u}_3$ | U 4 |
|--------------|----|----------------|----------------|-----|
|              |    |                |                |     |
|              | vu |                | .vu            |     |
|              |    |                | $\cdot$        |     |

Tabela 17 – Variáveis de folga ou excesso na iteração 2.

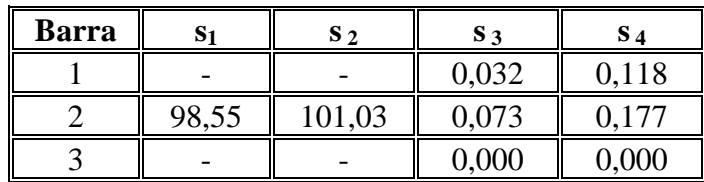

#### **Perdas de potência ativa do sistema: 12,90 MW.**

### Iteração 3

A Tabela 18 apresenta as variáveis do sistema de 3 barras e as Tabelas 19, 20 e 21 os valores dos multiplicadores de Lagrange e das variáveis de folga ou excesso respectivamente na iteração 3.

| Barra | <b>Tipo</b>            | $V$ (p.u.) | Ang $(°)$ | $\Delta P$ (p.u.) | $\Delta Q$ (p.u.)        | $Q_2$ (V, $\theta$ ) (p.u.) |
|-------|------------------------|------------|-----------|-------------------|--------------------------|-----------------------------|
|       | ىلە                    | .07        | $0.00\,$  |                   |                          |                             |
|       | $\mathbb{C}\mathsf{R}$ | 1.1.       | 4,20      | 0,000             | 0,000                    |                             |
|       | $\mathbb{C}\mathrm{G}$ | .00.       | $-1,50$   | 0,000             | $\overline{\phantom{0}}$ | .04                         |

Tabela 18 – Variáveis do sistema de 3 barras na iteração 3.

Tabela 19 – Multiplicadores de Lagrange na iteração 3.

| <b>Barra</b> | ٨D       | ΛQ    | $\pi_1$   | $\pi_2$ | $\pi_3$  | $\pi_4$ |
|--------------|----------|-------|-----------|---------|----------|---------|
|              |          |       |           |         | $-0,113$ | 0,033   |
|              | $-0,021$ |       | $-0,0001$ | 0.0001  | $-0,052$ | 0,022   |
|              | 0,088    | 0,054 |           |         | $-1,083$ | 0,929   |

Tabela 20 – Multiplicadores de Lagrange na iteração 3.

| <b>Barra</b> | U1       | $\mathbf{u}_2$ | $\mathbf{u}_3$ | $\mathbf{u}_4$ |
|--------------|----------|----------------|----------------|----------------|
|              |          |                |                | $\Omega$       |
|              | $\Omega$ | 0,00           | 0,03           |                |
|              |          |                |                | 89             |

Tabela 21 – Variáveis de folga ou excesso na iteração 3.

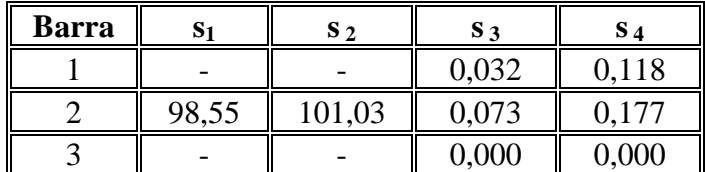

#### **Perdas de potência ativa do sistema: 12,92 MW.**

 O sistema convergiu em 3 iterações. O ponto de operação obtido atingiu a mesma solução do método proposto por Dommel e Tinney (1968), com uma precisão de

 $10^{-6}$  p.u. para as equações do fluxo de potência. Na solução do problema, as restrições de igualdade e desigualdade e as condições de KKT estão satisfeitas.

 A seguir apresenta-se os parâmetros de barreira iniciais, os passos primais e duais e repete-se alguns dados obtidos da aplicação do método da FLBM ao sistema de 3 barras, para facilitar a comparação com o método PDBL.

#### A) Método FLBM

Os valores iniciais atribuídos para o parâmetro de barreira µ e o multiplicador de Lagrange u foram  $\mu_V=0.004$ ,  $\mu_0=0.01$ ,  $u_V=1$  e  $u_0=1$ . Os índices V e Q indicam restrições de tensão e de geração de potência reativa, respectivamente. Verificou-se que diferentes estimativas de valores para  $\mu$  e para u melhoram o processo de convergência. Em todos os sistemas testados, os valores escolhidos para µ e para u foram os que forneceram os melhores resultados.

Na Tabela 22 encontra-se um resumo do processo de otimização, sendo que os símbolos ∆P e ∆Q representam o erro máximo para as equações de balanço da potência ativa e reativa, respectivamente. O sistema convergiu na iteração 3 com uma precisão de  $10^{-6}$  p.u.

| Iterações    Perdas (MW)    $\Delta$ P (MW)    $\Delta$ Q (MVAr)    Passo primal    Passo dual |          |          |     |      |
|------------------------------------------------------------------------------------------------|----------|----------|-----|------|
| 4.14                                                                                           | 117 11   | 159,11   |     |      |
| 13,48                                                                                          | 14.32    | 4,62     | .00 | 0.44 |
| 12,89                                                                                          | 0.14     | 0.19     | .00 | ,00  |
|                                                                                                | $0.00\,$ | $0.00\,$ | .00 | 00.1 |

Tabela 22 – Convergência do sistema de 3 barras para o método da FLBM.

Na Figura 6 tem-se a convergência das tensões. Estas permaneceram dentro dos limites predefinidos durante todo o processo iterativo.

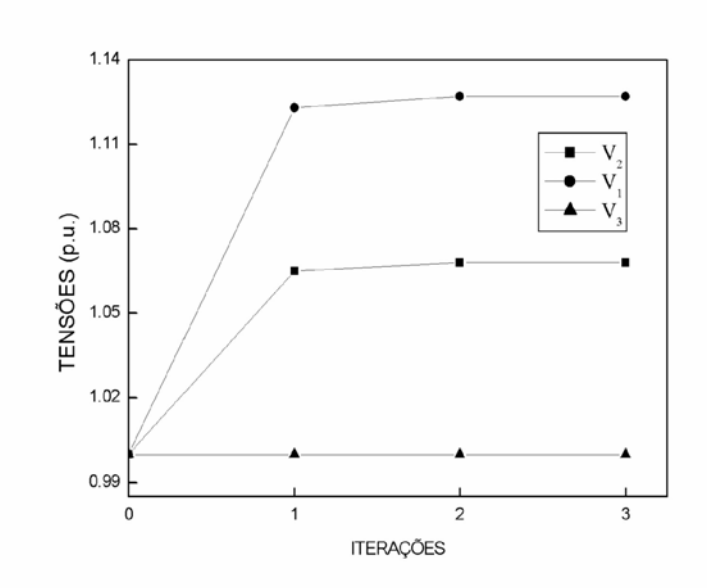

Figura 6 – Magnitude das tensões nas 3 barras do sistema para o método da FLBM.

B) Método PDBL

O método PDBL foi aplicado ao problema de FPO (6.1) com as mesmas condições iniciais e os mesmos limites para as magnitudes de tensão e geração de reativos utilizados para o método da FLBM.

O parâmetro inicial de barreira foi de  $\mu$ =0,001. Em todos os sistemas testados, o valor escolhido para  $\mu$  foi o que forneceu os melhores resultados.

Na Tabela 23 encontra-se um resumo do processo de otimização. O sistema convergiu na iteração 3 com uma precisão de  $10^{-4}$  p.u. Em todas as tabelas de convergência do método PDBL quando o passo primal e dual for igual a 0,9995 é arredondado para o valor 1,00.

Tabela 23 – Convergência do sistema de 3 barras para o método PDBL.

| Iterações    Perdas (MW)    ΔP (MW)    ΔQ (MVAr)    Passo primal    Passo dual |        |          |      |      |
|--------------------------------------------------------------------------------|--------|----------|------|------|
| 4.14                                                                           | 117,11 | 159,11   |      |      |
| 5,36                                                                           | 58,80  | 85,23    | 0.47 | 0.34 |
| 12,90                                                                          | 2,56   |          | .00  | ,00  |
| 12.92                                                                          | 0.00   | $0,\!00$ | .00  | 1,00 |

Nota-se das Tabelas 22 e 23 que a convergência do sistema de 3 barras para os métodos da FLBM e PDBL ocorreu com o mesmo número de iterações e praticamente com os mesmos valores de passos.

Na Figura 7 tem-se a convergência das tensões. As tensões  $V_1$  e  $V_2$  permanecem dentro dos limites predefinidos durante todo o processo iterativo e a tensão  $V_3$  oscilou uma vez devido a dificuldade do método para fixá-la em 1,0 p.u.

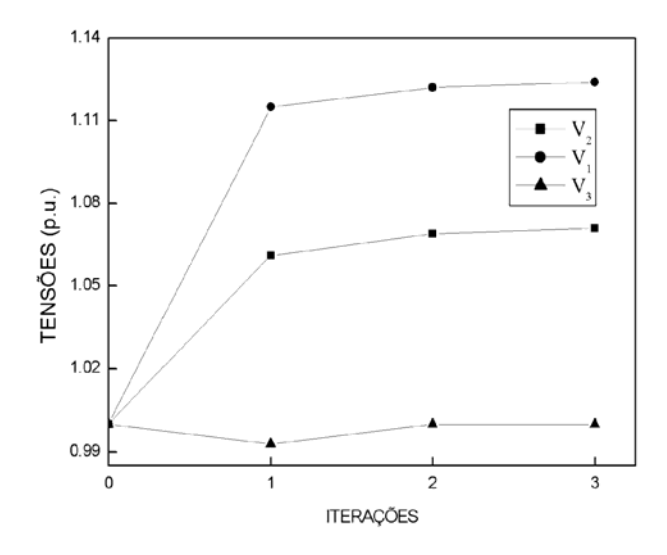

Figura 7 – Magnitude das tensões nas 3 barras do sistema para o método PDBL.

# 6.1.2- SISTEMA EQUIVALENTE CESP 440 KV COM 53 BARRAS

O sistema elétrico brasileiro equivalente CESP 440 kV de geração e transmissão com 53 barras é apresentado no Anexo A e possui as seguintes características:

- 1 barra de geração (*slack*);
- 8 barras de controle de reativo;
- 44 barras de carga;
- 65 linhas de transmissão;
- 19 transformadores com o *tap* variável.

O teste foi executado com as mesmas condições iniciais de (http://www.sel.eesc.sc.usp.br/lose/ acessado em: 01/09/05) e os limites mínimos e máximos das magnitudes de tensão para todas as barras do sistema foram de 0,90 p.u. e 1,1 p.u., respectivamente para os métodos da FLBM e PDBL.

#### A) Método FLBM

Os parâmetros iniciais para o sistema CESP 53 barras foram  $\mu$ <sub>V</sub>=0,001,  $\mu_0 = 0.0001$ ,  $\mu_1 = 0.2$ ,  $u_V = 1$ ,  $u_O = 1$  e  $u_t = 7000$ . O índice t indica restrições de *taps*. O processo convergiu em 4 iterações com um total de geração de potência reativa de 2088,39 MVAr e um total de perdas de potência ativa de 203,38 MW. O processo de otimização está resumido na Tabela 24. Em todos os sistemas utilizados nos testes o tempo de processamento apresentado não considera o tempo de leitura e impressão dos dados. Para o sistema CESP 53 barras o tempo de processamento foi de 0,12 segundos.

| Iterações    Perdas (MW) $\Delta P$ (MW) $\Delta Q$ (MVAr)    Passo primal    Passo dual |        |        |      |      |
|------------------------------------------------------------------------------------------|--------|--------|------|------|
| 228,90                                                                                   | 618,22 | 846,50 |      |      |
| 214,51                                                                                   | 20,07  | 54,66  | 0,95 | 0,48 |
| 208,29                                                                                   | 4,93   | 8,25   | 1,00 | 0,19 |
| 203,67                                                                                   | 6,92   | 0,41   | 1,00 | 0,31 |
| 203,38                                                                                   | 0,06   | 0,00   | 1,00 | 0,06 |

Tabela 24 – Processo de otimização do sistema CESP 53 barras para o método da FLBM.

Na Figura 8 tem-se a magnitude das tensões na última iteração. Nota-se da Figura que duas magnitudes de tensão estão próximas aos seus limites superiores e as demais apresentam-se dentro dos limites predefinidos no ponto de convergência.

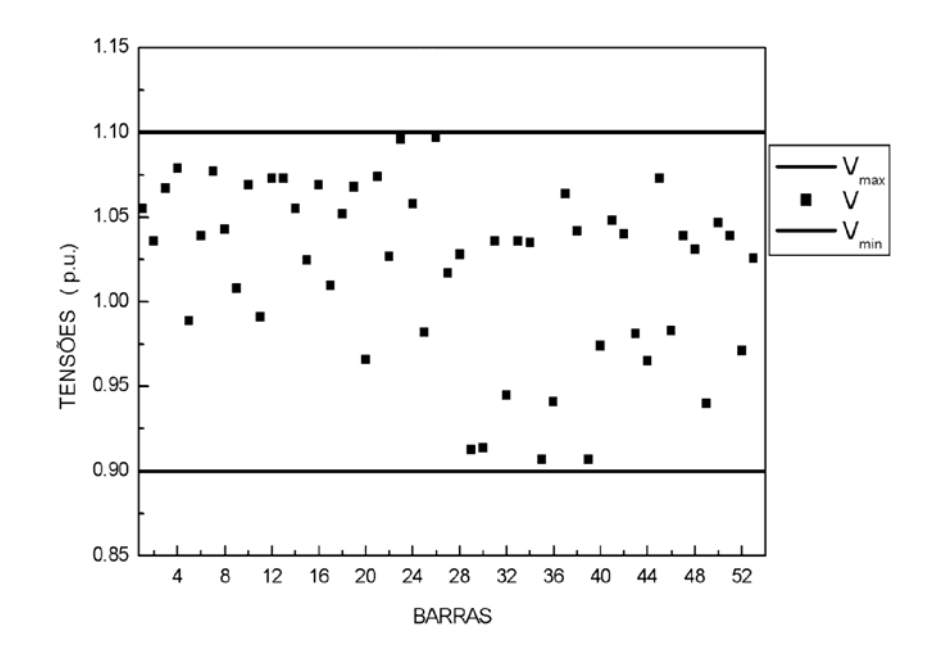

Figura 8 – Magnitude das tensões nas 53 barras do sistema para o método da FLBM.

Na Figura 9 tem-se para a última iteração os *taps* variáveis do sistema. Observase da Figura que todos os *taps* estão dentro dos limites predefinidos no ponto de convergência.

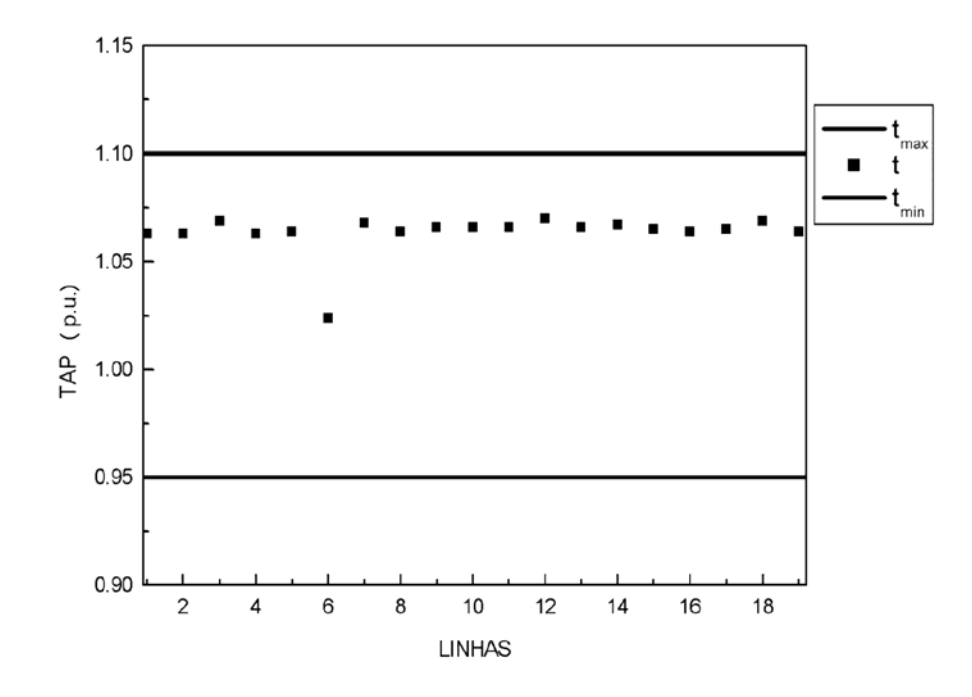

Figura 9 - *Taps* variáveis do sistema CESP 53 barras para o método da FLBM.

#### B) Método PDBL

O parâmetro de barreira inicial para o sistema CESP 53 barras foi de  $\mu$ =0,01. O sistema convergiu em 5 iterações com um total de geração de potência reativa de 2100,62 MVAr e um total de perdas de potência ativa de 203,37 MW. O processo de otimização está resumido na Tabela 25. O tempo de processamento foi de 0,15 segundos.

| Iterações    Perdas (MW)    $\Delta P$ (MW)    $\Delta Q$ (MVAr) |        |        | Passo primal    Passo dual |      |
|------------------------------------------------------------------|--------|--------|----------------------------|------|
| 228,90                                                           | 618,22 | 846,50 |                            |      |
| 217,90                                                           | 14,47  | 43,32  | 1,00                       | 0,58 |
| 212,25                                                           | 1,13   | 1,96   | 1,00                       | 1,00 |
| 206,25                                                           | 1,87   | 1,71   | 1,00                       | 1,00 |
| 203,19                                                           | 1,20   | 0,29   | 1,00                       | 1,00 |
| 203,37                                                           | 0,01   | 0,01   | 1,00                       | 1,00 |

Tabela 25 – Processo de otimização do sistema CESP 53 barras para o método PDBL.

Destaca-se das Tabelas 24 e 25 que para o sistema CESP 53 barras o método da FLBM em relação PDBL convergiu com uma iteração a menos, com o mesmo tempo de processamento por iteração. Na Figura 10 tem-se a magnitude das tensões na última iteração. Observa-se da Figura que duas magnitudes de tensão estão próximas aos seus limites superiores e as demais estão dentro dos limites predefinidos, no ponto de convergência.

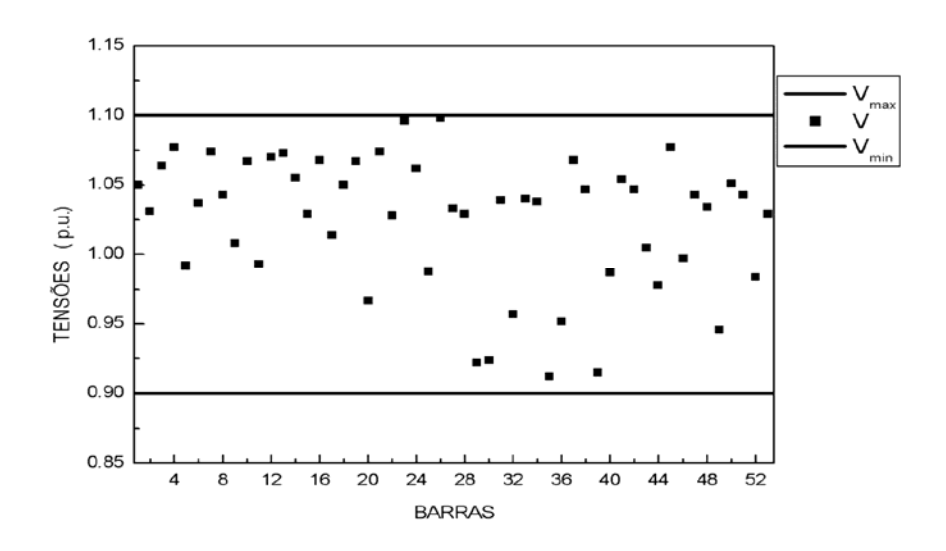

Figura 10 – Magnitude das tensões nas 53 barras do sistema para o método da PDBL.

Na Figura 11 tem-se para a última iteração os *taps* variáveis do sistema. Observa-se da Figura que todos os *taps* estão dentro dos limites predefinidos no ponto de convergência.

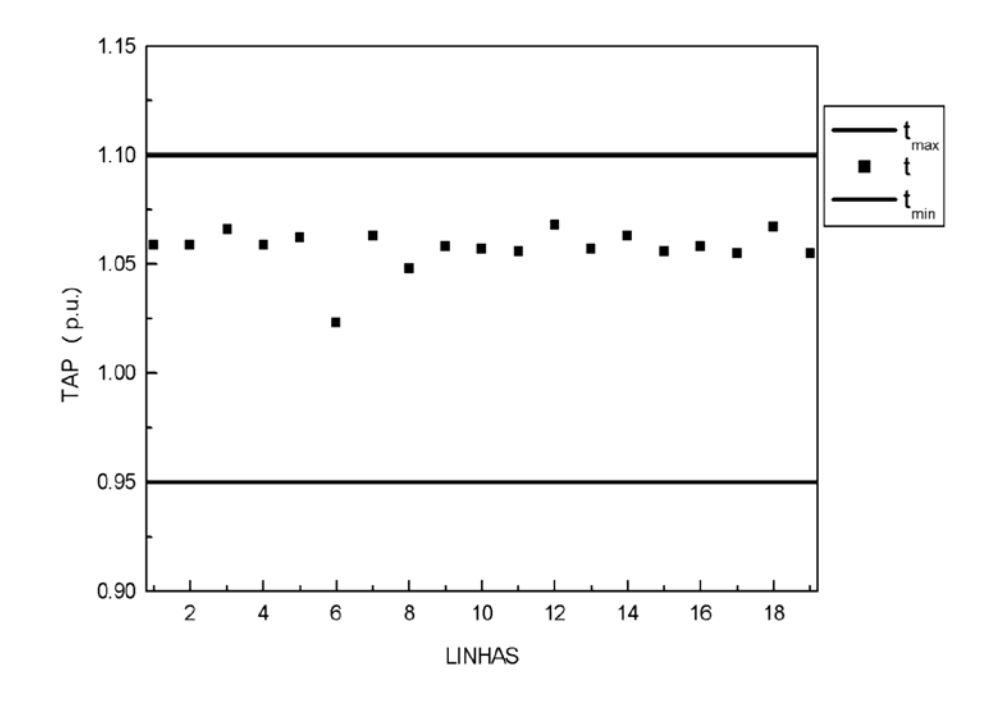

Figura 11 - *Taps* variáveis do sistema CESP 53 barras para o método PDBL.

No estado final do sistema CESP 53 barras tanto usando o método da FLBM quanto o PDBL, todas as tensões, *taps* e potências reativas estão dentro de seus limites e o método da FLBM apresenta um restrição de geração de reativo ativa.

#### 6.1.3- SISTEMA EQUIVALENTE BRASILEIRO SUL-SUDESTE

O sistema equivalente brasileiro sul-sudeste com 787 barras tem as seguintes características:

- 1 barra de geração (*slack*);
- 110 barras de controle de reativo:
- 676 barras de carga;
- 1065 linhas de transmissão;
- 86 transformadores com o *tap* variável.

Para os métodos da FLBM e PDBL o teste foi executado com as mesmas condições iniciais de (http://www.sel.eesc.sc.usp.br/lose/ acessado em: 01/09/05) e com os limites mínimos e máximos das magnitudes de tensão para todas as barras do sistema de 0,90 p.u. e 1,1 p.u., respectivamente.

#### A) Método FLBM

Os parâmetros iniciais para o sistema equivalente brasileiro sul-sudeste foram  $\mu_V=0.001$ ,  $\mu_0=0.0001$ ,  $\mu_t=0.11$ ,  $u_V=10$ ,  $u_0=4$ , 1 e  $u_t=2500$ . O processo convergiu em 9 iterações com um total de geração de potência reativa de 2124,98 MVAr e um total de perdas de potência ativa de 1631,24 MW. O processo de otimização está resumido na Tabela 26. O tempo de processamento foi de 7,05 segundos.

Tabela 26 – Processo de otimização do sistema equivalente brasileiro sul-sudeste para o método da FLBM.

| <b>Iterações</b> | Perdas (MW) | $\Delta P$ (MW) | $\Delta Q$ (MVAr) | Passo primal   Passo dual |      |
|------------------|-------------|-----------------|-------------------|---------------------------|------|
|                  | 1815,47     | 3599,77         | 1733,97           |                           |      |
|                  | 1758,54     | 2441,35         | 1158,69           | 0,32                      | 0,21 |
| $\overline{2}$   | 1711,35     | 1311,92         | 613,81            | 0,43                      | 0,45 |
| 3                | 1698,68     | 626,25          | 291,21            | 0,52                      | 0,24 |
| 4                | 1695,34     | 376,89          | 176,99            | 0,39                      | 0,55 |
| 5                | 1700,40     | 106,04          | 50,07             | 0,72                      | 0,51 |
| 6                | 1673,55     | 31,34           | 15,82             | 0,68                      | 0,51 |
|                  | 1657,80     | 10,15           | 5,24              | 0,67                      | 0,61 |
| 8                | 1636,03     | 0,99            | 0,26              | 0,93                      | 0,80 |
| 9                | 1631,24     | 0,58            | 0,07              | 0,77                      | 0,59 |

#### B) Método PDBL

O parâmetro de barreira inicial para o sistema equivalente brasileiro sul-sudeste foi de µ=0,001. O processo convergiu em 16 iterações com um total de geração de potência reativa de 2468,70 MVAr e um total de perdas de potência ativa de 1631,04 MW. O processo de otimização está resumido na Tabela 27. O tempo de processamento foi de 13,11 segundos.

| <b>Iterações</b> | Perdas (MW) | $\Delta P$ (MW) | $\Delta Q$ (MVAr) | Passo primal | <b>Passo dual</b> |
|------------------|-------------|-----------------|-------------------|--------------|-------------------|
| $\Omega$         | 1815,47     | 3599,77         | 1733,97           |              |                   |
| 1                | 1794,82     | 3511,11         | 1690,16           | 0,02         | 0,06              |
| $\overline{2}$   | 1745,76     | 3046,77         | 1448,75           | 0,13         | 0,00              |
| 3                | 1708,30     | 2272,80         | 1072,18           | 0,25         | 0,15              |
| $\overline{4}$   | 1681,04     | 1260,54         | 589,45            | 0,44         | 0,01              |
| 5                | 1685,49     | 1146,00         | 535,77            | 0,09         | 0,02              |
| 6                | 1693,77     | 1065,61         | 498,00            | 0,07         | 0,00              |
| $\overline{7}$   | 1676,55     | 1061,70         | 496,23            | 0,02         | 0,00              |
| 8                | 1667,63     | 1042,58         | 487,32            | 0,07         | 0,00              |
| 9                | 1633,88     | 288,06          | 147,30            | 0,70         | 0,03              |
| 10               | 1631,54     | 157,64          | 81,44             | 0,45         | 0,08              |
| 11               | 1630,65     | 50,75           | 27,26             | 0,66         | 0,00              |
| 12               | 1632,10     | 33,65           | 18,10             | 0,33         | 0,00              |
| 13               | 1629,75     | 17,73           | 9,57              | 0,47         | 0,01              |
| 14               | 1639,69     | 6,58            | 3,58              | 0,63         | 0,00              |
| 15               | 1631,13     | 0,04            | 0,16              | 1,00         | 0,00              |
| 16               | 1631,04     | 0,03            | 0,13              | 1,00         | 0,00              |

Tabela 27 – Processo de otimização do sistema equivalente brasileiro sul-sudeste para o método PDBL.

 Analisando o processo de convergência do sistema equivalente brasileiro sulsudeste para os dois métodos, conclui-se que o método da FLBM teve um melhor desempenho que o PDBL quanto ao número de iterações e tempo de processamento.

 Na solução do sistema o método PDBL apresenta 45 magnitudes de tensão e 10 restrições de geração de potência reativa próximas aos seus limites, enquanto que o método da FLBM possui 24 magnitudes de tensão e 5 restrições de geração de potência reativa ativas. Esse resultado mostra que o ponto de operação encontrado, pelo método da FLBM, permite uma melhor margem de operação para o sistema.

A solução final do sistema equivalente brasileiro sul-sudeste tanto usando o método FLBM quanto o PDBL obedeceu a todas as restrições do sistema, satisfazendo as restrições de igualdade com uma precisão de  $10^{-2}$  p.u.

### 6.2- TESTE COMPARATIVO COM O MÉTODO PREDITOR-CORRETOR

 Neste item será feita a comparação entre o método barreira modificada parcialmente relaxada (BMPR) e o método BMPR com o procedimento preditorcorretor (BMPR-PC), os quais são apresentados no Apêndice A. O método BMPR é uma variação da abordagem proposta, FLBM, em que as variáveis auxiliares são relaxadas no ponto inicial e durante o processo iterativo são estritamente positivas. No teste comparativo são utilizados os sistemas IEEE 30 e 118 barras. Os limites mínimos e máximos das magnitudes de tensão em todas as barras foram de 0,95 p.u. e 1,1 p.u., respectivamente para os dois sistemas.

#### 6.2.1- SISTEMA IEEE 30 BARRAS

O sistema IEEE 30 barras é mostrado no Anexo A e tem as seguintes características:

- 1 barra de geração (*slack*);
- 5 barras de controle de reativo;
- 24 barras de carga;
- 41 linhas de transmissão;
- 4 transformadores com o *tap* variável.

Para os métodos BMPR e BMPR-PC o teste foi executado com as mesmas condições iniciais de (www.ee.washington.edu/research/pstca acessado em: 04/08/04). Os parâmetros iniciais para o sistema IEEE 30 barras utilizando o método BMPR sem e com Preditor-Corretor foram  $\mu_V=0,1$ ,  $\mu_Q=0,1$ ,  $\mu_t=1,20$ ,  $\mu_V=5$ ,  $\mu_Q=5$  e  $\mu_t=400$ .

#### A) Método BMPR

O processo de otimização convergiu em 6 iterações com um total de geração de potência reativa de 150,54 MVAr e um total de perdas de potência ativa de 16,68 MW. O tempo de processamento foi de 0,09 segundos. O processo de otimização está resumido na Tabela 28. Em todas as tabelas de convergência dos métodos BMPR e BMPR-PC quando o passo primal e dual for igual a 0,9995 é arredondado para o valor 1,00.

| <i><b>Iterações</b></i> | <b>Perdas</b> (MW) $\parallel$ | $\Delta P$ (MW) | $\Delta Q$ (MVAr) | Passo primal | Passo dual |
|-------------------------|--------------------------------|-----------------|-------------------|--------------|------------|
|                         | 1,44                           | 93,60           | 41,91             |              |            |
|                         | 11,05                          | 19,91           | 3,62              | 0,76         | 1,00       |
|                         | 11,24                          | 19,17           | 3,49              | 0,04         | 1,00       |
|                         | 16,74                          | 0,47            | 0,30              | 1,00         | 1,00       |
|                         | 16,81                          | 0,00            | 0,11              | 1,00         | 1,00       |
|                         | 16,72                          | 0,00            | 0,02              | 1,00         | 1,00       |
|                         | 16,68                          | 0,00            | 0,00              | 1,00         | 0,50       |

Tabela 28 – Processo de otimização do sistema IEEE 30 barras para o método BMPR.

Na Figura 12 tem-se a magnitude das tensões na última iteração. Observa-se da Figura que uma magnitude de tensão está ativa no seu limite superior e as demais estão dentro dos limites predefinidos no ponto de solução do sistema.

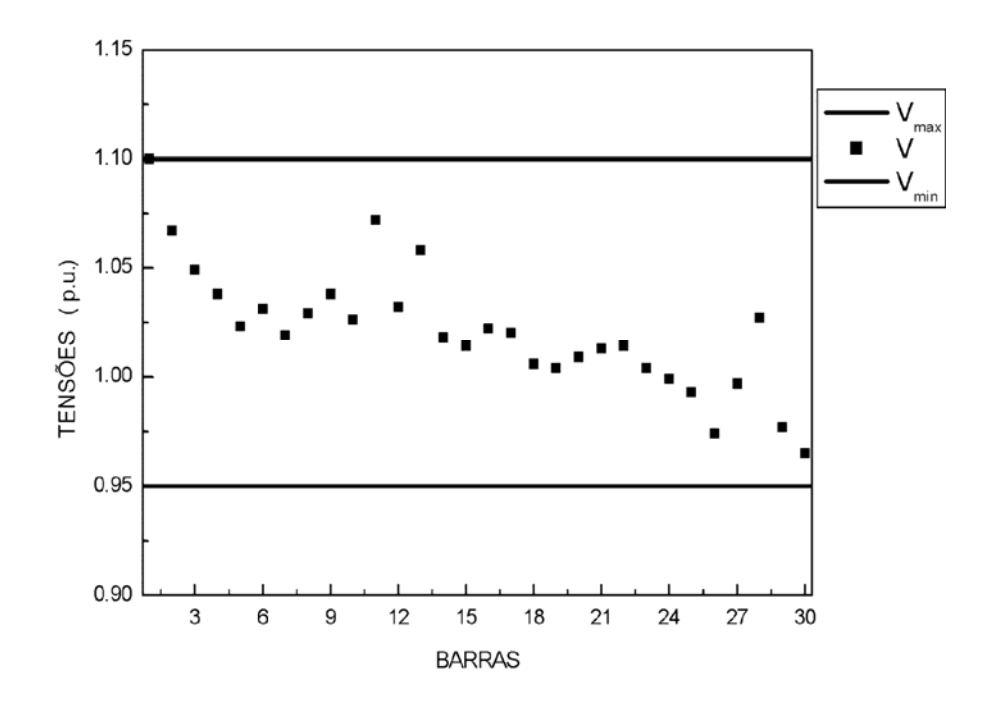

Figura 12 – Magnitude das tensões nas 30 barras do sistema para o método BMPR.

Na Figura 13 tem-se para a última iteração os *taps* variáveis do sistema. Nota-se da Figura que todos os valores dos *taps* estão em torno de 1 p.u.

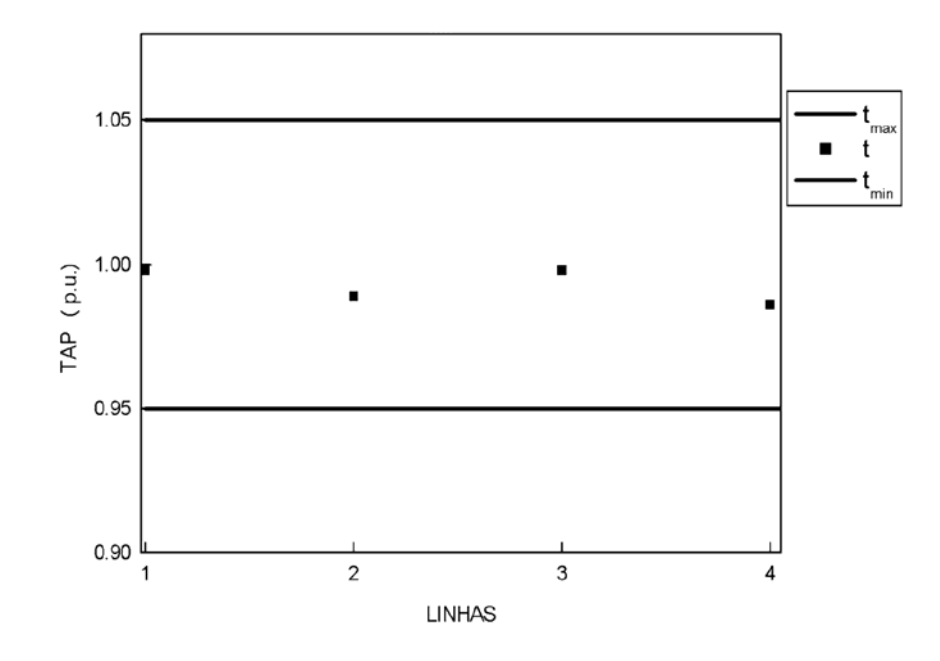

Figura 13 - *Taps* variáveis do sistema IEEE 30 barras para o método BMPR.

# B) Método BMPR-PC

O método convergiu em 4 iterações com um total de geração de potência reativa de 151,16 MVAr e um total de perdas de potência ativa de 16,69 MW. O tempo de processamento foi de 0,07 segundos. O processo de otimização está resumido na Tabela 29.

Tabela 29 – Processo de otimização do sistema IEEE 30 barras para o método BMPR-PC.

| Iterações    Perdas (MW)    $\Delta$ P (MW)    $\Delta$ Q (MVAr) |       |       | Passo primal   Passo dual |      |
|------------------------------------------------------------------|-------|-------|---------------------------|------|
| 1,44                                                             | 93,60 | 41,91 |                           |      |
| 10,27                                                            | 22,92 | 4,90  | 0,73                      | 1,00 |
| 16,61                                                            | 0,47  | 0,40  | 1,00                      | 1,00 |
| 16,79                                                            | 0,00  | 0,03  | 1,00                      | 1,00 |
| 16,69                                                            | 0,00  | 0,02  | 1,00                      | 0,56 |

Na Figura 14 tem-se a magnitude das tensões na última iteração. Nota-se da Figura que uma magnitude de tensão está ativa no seu limite superior e as demais estão dentro dos limites predefinidos no ponto de solução do sistema.

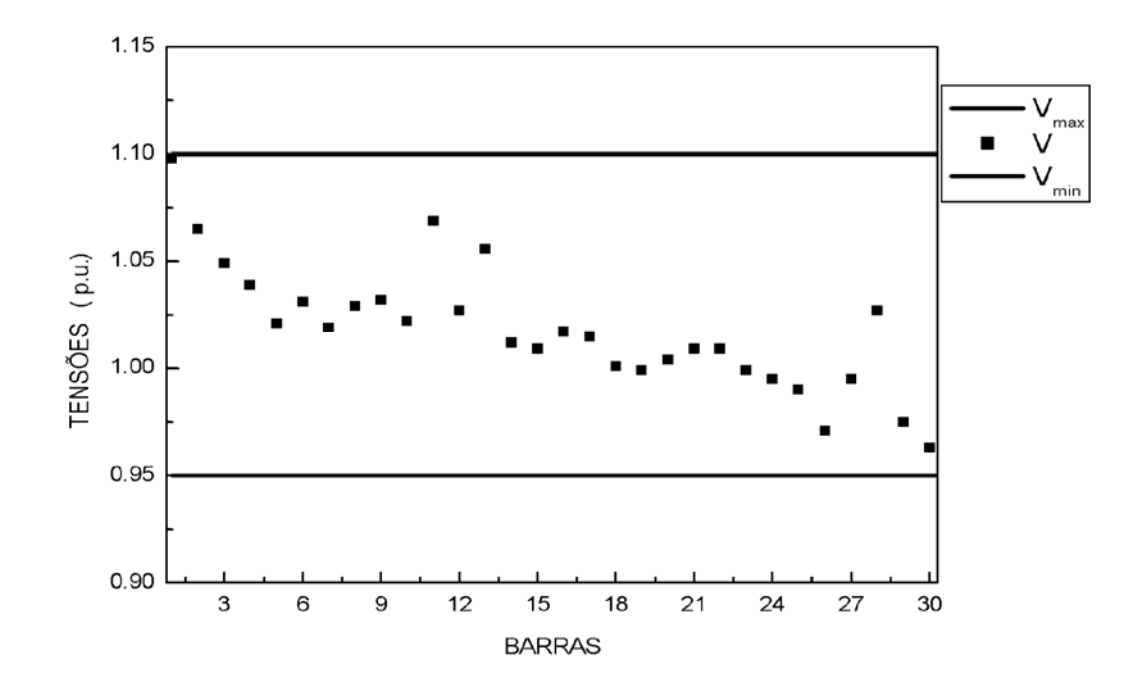

Figura 14 – Magnitude das tensões nas 30 barras do sistema para o método BMPR-PC.

Na Figura 15 tem-se para a última iteração os *taps* variáveis do sistema. Observa-se da Figura que todos os *taps* estão dentro dos limites predefinidos na solução do sistema.

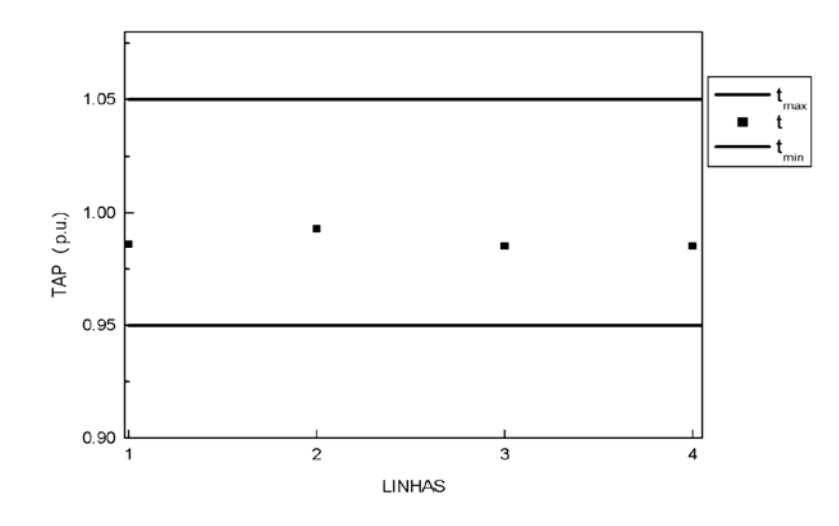

Figura 15 - *Taps* variáveis do sistema IEEE 30 barras para o método BMPR-PC.

Na Figura 16 mostra-se a curva de convergência da função objetivo para o sistema IEEE 30 barras sem e com o método Preditor-corretor.

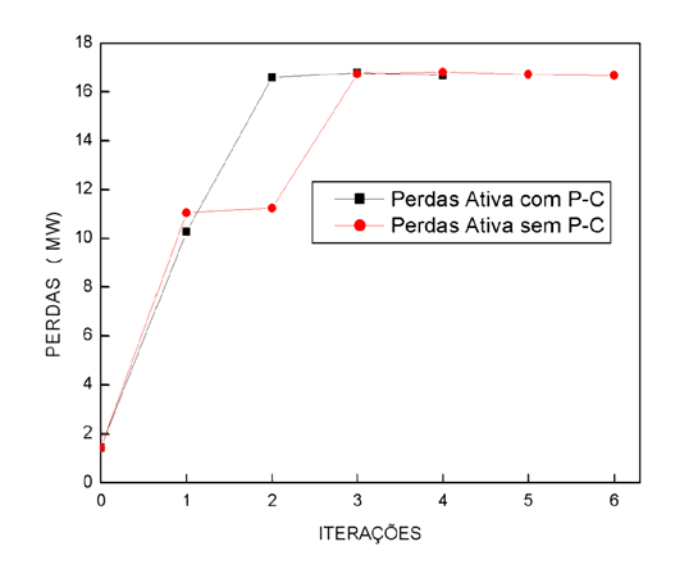

Figura 16 - Convergência da função objetivo do sistema IEEE 30 barras sem e com o método P-C.

Ressalta-se das Tabelas 28 e 29 e da Figura 16 que o método BMPR-PC convergiu com duas iterações a menos que o método BMPR para o sistema IEEE 30 barras.

Todas as restrições do sistema IEEE 30 barras foram satisfeitas na solução obtida pelos programas de FPO reativo tanto usando o método BMPR e quanto o BMPR-PC e os dois métodos apresentam uma magnitude de tensão ativa em seu limite superior.

### 6.2.2- SISTEMA IEEE 118 BARRAS

O sistema IEEE 118 barras é apresentado no Anexo A e possui as seguintes características:

- 1 barra de geração (*slack*);
- 51 barras de controle de reativo;
- 66 barras de carga;
- 186 linhas de transmissão;
- 9 transformadores com o *tap* variável.

Para os métodos BMPR e BMPR-PC o teste foi executado com as mesmas condições iniciais de (www.ee.washington.edu/research/pstca acessado em: 04/08/04). Os parâmetros iniciais para o sistema IEEE 118 barras utilizando o método BMPR sem e com Preditor-Corretor foram  $\mu_V=0.00001$ ,  $\mu_0=0.00001$ ,  $\mu_t=0.01$ ,  $u_V=60$ ,  $u_0=60$  e  $u_t = 1000$ .

#### A) Método BMPR

O método convergiu em 8 iterações com um total de geração de potência reativa de 279,18 MVAr e um total de perdas de potência ativa de 111,02 MW. O tempo de processamento foi de 0,45 segundos. O processo de otimização está resumido na Tabela 30.

Tabela 30 – Processo de otimização do sistema IEEE 118 barras para o método BMPR.

| <b>Iterações</b> | Perdas (MW) | $\Delta P$ (MW) | $\Delta Q$ (MVAr) | Passo primal | Passo dual |
|------------------|-------------|-----------------|-------------------|--------------|------------|
|                  |             | 607,00          | 119,81            |              |            |
|                  | 41,00       | 269,18          | 40,35             | 0,54         | 0,26       |
| $\overline{2}$   | 124,83      | 9,68            | 9,18              | 1,00         | 0,38       |
|                  | 121,42      | 0,76            | 4,65              | 1,00         | 0,62       |
| 4                | 120,55      | 0,16            | 0,53              | 1,00         | 0,76       |
|                  | 115,94      | 1,19            | 16,27             | 1,00         | 0,83       |
| 6                | 112,56      | 0,90            | 0,81              | 0,48         | 0,93       |
|                  | 111,11      | 0,46            | 0,29              | 0,64         | 0,05       |
| 8                | 111,02      | 0,02            | 0,00              | 1,00         | 1,00       |

Na Figura 17 tem-se a magnitude das tensões na última iteração. Observa-se da Figura que uma magnitude de tensão está ativa no seu limite superior e as demais estão dentro dos limites predefinidos no ponto de solução do sistema.

Na Figura 18 tem-se para a última iteração os *taps* variáveis do sistema. Nota-se da Figura que todos os valores dos *taps* estão em torno de 1 p.u.

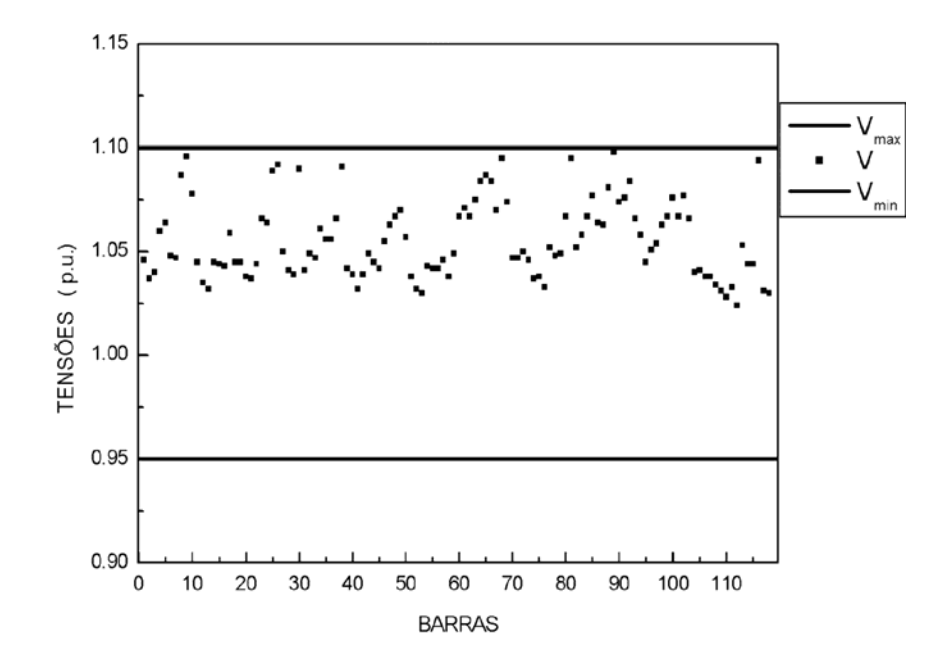

Figura 17 – Magnitude das tensões nas 118 barras do sistema para o método BMPR.

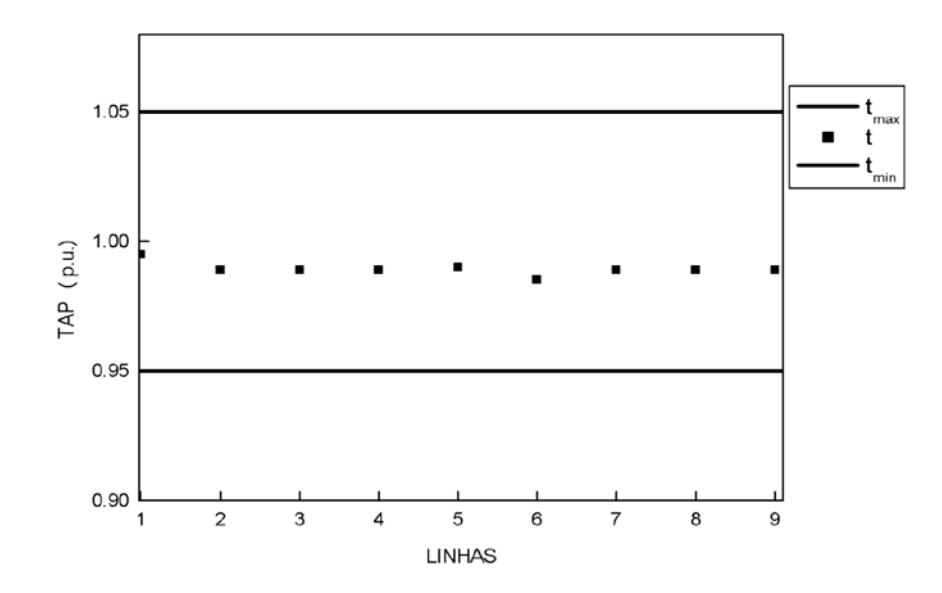

Figura 18 - *Taps* variáveis do sistema IEEE 118 barras para o método BMPR.

### B) Método BMPR-PC

O método convergiu em 6 iterações com um total de geração de potência reativa de 277,30 MVAr e um total de perdas de potência ativa de 111,02 MW. O tempo de processamento foi de 0,42 segundos. O processo de otimização está resumido na Tabela 31.

| <b>Iterações</b> | <b>Perdas</b> (MW) $\parallel$ | $\Delta P$ (MW) | $\Delta Q$ (MVAr) | Passo primal   Passo dual |      |
|------------------|--------------------------------|-----------------|-------------------|---------------------------|------|
|                  |                                | 607,00          | 119,81            |                           |      |
|                  | 11,91                          | 429,53          | 75,28             | 0,29                      | 0,70 |
|                  | 126,43                         | 25,31           | 24,15             | 1,00                      | 0,83 |
|                  | 116,75                         | 1,99            | 0,46              | 1,00                      | 0,69 |
|                  | 112,61                         | 1,82            | 0,11              | 0,88                      | 0,73 |
|                  | 111,07                         | 0,40            | 0,31              | 0,89                      | 0,93 |
|                  | 111,02                         | 0,07            | 0,04              | 1,00                      | 1,00 |

Tabela 31 – Processo de otimização do sistema IEEE 118 barras para o método BMPR-PC.

Na Figura 19 tem-se a magnitude das tensões na última iteração. Observa-se desta Figura que quatro magnitudes de tensão estão ativas nos seus limites superiores e as demais estão dentro dos limites predefinidos no ponto de solução do sistema.

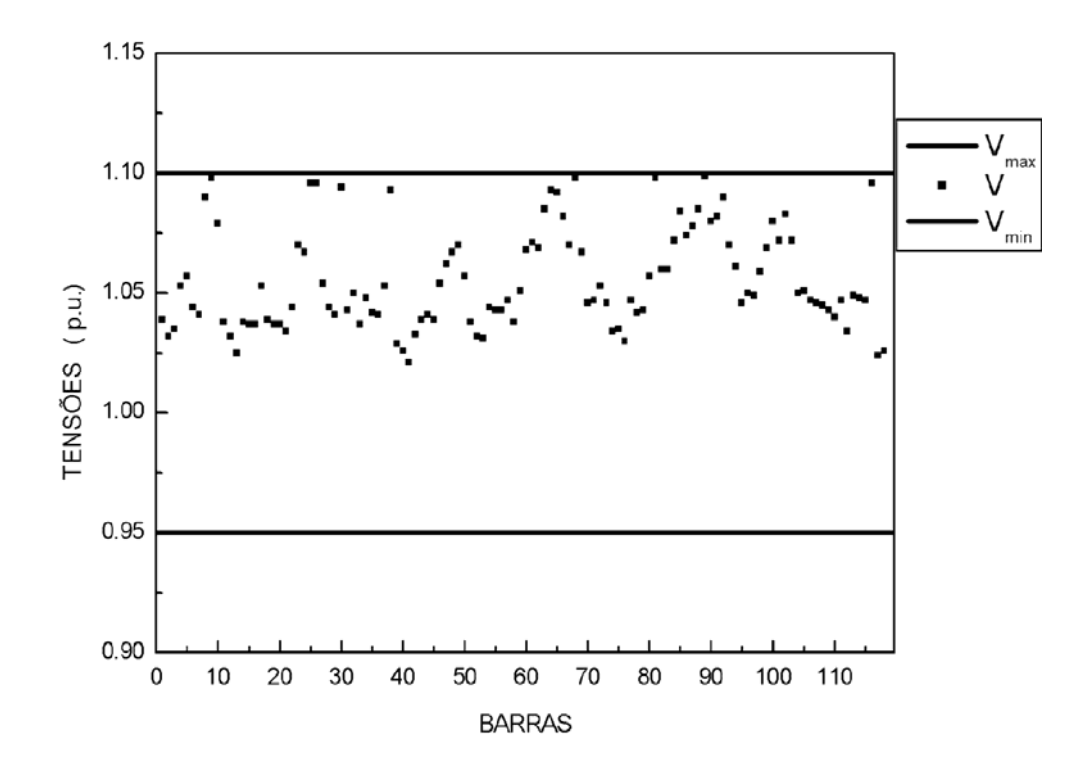

Figura 19 – Magnitude das tensões nas 118 barras do sistema para o método BMPR-PC.
Na Figura 20 tem-se para a última iteração os *taps* variáveis do sistema. Nota-se da Figura que todos os valores dos *taps* estão em torno de 0,98 p.u.

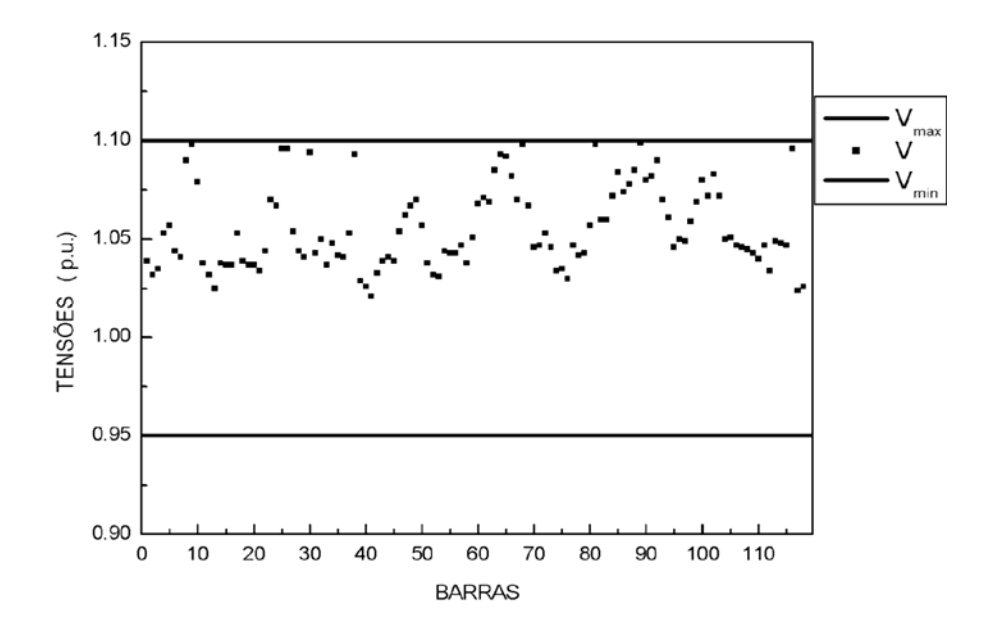

Figura 20 - *Taps* variáveis do sistema IEEE 118 barras para o método BMPR-PC.

Na Figura 21 mostra-se a curva da convergência da função objetivo para o sistema IEEE 118 barras sem e com o método Preditor-corretor.

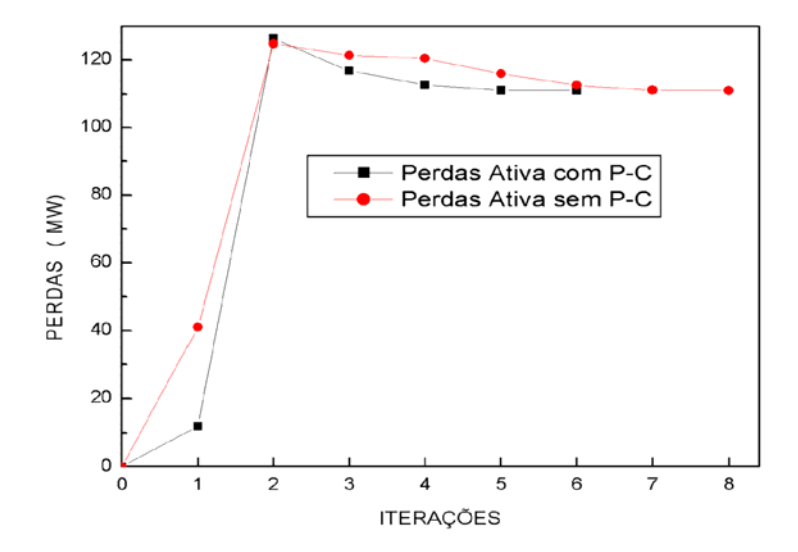

Figura 21 – Convergência da função objetivo do sistema IEEE 118 barras sem e com o método P-C.

 Observa-se das Tabelas 30 e 31 e da Figura 21 que o procedimento Preditor-Corretor acelerou a convergência do método BMPR para o sistema IEEE 118 barras.

Na solução do sistema os métodos da BMPR e da BMPR-PC apresentam todas as tensões, *taps* e potências reativas dentro de seus limites.

# 6.3- ESTUDO DO CONDICIONAMENTO NUMÉRICO DA MATRIZ HESSIANA DA FUNÇÃO LAGRANGIANA

Neste item será apresentado um estudo comparativo do condicionamento numérico da matriz Hessiana da função Lagrangiana dos métodos FLBM e PDBL aplicados ao problema de FPO reativo, através dos autovalores dessas matrizes. Os módulos dos autovalores coincidem com os valores singulares dessas matrizes, pois as mesmas são simétricas. Os valores singulares e os autovalores permitem avaliar o condicionamento numérico de uma matriz, conforme Wright (1998) e Sperandio et al. (2003), respectivamente. Os autovalores das matrizes Hessiana da função Lagrangiana foram calculados utilizando uma sub-rotina, adequada as características dessa matriz, disponível na biblioteca do Fortran. Nesse estudo são utilizados os sistemas IEEE 14, 162 e 300 barras. Os limites mínimos e máximos das magnitudes de tensão nas barras foram de 0,95 p.u. e 1,1 p.u., respectivamente para os três sistemas.

### 6.3.1- SISTEMA IEEE 14 BARRAS

O sistema IEEE 14 barras é apresentado no Anexo A e possui as seguintes características:

- 1 barra de geração (*slack*);
- 4 barras de controle de reativo;
- 9 barras de carga;
- 17 linhas de transmissão;
- 3 transformadores com o *tap* variável.

Para os métodos FLBM e PDBL o teste foi executado com as mesmas condições iniciais de (www.ee.washington.edu/research/pstca acessado em: 04/08/04).

#### A) Método FLBM

Os parâmetros iniciais para o sistema IEEE 14 barras foram  $\mu_V=0.001$ ,  $\mu_0=0,0001$ ,  $\mu_1=0,10$ ,  $u_V=1$ ,  $u_0=e$   $u_t=60$ . O processo convergiu em 3 iterações com um total de geração de potência reativa de 76,53 MVAr e um total de perdas de potência ativa de 12,56 MW. O processo de otimização está resumido na Tabela 32, na qual a coluna Autovalores representa a diferença entre os módulos do maior e do menor autovalor da matriz Hessiana da função Lagrangiana. O tempo de processamento foi de 0,02 segundos.

Tabela 32 – Convergência do sistema IEEE 14 barras para o método da FLBM.

| Iterações    Perdas (MW) $\Delta P$ (MW) |       |      | $\Delta Q$ (MVAr)    Autovalores |
|------------------------------------------|-------|------|----------------------------------|
| 13,45                                    | 23,52 | 5,64 |                                  |
| 12,66                                    | 0.97  | 0,58 | 55,88                            |
| 12,82                                    | 0,03  | 0,04 | 58,88                            |
| 12,56                                    | 0,03  | 0,05 | 59,69                            |

Na Figura 22 tem-se a magnitude das tensões na última iteração. Todas as tensões estão dentro dos limites predefinidos na solução.

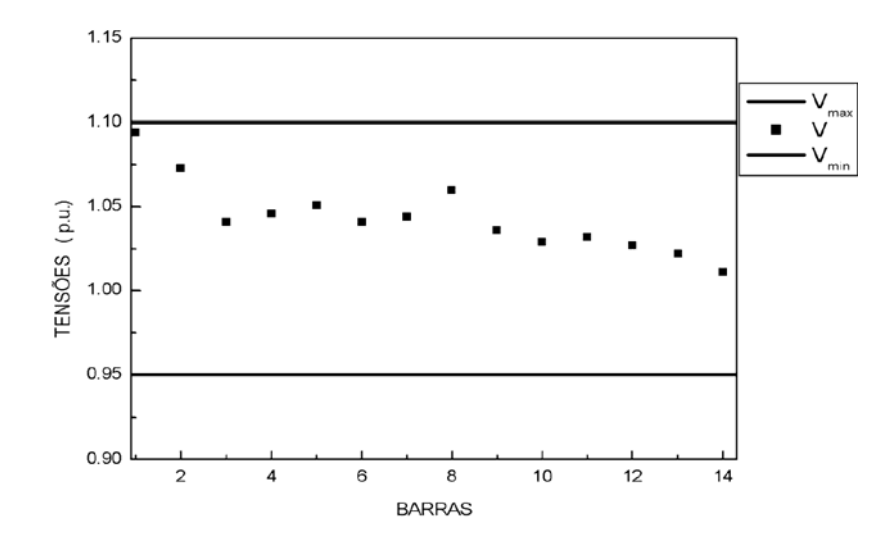

Figura 22 – Magnitude das tensões nas 14 barras do sistema para o método FLBM.

Na Figura 23 tem-se para a última iteração os *taps* variáveis do sistema. Observa-se da Figura que todos os valores dos *taps* são aproximadamente 1,00 p.u.

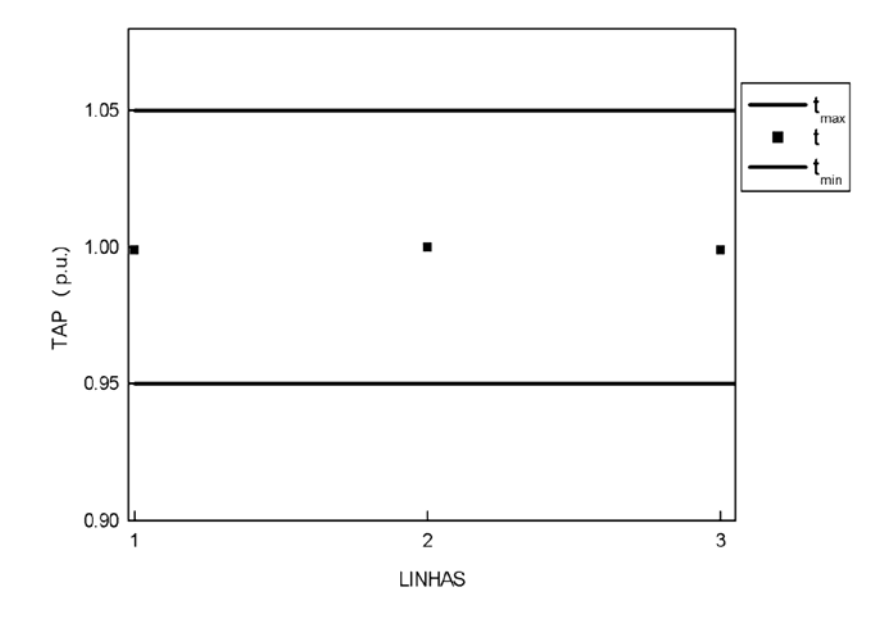

Figura 23 - *Taps* variáveis do sistema IEEE 14 barras para o método FLBM.

### B) Método PDBL

O parâmetro de barreira inicial para o sistema IEEE 14 barras foi de  $\mu$ =0,001. O processo convergiu em 3 iterações com um total de geração de potência reativa de 12,56 MVAr e um total de perdas de potência ativa de 79,01 MW. O processo de otimização está resumido na Tabela 33. O tempo de processamento foi de 0,02 segundos.

| <b>Iterações</b> | Perdas (MW) | $\Delta P$ (MW) | ΔO (MVAr) | <b>Autovalores</b> |
|------------------|-------------|-----------------|-----------|--------------------|
|                  | 13,45       | 23,52           | 5,64      |                    |
|                  | 12,31       | 4,99            | 2,41      | 250,19             |
|                  | 12,44       | 2,45            | ,29       | 248,08             |
|                  | 12,56       | 0,04            | 0,06      | 247,00             |

Tabela 33 – Processo de otimização do sistema IEEE 14 barras para o método PDBL.

Com base nos autovalores apresentados nas Tabelas 32 e 33 pode-se prever que a matriz Hessiana da função Lagrangiana do método da FLBM é numericamente melhor condicionada que a matriz correspondente do método PDBL, pois apresenta as menores diferenças entre os autovalores.

Na Figura 24 tem-se a magnitude das tensões na última iteração. Observa-se da Figura que o sistema apresenta uma magnitude de tensão próxima ao seu limite superior e as demais estão dentro dos limites predefinidos no ponto de solução do sistema.

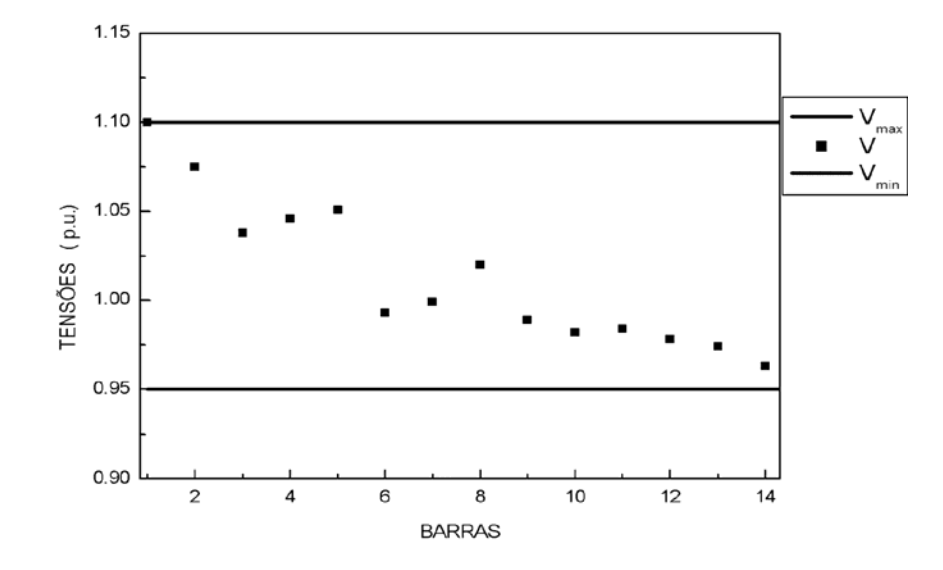

Figura 24 – Magnitude das tensões nas 14 barras do sistema para o método PDBL.

Na Figura 25 tem-se para a última iteração os *taps* variáveis do sistema. Nota-se que o sistema apresenta uma variável *tap* próxima ao seu limite inferior e as demais estão dentro dos limites estabelecidos.

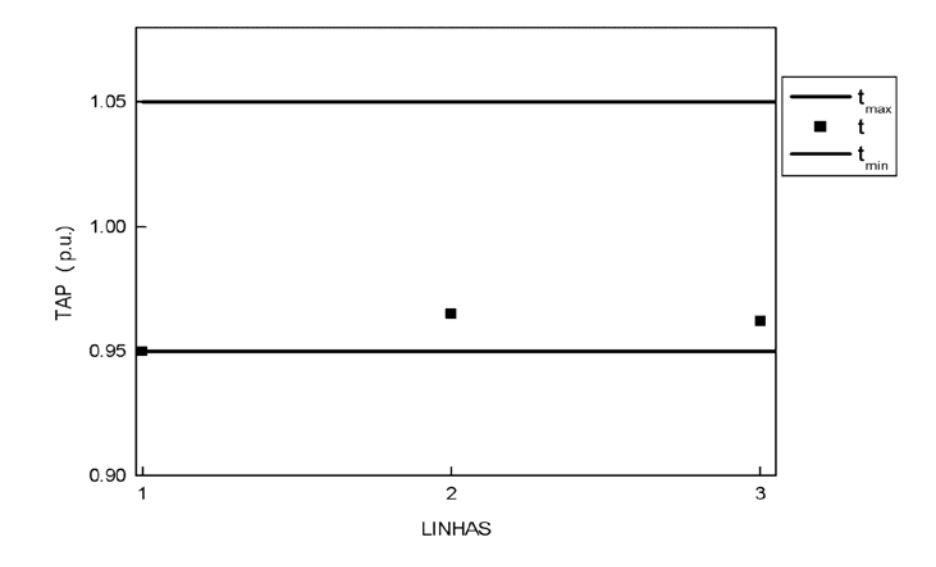

Figura 25 - *Taps* variáveis do sistema IEEE 14 barras para o método PDBL.

Os pontos de operação encontrados para o sistema IEEE 14 barras pelos métodos da FLBM e o PDBL obedeceram a todas as restrições do problema.

### 6.3.2- SISTEMA IEEE 162 BARRAS

O sistema IEEE 162 barras tem as seguintes características:

- 1 barra de geração (*slack*);
- 11 barras de controle de reativo;
- 150 barras de carga;
- 280 linhas de transmissão;
- 43 transformadores com o *tap* variável.

Esse teste foi executado com as condições iniciais propostas em (www.sor.princeton.edu/~rvdb/ampl/nlmodels/power/IEEE162a.bus acessado em: 04/08/04), para os métodos FLBM e PDBL.

### A) Método FLBM

Os parâmetros iniciais para o sistema IEEE 162 barras foram  $\mu_V=0.01$ ,  $\mu_Q=0.01$ ,  $\mu$ <sub>t</sub>=0,10, u<sub>V</sub>=1, u<sub>Q</sub>=1 e u<sub>t</sub>=1200. O processo convergiu em 4 iterações com um total de geração de potência reativa de 644,25 MVAr e um total de perdas de potência ativa de 152,07 MW. O processo de otimização está resumido na Tabela 34 e o tempo de processamento foi de 0,53 segundos.

Tabela 34 – Processo de otimização do sistema IEEE 162 barras para o método da FLBM.

| <b>Iterações</b> | Perdas (MW) | $\Delta P$ (MW) | $\Delta Q$ (MVAr) | <b>Autovalores</b> |
|------------------|-------------|-----------------|-------------------|--------------------|
|                  | 166,89      | 526,01          | 124,98            |                    |
|                  | 152,35      | 36,46           | 11,25             | 33424,48           |
|                  | 151,75      | 0,61            | 1.99              | 11033,80           |
|                  | 152,17      | 0,11            | 0.24              | 5996,59            |
|                  | 152,07      | 0,01            | $\rm 0.01$        | 6050,33            |

### B) Método PDBL

O parâmetro de barreira inicial para o sistema IEEE 162 barras foi de  $\mu$ =0,01. O processo convergiu em 4 iterações com um total de geração de potência reativa de 608,79 MVAr e um total de perdas de potência ativa de 152,07 MW. O processo de otimização está resumido na Tabela 35. O tempo de processamento foi de 0,53 segundos.

| <b>Iterações</b> | Perdas (MW) | $\Delta P$ (MW) | $\Delta$ Q (MVAr) | <b>Autovalores</b> |
|------------------|-------------|-----------------|-------------------|--------------------|
|                  | 166,89      | 526,01          | 124,98            |                    |
|                  | 153,01      | 32,27           | 10,38             | 225000,26          |
|                  | 152,15      | 2,66            | 2,87              | 64971,97           |
|                  | 152,28      | 0,76            | 0,86              | 25562,65           |
|                  | 152,07      | 0.02            | 0.01              | 16886,78           |

Tabela 35 – Processo de otimização do sistema IEEE 162 barras para o método PDBL.

Com base nos autovalores apresentados nas Tabelas 34 e 35 a matriz Hessiana da função Lagrangiana do método da FLBM apresenta um melhor condicionamento numérico que a matriz correspondente do método PDBL, pois possui as menores diferenças entre os autovalores.

No estado final do sistema IEEE 162 barras tanto usando o método FLBM quanto o PDBL, todas as tensões, *taps* e potências reativas estão dentro de seus limites e o método PDBL apresenta uma magnitude de tensão bem próxima ao seu limite inferior.

### 6.3.3- SISTEMA IEEE 300 BARRAS

O sistema IEEE 300 barras tem as seguintes características:

- 1 barra de geração (*slack*);
- 68 barras de controle de reativo;
- 231 barras de carga;
- 409 linhas de transmissão:
- 50 transformadores com o *tap* variável.

O teste foi executado com as mesmas condições iniciais de (www.ee.washington.edu/research/pstca acessado em: 04/08/04) tanto para o método da FLBM quanto para o PDBL.

A) Método FLBM

Os parâmetros iniciais para o sistema IEEE 300 barras foram  $\mu_V=0.003$ ,  $\mu_0 = 0.001$ ,  $\mu_1 = 0.10$ ,  $\mu_2 = 10$ ,  $\mu_0 = 20$  e  $\mu_1 = 100000$ . O processo convergiu em 7 iterações com um total de geração de potência reativa de 7771,35 MVAr e um total de perdas de potência ativa de 400,87 MW. O processo de otimização está resumido na Tabela 36. O tempo de processamento foi de 2,61 segundos.

Tabela 36 – Processo de otimização do sistema IEEE 300 barras para o método da

| <b>Iterações</b> | Perdas (MW) | $\Delta P$ (MW) | $\Delta Q$ (MVAr) | <b>Autovalores</b> |
|------------------|-------------|-----------------|-------------------|--------------------|
|                  | 425,57      | 1059,57         | 199,42            |                    |
|                  | 419,31      | 814,34          | 153,58            | 667327,75          |
| 2                | 418,99      | 707,92          | 133,64            | 548926,94          |
| 3                | 411,52      | 640,22          | 121,14            | 500477,28          |
|                  | 403,22      | 447,80          | 84,89             | 467890,72          |
| 5                | 400,01      | 28,87           | 14,03             | 388521,47          |
| 6                | 401,23      | 0,37            | 0,42              | 263041,91          |
|                  | 400,87      | 0,05            | 0,02              | 256058,92          |

FLBM.

### B) Método PDBL

O parâmetro de barreira inicial para o sistema IEEE 300 barras foi de  $\mu$ =0,08. O processo convergiu em 10 iterações com um total de geração de potência reativa de 7779,89 MVAr e um total de perdas de potência ativa de 401,12 MW. O processo de otimização está resumido na Tabela 37. O tempo de processamento foi de 4,38 segundos.

| <b>Iterações</b> | Perdas (MW) | $\Delta P$ (MW) | $\Delta Q$ (MVAr) | <b>Autovalores</b> |
|------------------|-------------|-----------------|-------------------|--------------------|
|                  | 425,57      | 1059,57         | 199,42            |                    |
|                  | 419,64      | 947,28          | 178,39            | 9952664,00         |
| 2                | 409,31      | 381,00          | 73,77             | 799922816,00       |
| 3                | 402,89      | 265,07          | 51,40             | 258658224,00       |
| 4                | 402,53      | 226,00          | 43,84             | 585477184,00       |
| 5                | 401,63      | 200,21          | 38,84             | 2612356864,00      |
| 6                | 402,17      | 154,53          | 29,99             | 6892160512,00      |
| 7                | 403,44      | 73,40           | 14,29             | 3815776768,00      |
| 8                | 401,37      | 3,24            | 1,855             | 1375318656,00      |
| 9                | 401,30      | 0,36            | 0,05              | 286453920,00       |
| 10               | 401,12      | 0,04            | 0,08              | 59518748,00        |

Tabela 37 – Processo de otimização do sistema IEEE 300 barras para o método PDBL.

Nota-se das Tabelas 36 e 37 que a matriz Hessiana da função Lagrangiana do método da FLBM é numericamente melhor condicionada que a matriz correspondente do método PDBL, pois apresenta as menores diferenças entre os autovalores.

Destaca-se dos processos de convergência do sistema IEEE 300 barras que o método da FLBM em relação PDBL convergiu com três iterações a menos, com um menor tempo de processamento por iteração e apresenta quatro restrições ativas na solução: uma de geração de potência reativa e três de magnitude de tensão. O método PDBL apresenta nove magnitudes de tensão e quatorze restrições de geração de potência reativa próximas aos seus limites.

Os pontos de operação encontrados para o sistema IEEE 300 barras tanto usando o método FLBM quanto o PDBL, obedeceram a todas as restrições do problema.

Ressalta-se dos resultados dos testes com os sistemas IEEE 14, 162 e 300 barras, que no método da FLBM os autovalores na primeira iteração são maiores, vão diminuindo e próximo a convergência tendem a um mesmo valor. Enquanto que no método PDBL os autovalores não apresentam esse comportamento, tendem a oscilar mostrando uma maior instabilidade numérica, conforme Wright (1998).

Nos exemplos apresentados, o método FLBM convergiu de modo efetivo e obteve o ponto de operação dos sistemas testados com um número de iterações e com um tempo de processamento aceitáveis. Para o sistema equivalente brasileiro sulsudeste com 787 barras e o IEEE 300 barras, o método FLBM teve um desempenho superior ao do método PDBL quanto ao número de iterações, ao tempo de processamento e a margem de operação desses sistemas. Além disso, mostrou um melhor condicionamento numérico no processo de convergência do que o método PDBL nos três sistemas testados. Assim, pode afirmar que o método da FLBM é eficiente e robusto para a solução do problema de FPO reativo.

No próximo capítulo apresentam-se as conclusões do trabalho e as perspectivas de continuidade deste.

# **CAPÍTULO 7**

# **CONCLUSÕES**

Neste trabalho foi proposta uma abordagem para a resolução do problema de FPO reativo baseada na associação do método de pontos interiores primal-dual e do método de barreira modificada. Essa abordagem foi denominada de método da função Lagrangiana barreira modificada.

Inicialmente, apresentou-se um histórico da função barreira e do problema de FPO, e os métodos de otimização dual-Lagrangiano, Newton-Lagrangiano, PDBL e de barreira modificada, os quais forneceram um suporte teórico para o desenvolvimento da abordagem proposta. Formulou-se a função Lagrangiana barreira modificada, na qual as restrições canalizadas são tratadas pelo método de barreira modificada. O algoritmo foi baseado na solução de uma seqüência de problemas de minimização irrestrita, parametrizados pelos parâmetros de barreira e pelos multiplicadores de Lagrange associados com a função barreira modificada. Esse algoritmo envolve iterações com os métodos de Newton e de barreira modificada. A iteração com o método de Newton corresponde a um processo para minimização de um problema irrestrito em que os parâmetros de barreira e os multiplicadores de Lagrange associados a função barreira modificada estão fixos. A cada iteração com o método de barreira modificada, os parâmetros de barreira e os multiplicadores de Lagrange associados a função barreira modificada são atualizados. As variáveis primais e duais são atualizadas pelo vetor das direções de busca, originados da iteração com o método de Newton, e pelos passos primais e duais respectivamente.

O método da FLBM desenvolvido neste trabalho foi aplicado ao problema de FPO reativo tendo como função objetivo a perda de potência ativa na transmissão, e como restrições às equações de balanço ou fluxo de potência, os limites de tensão, de *tap* de transformador e de geração de potência reativa.

A matriz Hessiana da função Lagrangiana W, gerada no processo de solução do problema de FPO, tem uma estrutura esparsa característica, que foi explorada na implementação computacional. Verificou-se que, em sistemas elétricos reais, o "grau de esparsidade" da matriz W cresce com o aumento das dimensões das redes elétricas. Em virtude de sua esparsidade, o armazenamento da matriz Hessiana da função Lagrangiana foi feito de forma compacta, isto é, somente os elementos diferentes de zero foram armazenados. Aplicou-se a técnica de esparsidade fornecida pela rotina MA28. Essa rotina utiliza uma variação da eliminação de Gauss para sistemas esparsos e, apesar de não ser a rotina ideal para o problema de FPO, demonstrou um bom desempenho nos testes realizados, obtendo ganho de memória e redução no tempo de processamento.

Testes utilizando os sistemas: de 3 barras, os do IEEE 14, 30, 118, 162 e 300 barras, o equivalente CESP 440 kV com 53 barras e o equivalente brasileiro sul-sudeste com 787 foram realizados para verificar a eficiência da abordagem proposta. Para os sistemas IEEE 30 e 118 um teste comparativo usando uma variação da abordagem da FLBM sem e com o método preditor-corretor foi realizado. Verificou-se que o método BMPR-PC convergiu com um número menor de iterações que o método BMPR. Para os sistemas IEEE 14, 162 e 300 barras apresentou-se um estudo do condicionamento numérico da matriz Hessiana da função Lagrangiana dos métodos FLBM e do PDBL aplicados ao problema de FPO, através dos autovalores dessas matrizes. Neste, os resultados dos testes com esses sistemas indicaram que a matriz Hessiana da função Lagrangiana do método da FLBM é numericamente melhor condicionada que a correspondente matriz do método PDBL.

O método da FLBM foi aplicado a um problema de PNL restrito com a finalidade de apresentar suas características principais como a de não precisar de uma solução inicial factível para o problema original e a de poder atingir o limite das restrições de desigualdades.

As contribuições deste trabalho podem ser resumidas em dois aspectos: na área de Matemática, contribuiu-se com o desenvolvimento de uma nova abordagem da função barreira modificada e seu método para a resolução de problemas de PNL restritos; na área de Engenharia Elétrica, acrescentou-se uma abordagem do tipo primaldual ao conjunto dos métodos aplicados na resolução do problema de FPO, o qual é de grande interesse para os estudos realizados no planejamento e na programação de operação de sistemas de energia elétrica.

Como perspectivas para continuidade deste trabalho sugerem-se alguns estudos:

- Regras especiais para a inicialização e outras para a correção do parâmetro de barreira;
- Proposta de novas regras de ajuste nos passos primais e duais utilizados;
- Regras especiais para a inicialização e a atualização dos multiplicadores de Lagrange associados à função barreira modificada;
- Realização de testes mais elaborados com sistemas elétricos maiores;
- Modelagem do problema com a inclusão de outras funções objetivos e outras restrições.

Pode-se sugerir também como trabalhos futuros aplicação do programa de FPO usando o método da FLBM a outros problemas da área de sistemas elétricos de potência como, por exemplo, colapso de tensão, máximo carregamento, entre outros.

# **REFERÊNCIAS**

ADIBI, M.M.; POLYAK, R.A.; GRIVA, I.A.; MILI, L.; AMMARI, S. (2003). Optimal Transformer Tap Selection Using Modified Barrier-Augmented Lagrangian Method. *IEEE Transactions on Power Systems*, v. 18, n<sup>o</sup> 1, p. 251-257, February.

ALMEIDA, K.C.; SALGADO, R. (2000). Optimal Power Flow Problem Solutions Under Variable Load Conditions. *IEEE Transactions on Power Systems*, v. 15, n<sup>o</sup> 4, p. 1204-1211, November.

AKROTIRIANAKIS, I.; RUSTEM, B. (2005) Convergent Interior-Point Algorithm for Nonlinear Programming, *Journal of Optimization Theory and Applications*, v. 125, n<sup>o</sup>. 3, p. 497-521.

ARAÚJO, L.C.F.; ZAMBRONI, A.C.S.; GRANVILLE, S.; MARAGON, J.W.L. (2002). Interior Point Method Applied to Voltage Collapse Problems and System-Losses-Reduction. *IEE Proceeding Generation, Transmission & Distribution*, vol. 149, n. 2, pp 165-170, March.

BAPTISTA, E. C. (2001). Método da Função Lagrangiana Aumentada-Barreira Logarítmica Para Solução do Problema de Fluxo de Potência Ótimo. São Carlos. 175p. Tese (Doutorado) – Escola de Engenharia de São Carlos – Universidade de São Paulo.

BAPTISTA, E.C.; BELATI, E.A.; SOUSA, V.A.; COSTA, G.R.M.da (2006). Primal-Dual Logarithmic Barrier and Augmented Lagrangian Function to the Loss Minimization in Power Systems, *Electric Power Components & Systems*, v. 32, n°. 7, July, aceito para publicação.

BAKHTIARI, S.; TITS, A. L. (2003). A Simple Primal-Dual Feasible Interior-Point Method for Nonlinear Programming with Monotone Descent. *Computational Optimization and Applications*, v. 25, p. 17–38.

BYRD, R. H.; NOCEDAL, J.; WALTZ, R. A. (2003). Feasible Interior Methods Using Slacks for Nonlinear Optimization. *Computational Optimization and Applications*, v. 26, p. 35–61.

BREITFELD, M.G.; SHANNO, D.F. (1996). Computational experience with penaltybarrier methods for nonlinear programming. *Annals of Operations Research*, v. 62, p. 439-463.

BOUKARI, D.; FIACCO, A.V. (1995). Survey of Penalty, Exact-Penalty and Multiplier Methods From 1968 to 1993*. Optimization*, v. 32, p.301-334.

CARPENTIER, J.L. (1962). Contribution a L'etude du Dispatching Economique. *Bull-Soc. Fr. Elec. Ser. B3*, p. 431-447.

CARROL, C.W. (1961). The Created Response Surface Thecnique for Optimizing Nonlinear Restrained Systems. *Operations Research*, v. 9, p. 169-184.

CLEMENTS, K.A.; DAVIS, P.W.; FREY, K.D. (1991). An Interior Point Algorithm for Weighted Least Absolute value Power System State Estimation. *IEEE/PES 1991 Winter Meeting*.

CONN, A.R.; GOULD, N.; TOINT, P.L. (1997). A Globally Convergent Lagrangian Barrier Algorithm for Optimization With General Inequality Constraints and Simple Bounds. *Mathematics of Computation*, v. 66, n. 217, p. 261 –288.

COSTA, G.R.M. (2002). Modified Newton method for reactive dispatching. *Electrical Power & Energy Systems*, v. 24, p. 815-819, December.

COSTA, G.R.M.; COSTA, C.E.U.; SOUZA, A.M. (2000). Comparative Studies of Optimization Methods for the Optimal Power Flow Problem. *Electric Power Systems Research*, v. 56, p. 249-254, December.

DOMMEL, H.W.; TINNEY, W.F. ( 1968). Optimal Power Flow Solutions. IEEE Trans. on PAS., v. 87, p. 1866-1876, October*.*

DUFF, I.S.; REID, J.K. (1979). Some Design Features of a Sparse Matrix Code-Aere Harwell, *ACM Transaction on Mathematical Software*, v. 5, n<sup>o</sup> 1, p. 18-35.

FIACCO, A.V.; McCORMICK, G.P. (1968). *Nonlinear Programming: Sequential Unconstrained Minimization Techniques*. New York, John Wiley & Sons.

FIACCO, A.V.; McCORMICK, G.P. (1990). *Nonlinear Programming-Sequential Unconstrained Optimization Techniques*, Philadelphia, SIAM. (Classics in Applied Mathematics, v. 4).

FRISCH, K.R. (1955). The logarithmic Potential Method of Convex Programming, Memorandum, University Institute of Economics, Oslo, Norway.

FORSGREN, A.; Gill, P. E.; Wright, M. H. (2002). Interior Methods for Nonlinear Optimization. *SIAM REVIEW*, v. 44, n. 4, p. 525-597.

GILL, P.E.; MURRAY, W.; SAUNDERS, M.A.; WRIGHT, M.H. (1986). On Projected Newton Barrier Methods For Linear Programming and an Equivalence to Karmarkar's Projective Method. *Mathematical Programming*, v. 36, p. 183-209.

GONDZIO, J. (1996). Multiple Centrality Corrections in Primal-Dual Method for Nonlinear Programming. *Computational Optimization and Applications*, v. 6, p. 137- 156.

GONZAGA, C.C. (1989). Algoritmos de Pontos Interiores para Programação Linear, 69p., Texto de acompanhamento, I EBO – Escola Brasileira de Otimização.

GONZAGA, C. C.; CARDIA, M. (2004). Properties of the central points in linear programming Problems. *Numerical Algorithms*, v. 35, p. 185–204.

GRANVILLE, S. (1994). Optimal Reactive Dispatch through Interior Point Method. *IEEE Transactions on Power Systems*, v. 9, n<sup>o</sup> 1, p. 136-146, February.

GRIVA, I. A. (2004). Numerical experiments with an interior-exterior point method for nonlinear programming. *Journal of Computational Optimization and Applications*, vol. 29, pp. 173–195.

HESTENES, M.R. (1969). Survey Paper – Multiplier and Gradient Methods. *J.O.T.A*, v. 4, n.5, p.303-320.

 JABR, R.A.; COONICK, A.H.; CORY, B.J. (2002). A Primal-Dual Interior Point Method for Optimal Power Flow Dispatching. *IEEE Transactions on Power Systems*, v. 17, nº 3, p. 654-662, August.

KARMARKAR, N. (1984). A New Polynomial-Time Algorithm for Linear Programming. *Combinatorica 4*, v. 4, p. 373-395.

MATUMOTO, L.T. (1996). Algoritmos de Pontos Interiores Para Programação Linear e uma Extensão para a Programação Linear Por Partes. São Carlos. 56p. Dissertação (Mestrado) – Instituto de Ciências Matemáticas e de Computação – Universidade de São Paulo.

MEHROTRA, S. (1992). On implementation of a primal-dual interior point method. *SIAM Journal on Optimization*, v. 2, p. 575-601.

MELMAN, A. (1996). Linesearch procedure in barrier methods for some convex programming problems. *SIAM Journal on Optimization*, v. 6, n. 2, p. 283-298.

MELMAN, A.; POLYAK, R.A. (1996). The Newton Modified Barrier Method for QP Problems. *Annals of Operations Research*, v. 54, p. 465-519.

MOMOH, J.A.; EL-HAWARY, M.E.; ADAPA, R. (1999a,b). A review of Selected Optimal Power Flow Literature to 1993 - Part I: Nonlinear and Quadratic Programming and Approaches - Part II: Newton, Linear Programming and Interior Point Methods. *IEEE Transactions on Power Systems*, v. 14, n<sup>o</sup> 1, p. 96-111, February.

MONTEIRO, R.D.C.; ADLER, I. (1989a). Interior Path Following Primal-Dual Algorithms - Part I: Linear Programming. Mathematical Programming, v. 44, n<sup>o</sup> 1, p. 27-41.

MONTICELLI, A. (1983). Fluxo de Carga em Redes de Energia Elétrica. São Paulo, Editora Edgard Blucher Ltda. Cap. 5, p. 75-100.

MONTICELLI, A.; LIU, W.H.E. (1992). Adaptive Movement Penalty Method For The Newton Optimal Power Flow. *IEEE Transactions on Power Systems*, v. 7, n<sup>o</sup> 1, p. 334 -341, February.

MURRAY, W. (1971). Analytical Expressions for the Eigenvalues and Eigenvectors of the Hessian Matrices of Barrier and Penalty Functions. *Journal of Optimization Theory and Applications*,v. 7, n. 3, p. 189-196.

NASH, S.G.; POLYAK, R.A.; SOFER A. (1994). A numerical Comparison of Barrier and Modified-Barrier Methods for Large-Scale Bound-Constrained Optimization. *Large Scale Optimization: State of the Art*, p. 319-338.

NEJDAWI, I.M.; CLEMENTS, K.A.; DAVIS, P.W. (2000). An Efficient Interior Point Method for Sequential Quadratic Programming Based Optimal Power Flow. *IEEE Transactions on Power Systems, v. 15, n<sup>o</sup> 4, p. 1179-1183, November.* 

NOCEDAL, J.; WRIGHT, S. (1999). Numerical Optimization. New York: Springer-Verlag.

POLYAK, R.A. (1992). Modified barrier functions. *Mathematical Programming*, v. 54, n. 2, p. 177-222.

PONNAMBALAM, K.; QUINTANA, V.H.; VANNELLI, A. (1991). A Fast Algorithm for Power System optimization Problems Using an Interior Point Method. Power Industry Computer Application Conference. Conference Proceedings, p. 393-400.

POWELL, M.J.D. (1969). A Method for Nonlinear Constraints in Minimization Problems. In: FLETCHER, R. *Optimization*, New York, Academic Press, p. 283-298.

QUINTANA, V.H., GOMEZ, A., MARTINEZ, J.L. (1995). Nonlinear Optimal Power Flows by Logarithmic-Barrier Primal-Dual Algorithm. *IEEE NAPS Meeting*.

QUINTANA, V.H.; TORRES, G.L.; MEDINA-PALOMO, J. (2000). Interior-point methods and their applications to power systems: A classification of publications and software codes. *IEEE Transactions on Power Systems*, v. 15, n. 1, p. 170-176.

RAMOS, J.L.M.; EXPÓSITO, A. G.; QUINTANA, V.H. (2005). Transmission power loss reduction by interior-point methods: implementation issues and practical experience, *IEE Proc.-Gener. Transm. Distrib.*, v. 152, n<sup>o</sup>. 1, p. 90-98, January.

RASHED, A.M.H.; KELLY, D.H. (1974). Optimal Load Flow Solution Using Lagrangian Multipliers and the Hessian Matrix. *IEEE Transactions on Power*  Apparatus and Systems, v. 93, n<sup>o</sup> 5, p. 1292-1297, September / October.

REZANIA, E.; SHAHIDEHPOUR, S.M. (2001). Real power loss minimization using interior point method. *ELSEVIER Electrical Power and Energy Systems*, v. 23, p. 45-56, February.

SANTOS, A.; DECKMANN, S.; SOARES, S. (1988). A Dual Augmented Lagrangian Approach for Optimal Power Flow. *IEEE Transactions on Power Apparatus and Systems*, v. 3, p. 1020-1025, August.

SASSON, A.M. (1969). Combined Use of the Powell and Fletcher-Powell Nonlinear Programming Methods for Optimal Load Flow, *IEEE Trans. on PAS*, v. 88, p.1530- 1537, October.

SASSON, A.M.; VILORIA, F.; ABOYTES, F. (1973). Optimal Load Flow Solution Using the Hessian Matrix. *IEEE Trans. on PAS*, v. 92, n<sup>o</sup> 1, p. 31-41, January.

SHANNO, D.F.; VANDERBEI, R.J. (2000). Interior-point methods for nonconvex nonlinear programming: orderings and higher-order methods. *Mathematical Programming*, Ser. B, v. 87, p. 303–316.

SOUSA, V.A.; BAPTISTA, E.C.; COSTA, G.R.M. (2004). Modified Barrier Method for Optimal Power Flow Problem. *IEEE Power Engineering Society General Meeting*. CD Rom ISBN 0-7803-8466-0. Denver - CO, USA.

SOUSA, V.A., NUNES, L.C.T., BELATI, E.A., COSTA, G.R.M. (2003). A New Approach Type-Newton for Optimal Reactive Dispatch Problem. IEEE Power Engineering Society General Meeting, ISBN 0-7803-7990-x, Toronto, Canadá, July.

SPERANDIO, D.; MENDES, J. T.; SILVA, L. H. M. (2003). Cálculo Numérico: Características Matemáticas e Computacionais dos Métodos Numéricos. São Paulo, Pearson Prentice Hall. Cap. 3, p. 99-105.

SUN, D.I.; ASHELEY, B.; BREWER, B.; HUGHES, B.A.; TINNEY, W. F. (1984) Optimal Power Flow by Newton Approach. *IEEE Transactions on Power Apparatus and Systems*, v. 103, p. 2864-2875, October.

TORRES, G.L. (2004). Smooth, Non-Smooth and Jacobian Smoothing Nonlinear Complementary Methods for Solving Optimal Power Flows. CBA – Congresso Brasileiro de Automática, CD Rom, Gramado, RS, Novembro.

TORRES, G.L.; QUINTANA, V.H. (1998). An Interior Point Method for Nonlinear Optimal Power Flow Using Voltage Rectangular Coordinates. *IEEE Transactions on Power Systems*, v. 13, n<sup>o</sup> 4, p. 1211-1218, November.

TORRES, G.L.; QUINTANA, V.H. (2001). On a Nonlinear Multiple-Centrality-Corrections Interior-Point Method for Optimal Power Flow. *IEEE Transactions on Power Systems*, v. 16, n<sup>o</sup> 2, p. 222-228, May.

VANDERBEI, R. J.; SHANNO, D. F. (1999). An Interior-Point Algorithm for Nonconvex Nonlinear Programming. *Comp. Optim. and Applications*, v. 13, p. 231-252.

VARGAS, L.S.; QUINTANA V.H.; VANNELLI, A. (1992). A Tutorial Description of an Interior Point Method and its Application to Security-Constrained Economic Dispatch. *IEEE/PES Winter Meeting*.

ZAMBRONI, A.C.S.; HONÓRIO, L.M.; TORRES, G.L.; LAMBERT-TORRES, G. (2004). Increasing the Loadability of Power Systems Though Optimal-Local-Control Actions. *IEEE Transactions on Power Systems*, v. 19, p. 188-194, February.

WRIGHT, M. H. (1994). Some properties of the Hessian of the logarithmic barrier function. *Mathematical Programming*, v. 67, p. 265-295.

WRIGHT, M. H. (1995). Why a pure primal Newton barrier step may be infeasible. SIAM Journal on Optimization, v. 5, n<sup>o</sup> 1, p. 1-12, February.

WRIGHT, M.H. (1998). Ill-Conditioning and Computational Error in Interior Methods for Nonlinear Programming, *SIAM J. Optmi.*, 9(1):84-111.

WRIGHT. S.; JARRE, F. (1999). The role of linear objective functions in barrier methods. *Mathematical programming*, v. 84, p. 357-373.

WU, Y.; DEBS, A.S.; MARSTEN, R.E. (1994). A Direct Nonlinear Predictor-Corrector Primal-Dual Interior Point Algorithm for Optimal Power Flow. *IEEE Transactions on Power Systems*, v. 9, p. 876-883, May.

YAN, X.; QUINTANA, V.H. (1999). Improving an Interior-Point-Based OPF Dynamic Adjustments of Step Sizes and Tolerances. *IEEE Transactions on Power Systems*, v. 14,  $n^{\circ}$  2, p. 709-717, May.

## **LEITURAS COMPLEMENTARES**

BAZARAA, M.S.; SHERALI, H.D.; SHETTY, C.M. (1993). Nonlinear Programming: Theory and Algorithms. 2.ed. New York, John Wiley.

LUENBERGER, D.G. (1984). Linear and Nonlinear Programming. Addison-Wesley Publishing Company Inc., Second Edition.

MONTICELLI, A.; Garcia, A. (2000). Introdução a Sistemas de Energia Elétrica. Editora Unicamp.

# **APÊNDICE A – Método Barreira Modificada Parcialmente Relaxado Preditor-Corretor**

Neste apêndice apresenta-se o método preditor-corretor e a formulação do método barreira modificada parcialmente relaxado (BMPR) e do método barreira modificada parcialmente relaxado preditor-corretor (BMPR P-C).

### A.1- MÉTODO PREDITOR-CORRETOR

O método de Newton é amplamente estudado e conhecido para resolver sistemas de equações não-lineares. Sua aplicação é iterativa e requer a cada iteração a avaliação da matriz Jacobiana em um ponto e a resolução de um sistema linear. Existem muitas variações do método de Newton, as quais são caracterizadas pelo número de avaliações em um ponto da matriz Jacobiana.

Uma de suas variações consiste em resolver um sistema:  $c(x)=0$ , onde  $c: R^n \to R^n$ , da seguinte forma:

$$
\hat{\mathbf{x}}^{k} = \mathbf{x}^{k} - \left(\nabla \mathbf{c} (\mathbf{x}^{k})^{\mathrm{T}}\right)^{-1} \mathbf{c} (\mathbf{x}^{k})
$$
\n
$$
\mathbf{x}^{k+1} = \hat{\mathbf{x}}^{k} - \left(\nabla \mathbf{c} (\mathbf{x}^{k})^{\mathrm{T}}\right)^{-1} \mathbf{c} (\hat{\mathbf{x}}^{k}),
$$
\n(A.1)

sendo  $x^k$  uma solução aproximada de  $c(x) = 0$ . Desta maneira esta iteração executa dois passos: um passo de Newton regular e obtêm  $\hat{x}^k$ , e em seguida um passo de Newton aproximado em  $\hat{x}^k$  para obter  $x^{k+1}$ , usando a mesma matriz Jacobiana calculada no passo regular.

O método de Newton dois passos, como visto em (A.1), para resolver o sistema resultante da aplicação das condições de otimalidade a um problema de programação linear, ficou conhecido como método preditor-corretor. Este método foi introduzido por Mehrotra (1992) como uma extensão ao trabalho de Monteiro e Adler (1989a), o qual foi baseado em uma função barreira logarítmica, com o objetivo de acelerar sua convergência. Mehrotra (1992) também apresentou uma implementação do método considerada eficiente na prática, a qual é explorada na seção A.3.

### A.2- MÉTODO BARREIRA MODIFICADA PARCIALMENTE RELAXADO

O método BMPR é uma variação da abordagem proposta, FLBM, em que as variáveis auxiliares são relaxadas no ponto inicial e durante o processo iterativo devem permanecer estritamente positivas.

Considere o seguinte problema de PNL restrito ou de FPO:

Minimizar f(x)

\nsujeito a 
$$
g_i(x) = 0
$$
  $i = 1, 2, \ldots, m < n$ 

\n $h_j(x) \geq 0$   $j = 1, 2, \ldots, p$ 

\n $\underline{x} \leq x \leq \overline{x}$ 

\n(A.2)

sendo:  $x \in R^n$ ,  $g(x) \in R^m$ ,  $h(x) \in R^P$ , e as funções são de classe  $C_2$ .

No problema (A.2) acrescentam-se variáveis auxiliares ( $s_{1i} \ge 0$ ,  $s_2 \ge 0$  e  $s_3 \ge 0$ ) às restrições de desigualdades, depois aplica-se uma relaxação nessas variáveis usando o parâmetro de barreira  $(\mu)$  e a FBM. Associa-se ao problema  $(A.2)$  modificado a seguinte função Lagrangiana:

$$
L = f(x) - \mu \left( \sum_{j=1}^{p} u_{1j} \ln(\mu^{-1} s_{1j} + 1) + \sum_{k=1}^{n} u_{2k} \ln(\mu^{-1} s_{2k} + 1) + \sum_{k=1}^{n} u_{3k} \ln(\mu^{-1} s_{3k} + 1) \right) +
$$
  

$$
- \sum_{i=1}^{m} \lambda_{i} g_{i}(x) - \sum_{j=1}^{p} \pi_{1j} (h_{j}(x) - s_{1j}) - \sum_{k=1}^{n} \pi_{2k} (x_{k} + s_{2k} - \overline{x}_{k}) - \sum_{k=1}^{n} \pi_{3k} (x_{k} - s_{3k} - \underline{x}_{k})
$$
(A.3)

sendo u<sub>1j</sub>, j=1,2,...,p, u<sub>2k</sub> e u<sub>3k</sub>, k = 1, ... ,n,  $\lambda_i$ ,  $\pi_{1i}$ ,  $\pi_{2k}$  e  $\pi_{3k}$  os multiplicadores de Lagrange.

Com o objetivo de obter a solução do problema (A.2) aplica-se as condições de otimalidade à função Lagrangiana (A.3) e obtém-se o sistema não-linear:

$$
\nabla L(x, s_1, s_2, s_3, \lambda, \pi_1, \pi_2, \pi_3) = 0
$$
\n(A.4)

sendo,

$$
\nabla_{x} f(x) - J(x)^{\mathrm{T}} \lambda - J_{1}(x)^{\mathrm{T}} (\pi_{1}) - (\pi_{2})^{\mathrm{T}} I - (\pi_{3})^{\mathrm{T}} I
$$
\n
$$
-\frac{\mu u_{1j}}{s_{1j} + \mu} + \pi_{1j}, j = 1, ... p
$$
\n
$$
-\frac{\mu u_{2k}}{s_{2k} + \mu} - \pi_{2k}, k = 1, ... n
$$
\n
$$
\nabla L = \begin{vmatrix}\n\frac{\mu u_{3k}}{s_{3k} + \mu} + \pi_{3k}, k = 1, ... n \\
-\frac{\mu u_{3k}}{s_{3k} + \mu} + \pi_{3k}, k = 1, ... n \\
-g_{1}(x), i = 1, ..., m \\
-(h(x) - s_{1}) \\
-(x + s_{2} - \overline{x}) \\
-(x - s_{3} - \underline{x})\n\end{vmatrix};
$$
\n(A.5)

$$
J(x)^{T} = (\nabla_{x} g_{1}(x), ..., \nabla_{x} g_{m}(x)), \qquad J_{1}(x)^{T} = (\nabla_{x} h_{1}(x), \nabla_{x} h_{2}(x), ..., \nabla_{x} h_{p}(x)) \qquad s \tilde{a}o
$$

denominadas matrizes Jacobianas e I é a matriz identidade*.*

A solução do sistema não-linear (A.4) é obtida através do método de Newton. A aplicação do método de Newton resulta no sistema matricial, que, em sua forma simplificada, é representada por:

$$
W\Delta d = -\nabla L \tag{A.6}
$$

sendo,

$$
\mathbf{W} = \begin{pmatrix}\n\nabla_{xx}^{2} \mathbf{L} & 0 & 0 & 0 & -\mathbf{J}(x)^{T} & -\mathbf{J}_{1}(x)^{T} & -\mathbf{I} & -\mathbf{I} \\
0 & \pi_{1}^{T} \mathbf{S}_{1} & 0 & 0 & 0 & \mathbf{I} & 0 & 0 \\
0 & 0 & -\pi_{2}^{T} \mathbf{S}_{2} & 0 & 0 & 0 & -\mathbf{I} & 0 \\
0 & 0 & 0 & \pi_{3}^{T} \mathbf{S}_{3} & 0 & 0 & 0 & \mathbf{I} \\
-\mathbf{J}(x) & 0 & 0 & 0 & 0 & 0 & 0 & 0 \\
-\mathbf{J}_{1}(x) & \mathbf{I} & 0 & 0 & 0 & 0 & 0 & 0 \\
-\mathbf{I} & 0 & -\mathbf{I} & 0 & 0 & 0 & 0 & 0 \\
-\mathbf{I} & 0 & 0 & \mathbf{I} & 0 & 0 & 0 & 0 \\
-\mathbf{I} & 0 & 0 & \mathbf{I} & 0 & 0 & 0 & 0\n\end{pmatrix}
$$
\n(A.7),

é a matriz Hessiana da função Lagrangiana com o parâmetro de barreira isolado em (A.5) em função das demais variáveis e substituído na matriz W, com

$$
S_{1} = \begin{pmatrix} \frac{u_{11} - \pi_{11}}{s_{11}u_{11}} & 0 \\ \vdots & \ddots & \vdots \\ 0 & \frac{u_{1p} - \pi_{1p}}{s_{1p}u_{1p}} \end{pmatrix}, S_{2} = \begin{pmatrix} \frac{u_{21} + \pi_{21}}{s_{21}u_{21}} & 0 \\ \vdots & \ddots & \vdots \\ 0 & \frac{u_{2n} + \pi_{2n}}{s_{2n}u_{2n}} \end{pmatrix} e S_{3} = \begin{pmatrix} \frac{u_{31} - \pi_{31}}{s_{31}u_{31}} & 0 \\ \vdots & \ddots & \vdots \\ 0 & \frac{u_{3n} - \pi_{3n}}{s_{3n}u_{3n}} \end{pmatrix}
$$

$$
\nabla_{xx}^{2} L = \nabla_{xx}^{2} f(x) + \sum_{i=1}^{m} \lambda_{i} \nabla_{xx}^{2} g_{i}(x) + \sum_{j=1}^{p} \pi_{j} \nabla_{xx}^{2} h_{j}(x);
$$
  
\n
$$
\Delta d^{T} = (\Delta x, \Delta s_{1}, \Delta s_{2}, \Delta s_{3}, \Delta \lambda, \Delta \pi_{1}, \Delta \pi_{2}, \Delta \pi_{3}), e \nabla L \text{ é o vector gradientedado em (A.5).}
$$

A atualização das variáveis x, s<sub>1</sub>, s<sub>2</sub> e s<sub>3</sub> e dos vetores multiplicadores de Lagrange,  $\lambda$ ,  $\pi_1$ ,  $\pi_2$  e  $\pi_3$  é realizada da seguinte forma:

$$
x^{k+1} = x^k + \alpha_p \Delta x^k
$$
  
\n
$$
s_1^{k+1} = s_1^k + \alpha_p \Delta s_1^k
$$
  
\n
$$
s_2^{k+1} = s_2^k + \alpha_p \Delta s_2^k
$$
  
\n
$$
s_3^{k+1} = s_3^k + \alpha_p \Delta s_3^k
$$
  
\n
$$
\lambda^{k+1} = \lambda^k + \alpha_d \Delta \lambda^k
$$
  
\n
$$
\pi_1^{k+1} = \pi_1^k + \alpha_d \Delta \pi_1^k
$$
  
\n
$$
\pi_2^{k+1} = \pi_2^k + \alpha_d \Delta \pi_2^k
$$
  
\n
$$
\pi_3^{k+1} = \pi_3^k + \alpha_d \Delta \pi_3^k
$$
 (A.8)

onde  $\alpha_p$  e  $\alpha_d$  são os passos utilizados na atualização das variáveis primais e duais, respectivamente.

Uma sugestão para o cálculo do passo máximo é a estratégia utilizada por Granville (1994) e Torres e Quintana (1998), dada por:

$$
\alpha_{p} = \sigma \min \left\{ \left( \min_{\Delta s_{1} < 0} \frac{s_{1}}{|\Delta s_{1}|}, \min_{\Delta s_{2} < 0} \frac{s_{2}}{|\Delta s_{2}|}, \min_{\Delta s_{3} < 0} \frac{s_{3}}{|\Delta s_{3}|} \right), 1 \right\},
$$
(A.9)

$$
\alpha_{d} = \sigma \min \left\{ \left( \min_{\Delta \pi_{1} < 0} \frac{\pi_{1}}{\left| \Delta \pi_{1} \right|}, \min_{\Delta \pi_{2} > 0} \frac{-\pi_{2}}{\left| \Delta \pi_{2} \right|}, \min_{\Delta \pi_{3} < 0} \frac{\pi_{3}}{\left| \Delta \pi_{3} \right|} \right), 1 \right\},\tag{A.10}
$$

onde  $\sigma$ =0,9995 é um valor determinado empiricamente ou, segundo Wright (1995), pode ser derivado através da fórmula 9 $\sqrt{z}$  $1 - \frac{1}{\sqrt{2}}$ , onde z é o número de restrições de desigualdade do problema. A finalidade do fator σ é evitar que as variáveis auxiliares aproximem-se demasiadamente da região de factibilidade.

Durante o processo iterativo o parâmetro de barreira, µ, deve decrescer. Por se tratar de um dado empírico do método proposto à atualização de µ é realizada de forma bem simples, por meio da equação (A.11):

$$
\mu^{k+1} = \mu^k / \beta, \ \beta > 1 \tag{A.11}
$$

em que β é denominado fator de correção e é um valor determinado pelo usuário.

O vetor das estimativas dos multiplicadores de Lagrange, u, é atualizado pela regra de Polyak (1992), da seguinte forma:

$$
u^{k+1} = \frac{u^k \mu^{k+1}}{s^{k+1} + \mu^{k+1}}
$$
 (A.12)

### A.2.1**-** ALGORITMO

O método da função Lagrangiana barreira modificada pode ser apresentada pelo seguinte algoritmo:

**1)** Dado o problema (A.2), construa a função Lagrangiana (A.3);

- 2) Faça k=0 e dê uma estimativa inicial para  $d^k = (x^k, s^k, \lambda^k, \pi^k), u_1^k > 0, u_2^k > 0$ ,  $u_3^k > 0$  e  $\mu^k$  que satisfaça as condições propostas;
- **3)** Determine o gradiente e a matriz Hessiana da função Lagrangiana, e resolva o sistema (A.6);
- **4)** Calcule os passos primais e duais. Atualize as variáveis do problema. Faça  $k=k+1$ ;
- **5)** Se todos os elementos do vetor gradiente forem menor que uma precisão ε vá para o passo **6**. Caso contrário volte para o passo **3**;
- **6)** Se as variáveis do problema satisfazem as condições de KKT então **pare**. Caso contrário vá para o passo **7**;
- **7)** Atualize  $\mu$  e as estimativas dos multiplicadores de Lagrange, u, utilizando (A.11) e (A.12) respectivamente, e retorne ao passo **3**.

Um ponto inicial estritamente factível não é obrigatório, mas as condições s > 0,  $\pi_1$  > 0,  $\pi_2$  < 0 e  $\pi_3$  > 0 devem ser satisfeitas durante o processo iterativo.

## A.3**-** MÉTODO BARREIRA MODIFICADA PARCIALMENTE RELAXADO PREDITOR-CORRETOR

O método preditor-corretor apresentado por Mehrotra (1992) computa direções de buscas mais eficientes resolvendo dois sistemas de equações lineares em cada iteração como apresentado em (A.1). As duas soluções dos sistemas lineares, as quais são determinadas através de um passo preditor e um corretor, envolvem a mesma matriz dos coeficientes, porém o vetor que fica do lado direito do sistema é diferente. Logo somente uma fatorização da matriz e um pequeno cálculo adicional são necessários no passo corretor. Na determinação do método preditor-corretor fatores não-lineares são introduzidos no vetor do lado direito do sistema de Newton, os quais a princípio não são conhecidos. Para determiná-los aproximadamente, Mehrotra (1992) sugere o cálculo de direções afins primais-duais, tornando o parâmetro de barreira igual a zero no passo preditor.

Wu et al. (1994) aplicaram o método de Mehrotra em um problema de FPO e para isso determinaram uma matriz Hessiana da função Lagrangiana W, que não

dependia do parâmetro de barreira, pois, caso contrário a matriz não seria a mesma nos passos preditor e corretor. Seguindo a mesma estratégia adotada por WU et al. (1994) e utilizando o método apresentado na seção 3, define-se a matriz  $W_{pc}$  sendo a mesma matriz W, encontrada em (A.7), a qual não depende do parâmetro de barreira µ, dada por:

$$
W_{pc} = \begin{pmatrix} \nabla_{xx}^{2}L & 0 & 0 & 0 & -J(x)^{T} & -J_{1}(x)^{T} & -I & -I \\ \n0 & \pi_{1}^{T}S_{1} & 0 & 0 & 0 & I & 0 & 0 \\ \n0 & 0 & -\pi_{2}^{T}S_{2} & 0 & 0 & 0 & -I & 0 \\ \n0 & 0 & 0 & \pi_{3}^{T}S_{3} & 0 & 0 & 0 & I \\ \n-J(x) & 0 & 0 & 0 & 0 & 0 & 0 & 0 \\ \n-J_{1}(x) & I & 0 & 0 & 0 & 0 & 0 & 0 \\ \n-I & 0 & -I & 0 & 0 & 0 & 0 & 0 \\ \n-I & 0 & 0 & I & 0 & 0 & 0 & 0 \n\end{pmatrix}, \tag{A.13}
$$

e as submatrizes são as mesmas determinadas em (A.7).

Para aplicar o método proposto por Mehrotra (1992), no passo corretor, o vetor do lado direito do sistema (A.6), isto é, o vetor gradiente ∇L, é modificado. Termos não-lineares são acrescentados resultando no novo vetor  $\nabla L_{nc}$ , dado por:

$$
\nabla_{\mathbf{x}} \mathbf{f}(\mathbf{x})^{\mathrm{T}} - \lambda^{\mathrm{T}} \mathbf{J}(\mathbf{x}) - \pi_{1}^{\mathrm{T}} \mathbf{J}_{1}(\mathbf{x}) - (\pi_{2})^{\mathrm{T}} \mathbf{I} - (\pi_{3})^{\mathrm{T}} \mathbf{I} \n- \frac{\mu \mathbf{u}_{1p}}{s_{1p} + \mu} - \pi_{1p} - \frac{\Delta s_{p1} \Delta \pi_{1p}}{s_{p1} + \mu}, \quad \mathbf{j} = 1, ..., p \n- \frac{\mu \mathbf{u}_{2k}}{s_{2k} + \mu} + \pi_{2k} + \frac{\Delta s_{2k} \Delta \pi_{2k}}{s_{2k} + \mu}, \quad k = 1, ..., n \n\nabla L_{pc} = \begin{pmatrix}\n\frac{\mu \mathbf{u}_{3k}}{s_{2k} + \mu} - \frac{\Delta s_{3k} \Delta \pi_{3k}}{s_{2k} + \mu}, & k = 1, ..., n \\
-\frac{\mu \mathbf{u}_{3k}}{s_{3k} + \mu} - \pi_{3k} - \frac{\Delta s_{3k} \Delta \pi_{3k}}{s_{3k} + \mu}, & k = 1, ..., n \\
-(\mathbf{h}(\mathbf{x}) - \mathbf{s}_{1}) - (\mathbf{x} + \mathbf{s}_{2} - \mathbf{x}) \\
-(\mathbf{x} + \mathbf{s}_{2} - \mathbf{x}) - (\mathbf{x} - \mathbf{s}_{3} - \mathbf{x})\n\end{pmatrix}
$$
\n(A.14)

Logo existem dois sistemas a serem resolvidos. No passo preditor faz-se  $\mu$ =0 e resolve-se o sistema

$$
W_{pc} \tilde{\Delta d} = -\nabla L \tag{A.15}
$$

onde ∆d são os valores aproximados utilizados para o cálculo dos termos não-lineares que aparecem em (A.14). No passo corretor calcula-se um valor para µ e os termos nãolineares, depois resolve-se o sistema ~

$$
W_{pc} \Delta d = -\nabla L_{pc},\tag{A.16}
$$

utilizando os valores determinados por (A.15).

### A.3.1**-** ALGORITMO

O método barreira modificada parcialmente relaxado preditor-corretor pode ser apresentado pelo seguinte algoritmo:

- 1) Dado o problema (A.2), construa a função Lagrangiana (A.3);
- 2) Faça k*=* 0; Escolha uma solução inicial para as variáveis e parâmetros do problema:  $d^k = (x^k, s^k, \lambda^k, \pi^k), u_1^k > 0, u_2^k > 0, u_3^k > 0 \text{ e } \mu^k > 0.$
- 3) Faça µ=0, determine o sistema (A.15) e resolva-o;
- 4) Calcule µ, usando (A.11), determine o sistema (A.16) e resolva-o;
- 5) Atualize as variáveis do problema utilizando (A.8);
- 6) Se o critério de parada para o método de Newton preditor-corretor está satisfeito, vá ao passo **7**; senão, volte ao passo **3**;
- 7) Se as variáveis do problema satisfazem as condições de KKT, **pare**; senão, vá ao passo **8**;
- 8) Atualize os multiplicadores de Lagrange através de  $(A.12)$ , faça  $k = k+1$  e volte ao passo **3**.

# **ANEXO A – Diagramas Unifilares dos Sistemas Elétricos**

Neste anexo são apresentados os diagramas unifilares de alguns dos sistemas elétricos utilizados nos resultados numéricos.

### • **Sistema IEEE 14 barras**

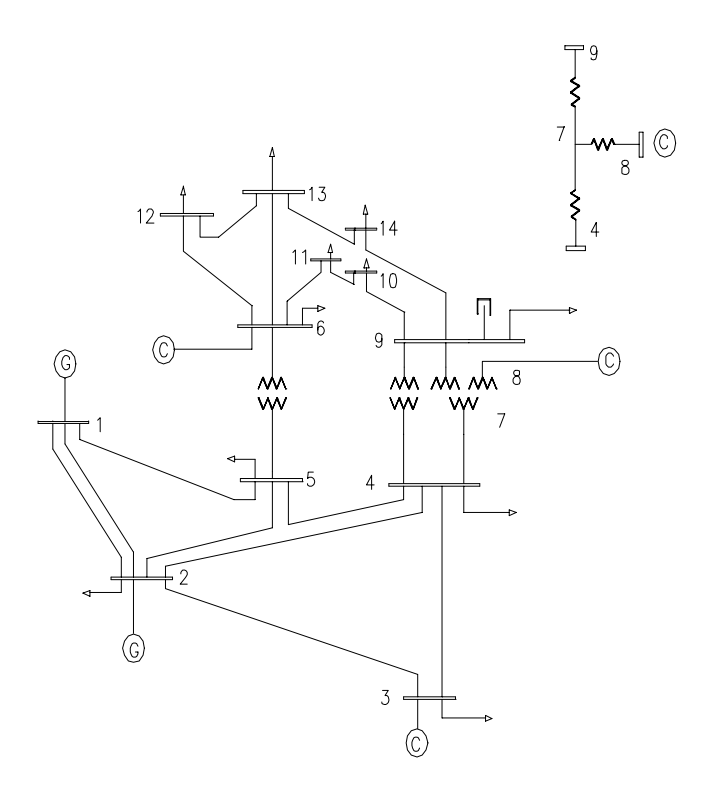

# • **Sistema IEEE 30 barras**

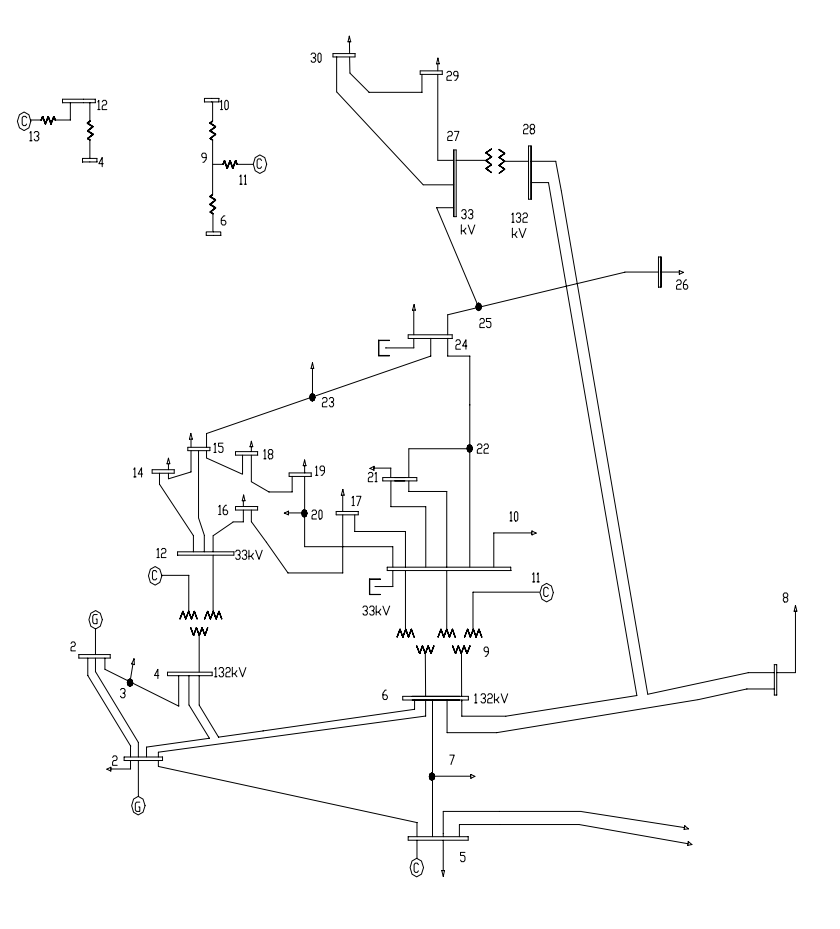

# • **Sistema elétrico equivalente CESP 53 barras**

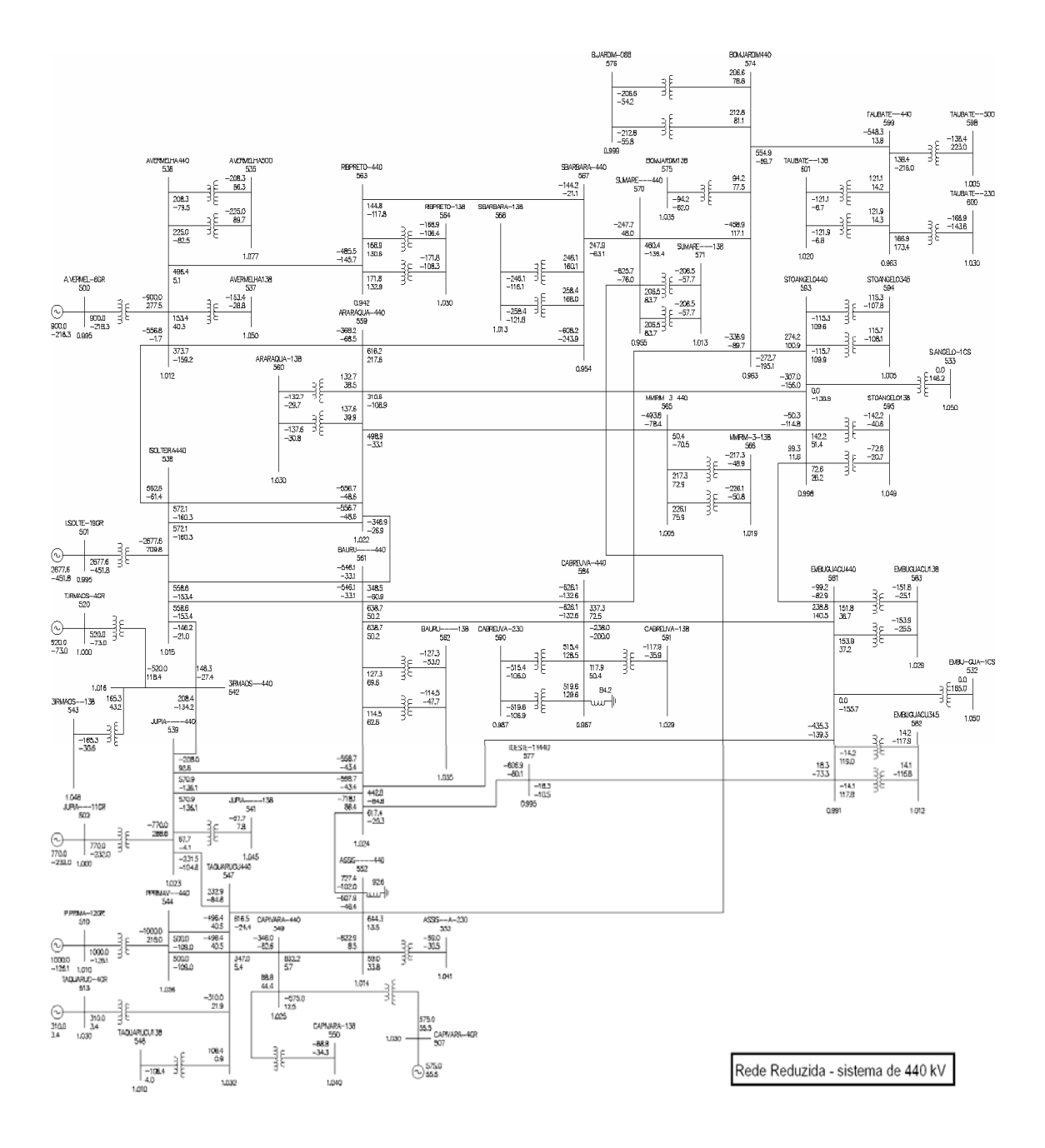

# • **Sistema IEEE 118 barras**

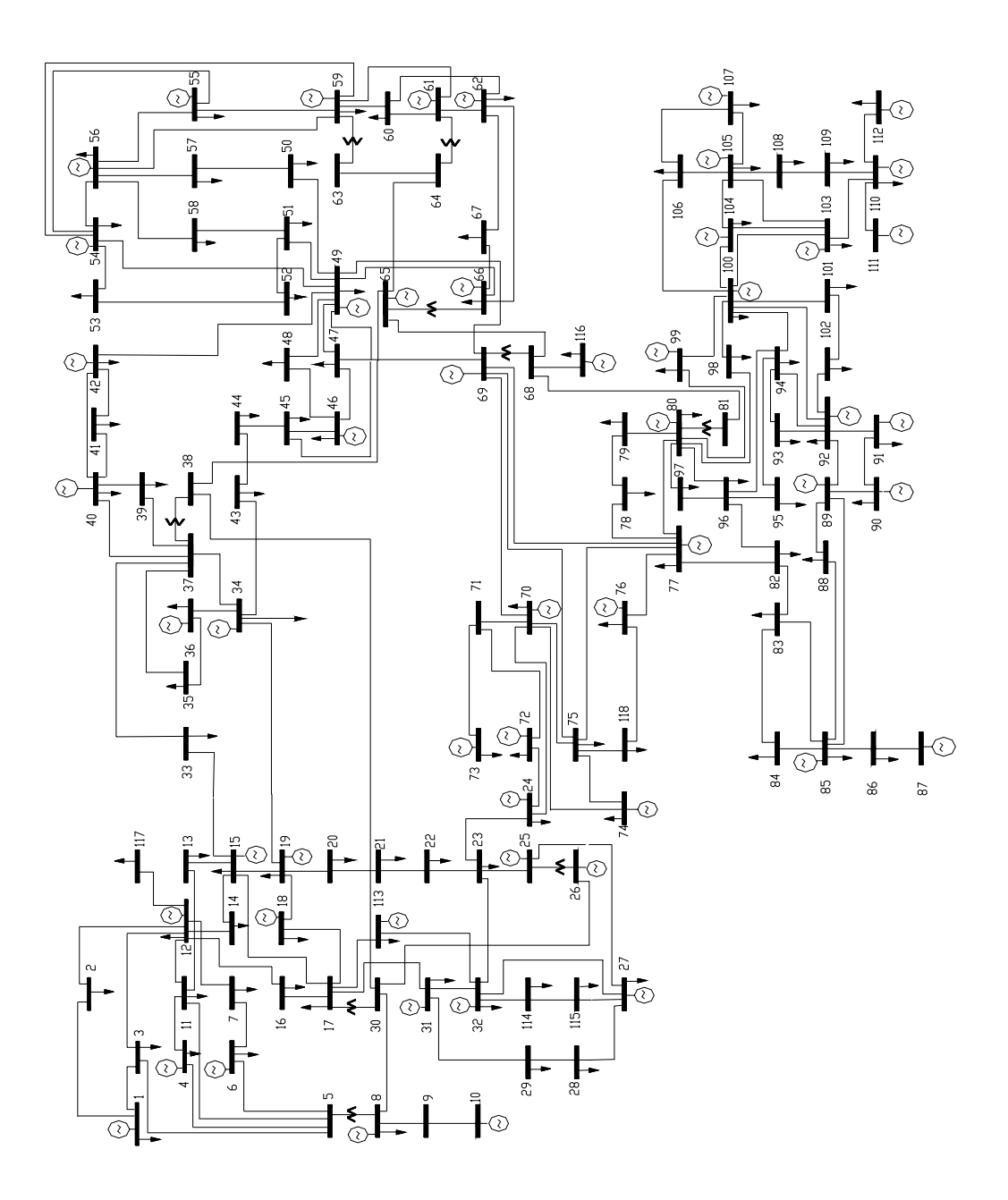

# **Livros Grátis**

( <http://www.livrosgratis.com.br> )

Milhares de Livros para Download:

[Baixar](http://www.livrosgratis.com.br/cat_1/administracao/1) [livros](http://www.livrosgratis.com.br/cat_1/administracao/1) [de](http://www.livrosgratis.com.br/cat_1/administracao/1) [Administração](http://www.livrosgratis.com.br/cat_1/administracao/1) [Baixar](http://www.livrosgratis.com.br/cat_2/agronomia/1) [livros](http://www.livrosgratis.com.br/cat_2/agronomia/1) [de](http://www.livrosgratis.com.br/cat_2/agronomia/1) [Agronomia](http://www.livrosgratis.com.br/cat_2/agronomia/1) [Baixar](http://www.livrosgratis.com.br/cat_3/arquitetura/1) [livros](http://www.livrosgratis.com.br/cat_3/arquitetura/1) [de](http://www.livrosgratis.com.br/cat_3/arquitetura/1) [Arquitetura](http://www.livrosgratis.com.br/cat_3/arquitetura/1) [Baixar](http://www.livrosgratis.com.br/cat_4/artes/1) [livros](http://www.livrosgratis.com.br/cat_4/artes/1) [de](http://www.livrosgratis.com.br/cat_4/artes/1) [Artes](http://www.livrosgratis.com.br/cat_4/artes/1) [Baixar](http://www.livrosgratis.com.br/cat_5/astronomia/1) [livros](http://www.livrosgratis.com.br/cat_5/astronomia/1) [de](http://www.livrosgratis.com.br/cat_5/astronomia/1) [Astronomia](http://www.livrosgratis.com.br/cat_5/astronomia/1) [Baixar](http://www.livrosgratis.com.br/cat_6/biologia_geral/1) [livros](http://www.livrosgratis.com.br/cat_6/biologia_geral/1) [de](http://www.livrosgratis.com.br/cat_6/biologia_geral/1) [Biologia](http://www.livrosgratis.com.br/cat_6/biologia_geral/1) [Geral](http://www.livrosgratis.com.br/cat_6/biologia_geral/1) [Baixar](http://www.livrosgratis.com.br/cat_8/ciencia_da_computacao/1) [livros](http://www.livrosgratis.com.br/cat_8/ciencia_da_computacao/1) [de](http://www.livrosgratis.com.br/cat_8/ciencia_da_computacao/1) [Ciência](http://www.livrosgratis.com.br/cat_8/ciencia_da_computacao/1) [da](http://www.livrosgratis.com.br/cat_8/ciencia_da_computacao/1) [Computação](http://www.livrosgratis.com.br/cat_8/ciencia_da_computacao/1) [Baixar](http://www.livrosgratis.com.br/cat_9/ciencia_da_informacao/1) [livros](http://www.livrosgratis.com.br/cat_9/ciencia_da_informacao/1) [de](http://www.livrosgratis.com.br/cat_9/ciencia_da_informacao/1) [Ciência](http://www.livrosgratis.com.br/cat_9/ciencia_da_informacao/1) [da](http://www.livrosgratis.com.br/cat_9/ciencia_da_informacao/1) [Informação](http://www.livrosgratis.com.br/cat_9/ciencia_da_informacao/1) [Baixar](http://www.livrosgratis.com.br/cat_7/ciencia_politica/1) [livros](http://www.livrosgratis.com.br/cat_7/ciencia_politica/1) [de](http://www.livrosgratis.com.br/cat_7/ciencia_politica/1) [Ciência](http://www.livrosgratis.com.br/cat_7/ciencia_politica/1) [Política](http://www.livrosgratis.com.br/cat_7/ciencia_politica/1) [Baixar](http://www.livrosgratis.com.br/cat_10/ciencias_da_saude/1) [livros](http://www.livrosgratis.com.br/cat_10/ciencias_da_saude/1) [de](http://www.livrosgratis.com.br/cat_10/ciencias_da_saude/1) [Ciências](http://www.livrosgratis.com.br/cat_10/ciencias_da_saude/1) [da](http://www.livrosgratis.com.br/cat_10/ciencias_da_saude/1) [Saúde](http://www.livrosgratis.com.br/cat_10/ciencias_da_saude/1) [Baixar](http://www.livrosgratis.com.br/cat_11/comunicacao/1) [livros](http://www.livrosgratis.com.br/cat_11/comunicacao/1) [de](http://www.livrosgratis.com.br/cat_11/comunicacao/1) [Comunicação](http://www.livrosgratis.com.br/cat_11/comunicacao/1) [Baixar](http://www.livrosgratis.com.br/cat_12/conselho_nacional_de_educacao_-_cne/1) [livros](http://www.livrosgratis.com.br/cat_12/conselho_nacional_de_educacao_-_cne/1) [do](http://www.livrosgratis.com.br/cat_12/conselho_nacional_de_educacao_-_cne/1) [Conselho](http://www.livrosgratis.com.br/cat_12/conselho_nacional_de_educacao_-_cne/1) [Nacional](http://www.livrosgratis.com.br/cat_12/conselho_nacional_de_educacao_-_cne/1) [de](http://www.livrosgratis.com.br/cat_12/conselho_nacional_de_educacao_-_cne/1) [Educação - CNE](http://www.livrosgratis.com.br/cat_12/conselho_nacional_de_educacao_-_cne/1) [Baixar](http://www.livrosgratis.com.br/cat_13/defesa_civil/1) [livros](http://www.livrosgratis.com.br/cat_13/defesa_civil/1) [de](http://www.livrosgratis.com.br/cat_13/defesa_civil/1) [Defesa](http://www.livrosgratis.com.br/cat_13/defesa_civil/1) [civil](http://www.livrosgratis.com.br/cat_13/defesa_civil/1) [Baixar](http://www.livrosgratis.com.br/cat_14/direito/1) [livros](http://www.livrosgratis.com.br/cat_14/direito/1) [de](http://www.livrosgratis.com.br/cat_14/direito/1) [Direito](http://www.livrosgratis.com.br/cat_14/direito/1) [Baixar](http://www.livrosgratis.com.br/cat_15/direitos_humanos/1) [livros](http://www.livrosgratis.com.br/cat_15/direitos_humanos/1) [de](http://www.livrosgratis.com.br/cat_15/direitos_humanos/1) [Direitos](http://www.livrosgratis.com.br/cat_15/direitos_humanos/1) [humanos](http://www.livrosgratis.com.br/cat_15/direitos_humanos/1) [Baixar](http://www.livrosgratis.com.br/cat_16/economia/1) [livros](http://www.livrosgratis.com.br/cat_16/economia/1) [de](http://www.livrosgratis.com.br/cat_16/economia/1) [Economia](http://www.livrosgratis.com.br/cat_16/economia/1) [Baixar](http://www.livrosgratis.com.br/cat_17/economia_domestica/1) [livros](http://www.livrosgratis.com.br/cat_17/economia_domestica/1) [de](http://www.livrosgratis.com.br/cat_17/economia_domestica/1) [Economia](http://www.livrosgratis.com.br/cat_17/economia_domestica/1) [Doméstica](http://www.livrosgratis.com.br/cat_17/economia_domestica/1) [Baixar](http://www.livrosgratis.com.br/cat_18/educacao/1) [livros](http://www.livrosgratis.com.br/cat_18/educacao/1) [de](http://www.livrosgratis.com.br/cat_18/educacao/1) [Educação](http://www.livrosgratis.com.br/cat_18/educacao/1) [Baixar](http://www.livrosgratis.com.br/cat_19/educacao_-_transito/1) [livros](http://www.livrosgratis.com.br/cat_19/educacao_-_transito/1) [de](http://www.livrosgratis.com.br/cat_19/educacao_-_transito/1) [Educação - Trânsito](http://www.livrosgratis.com.br/cat_19/educacao_-_transito/1) [Baixar](http://www.livrosgratis.com.br/cat_20/educacao_fisica/1) [livros](http://www.livrosgratis.com.br/cat_20/educacao_fisica/1) [de](http://www.livrosgratis.com.br/cat_20/educacao_fisica/1) [Educação](http://www.livrosgratis.com.br/cat_20/educacao_fisica/1) [Física](http://www.livrosgratis.com.br/cat_20/educacao_fisica/1) [Baixar](http://www.livrosgratis.com.br/cat_21/engenharia_aeroespacial/1) [livros](http://www.livrosgratis.com.br/cat_21/engenharia_aeroespacial/1) [de](http://www.livrosgratis.com.br/cat_21/engenharia_aeroespacial/1) [Engenharia](http://www.livrosgratis.com.br/cat_21/engenharia_aeroespacial/1) [Aeroespacial](http://www.livrosgratis.com.br/cat_21/engenharia_aeroespacial/1) [Baixar](http://www.livrosgratis.com.br/cat_22/farmacia/1) [livros](http://www.livrosgratis.com.br/cat_22/farmacia/1) [de](http://www.livrosgratis.com.br/cat_22/farmacia/1) [Farmácia](http://www.livrosgratis.com.br/cat_22/farmacia/1) [Baixar](http://www.livrosgratis.com.br/cat_23/filosofia/1) [livros](http://www.livrosgratis.com.br/cat_23/filosofia/1) [de](http://www.livrosgratis.com.br/cat_23/filosofia/1) [Filosofia](http://www.livrosgratis.com.br/cat_23/filosofia/1) [Baixar](http://www.livrosgratis.com.br/cat_24/fisica/1) [livros](http://www.livrosgratis.com.br/cat_24/fisica/1) [de](http://www.livrosgratis.com.br/cat_24/fisica/1) [Física](http://www.livrosgratis.com.br/cat_24/fisica/1) [Baixar](http://www.livrosgratis.com.br/cat_25/geociencias/1) [livros](http://www.livrosgratis.com.br/cat_25/geociencias/1) [de](http://www.livrosgratis.com.br/cat_25/geociencias/1) [Geociências](http://www.livrosgratis.com.br/cat_25/geociencias/1) [Baixar](http://www.livrosgratis.com.br/cat_26/geografia/1) [livros](http://www.livrosgratis.com.br/cat_26/geografia/1) [de](http://www.livrosgratis.com.br/cat_26/geografia/1) [Geografia](http://www.livrosgratis.com.br/cat_26/geografia/1) [Baixar](http://www.livrosgratis.com.br/cat_27/historia/1) [livros](http://www.livrosgratis.com.br/cat_27/historia/1) [de](http://www.livrosgratis.com.br/cat_27/historia/1) [História](http://www.livrosgratis.com.br/cat_27/historia/1) [Baixar](http://www.livrosgratis.com.br/cat_31/linguas/1) [livros](http://www.livrosgratis.com.br/cat_31/linguas/1) [de](http://www.livrosgratis.com.br/cat_31/linguas/1) [Línguas](http://www.livrosgratis.com.br/cat_31/linguas/1)

[Baixar](http://www.livrosgratis.com.br/cat_28/literatura/1) [livros](http://www.livrosgratis.com.br/cat_28/literatura/1) [de](http://www.livrosgratis.com.br/cat_28/literatura/1) [Literatura](http://www.livrosgratis.com.br/cat_28/literatura/1) [Baixar](http://www.livrosgratis.com.br/cat_30/literatura_de_cordel/1) [livros](http://www.livrosgratis.com.br/cat_30/literatura_de_cordel/1) [de](http://www.livrosgratis.com.br/cat_30/literatura_de_cordel/1) [Literatura](http://www.livrosgratis.com.br/cat_30/literatura_de_cordel/1) [de](http://www.livrosgratis.com.br/cat_30/literatura_de_cordel/1) [Cordel](http://www.livrosgratis.com.br/cat_30/literatura_de_cordel/1) [Baixar](http://www.livrosgratis.com.br/cat_29/literatura_infantil/1) [livros](http://www.livrosgratis.com.br/cat_29/literatura_infantil/1) [de](http://www.livrosgratis.com.br/cat_29/literatura_infantil/1) [Literatura](http://www.livrosgratis.com.br/cat_29/literatura_infantil/1) [Infantil](http://www.livrosgratis.com.br/cat_29/literatura_infantil/1) [Baixar](http://www.livrosgratis.com.br/cat_32/matematica/1) [livros](http://www.livrosgratis.com.br/cat_32/matematica/1) [de](http://www.livrosgratis.com.br/cat_32/matematica/1) [Matemática](http://www.livrosgratis.com.br/cat_32/matematica/1) [Baixar](http://www.livrosgratis.com.br/cat_33/medicina/1) [livros](http://www.livrosgratis.com.br/cat_33/medicina/1) [de](http://www.livrosgratis.com.br/cat_33/medicina/1) [Medicina](http://www.livrosgratis.com.br/cat_33/medicina/1) [Baixar](http://www.livrosgratis.com.br/cat_34/medicina_veterinaria/1) [livros](http://www.livrosgratis.com.br/cat_34/medicina_veterinaria/1) [de](http://www.livrosgratis.com.br/cat_34/medicina_veterinaria/1) [Medicina](http://www.livrosgratis.com.br/cat_34/medicina_veterinaria/1) [Veterinária](http://www.livrosgratis.com.br/cat_34/medicina_veterinaria/1) [Baixar](http://www.livrosgratis.com.br/cat_35/meio_ambiente/1) [livros](http://www.livrosgratis.com.br/cat_35/meio_ambiente/1) [de](http://www.livrosgratis.com.br/cat_35/meio_ambiente/1) [Meio](http://www.livrosgratis.com.br/cat_35/meio_ambiente/1) [Ambiente](http://www.livrosgratis.com.br/cat_35/meio_ambiente/1) [Baixar](http://www.livrosgratis.com.br/cat_36/meteorologia/1) [livros](http://www.livrosgratis.com.br/cat_36/meteorologia/1) [de](http://www.livrosgratis.com.br/cat_36/meteorologia/1) [Meteorologia](http://www.livrosgratis.com.br/cat_36/meteorologia/1) [Baixar](http://www.livrosgratis.com.br/cat_45/monografias_e_tcc/1) [Monografias](http://www.livrosgratis.com.br/cat_45/monografias_e_tcc/1) [e](http://www.livrosgratis.com.br/cat_45/monografias_e_tcc/1) [TCC](http://www.livrosgratis.com.br/cat_45/monografias_e_tcc/1) [Baixar](http://www.livrosgratis.com.br/cat_37/multidisciplinar/1) [livros](http://www.livrosgratis.com.br/cat_37/multidisciplinar/1) [Multidisciplinar](http://www.livrosgratis.com.br/cat_37/multidisciplinar/1) [Baixar](http://www.livrosgratis.com.br/cat_38/musica/1) [livros](http://www.livrosgratis.com.br/cat_38/musica/1) [de](http://www.livrosgratis.com.br/cat_38/musica/1) [Música](http://www.livrosgratis.com.br/cat_38/musica/1) [Baixar](http://www.livrosgratis.com.br/cat_39/psicologia/1) [livros](http://www.livrosgratis.com.br/cat_39/psicologia/1) [de](http://www.livrosgratis.com.br/cat_39/psicologia/1) [Psicologia](http://www.livrosgratis.com.br/cat_39/psicologia/1) [Baixar](http://www.livrosgratis.com.br/cat_40/quimica/1) [livros](http://www.livrosgratis.com.br/cat_40/quimica/1) [de](http://www.livrosgratis.com.br/cat_40/quimica/1) [Química](http://www.livrosgratis.com.br/cat_40/quimica/1) [Baixar](http://www.livrosgratis.com.br/cat_41/saude_coletiva/1) [livros](http://www.livrosgratis.com.br/cat_41/saude_coletiva/1) [de](http://www.livrosgratis.com.br/cat_41/saude_coletiva/1) [Saúde](http://www.livrosgratis.com.br/cat_41/saude_coletiva/1) [Coletiva](http://www.livrosgratis.com.br/cat_41/saude_coletiva/1) [Baixar](http://www.livrosgratis.com.br/cat_42/servico_social/1) [livros](http://www.livrosgratis.com.br/cat_42/servico_social/1) [de](http://www.livrosgratis.com.br/cat_42/servico_social/1) [Serviço](http://www.livrosgratis.com.br/cat_42/servico_social/1) [Social](http://www.livrosgratis.com.br/cat_42/servico_social/1) [Baixar](http://www.livrosgratis.com.br/cat_43/sociologia/1) [livros](http://www.livrosgratis.com.br/cat_43/sociologia/1) [de](http://www.livrosgratis.com.br/cat_43/sociologia/1) [Sociologia](http://www.livrosgratis.com.br/cat_43/sociologia/1) [Baixar](http://www.livrosgratis.com.br/cat_44/teologia/1) [livros](http://www.livrosgratis.com.br/cat_44/teologia/1) [de](http://www.livrosgratis.com.br/cat_44/teologia/1) [Teologia](http://www.livrosgratis.com.br/cat_44/teologia/1) [Baixar](http://www.livrosgratis.com.br/cat_46/trabalho/1) [livros](http://www.livrosgratis.com.br/cat_46/trabalho/1) [de](http://www.livrosgratis.com.br/cat_46/trabalho/1) [Trabalho](http://www.livrosgratis.com.br/cat_46/trabalho/1) [Baixar](http://www.livrosgratis.com.br/cat_47/turismo/1) [livros](http://www.livrosgratis.com.br/cat_47/turismo/1) [de](http://www.livrosgratis.com.br/cat_47/turismo/1) [Turismo](http://www.livrosgratis.com.br/cat_47/turismo/1)